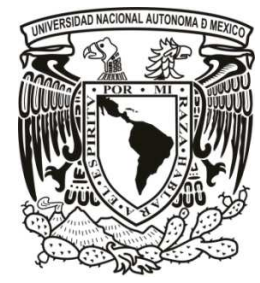

# **UNIVERSIDAD NACIONAL AUTÓNOMA DE MÉXICO**

# FACULTAD DE ESTUDIOS SUPERIORES ARAGÓN

MONITOREO Y REGULACIÓN DE LA TEMPERATURA EN UN INVERNADERO AGRÍCOLA MEDIANTE UN SISTEMA EMBEBIDO PROGRAMABLE.

# **T E S I S**

QUE PARA OBTENER EL TÍTULO DE:

 **INGENIERO MECÁNICO ELECTRICISTA** 

 **(ÁREA ELÉCTRICA ELECTRÓNICA)** 

P R E S E N T A N:

LUIS ALBERTO LECHUGA ALARCÓN

ANDRÉS BAUTISTA RAMÍREZ

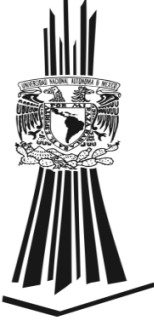

 **ASESOR: M. en C. ARTURO OCAMPO ÁLVAREZ** 

**MÉXICO 2012** 

**FES Aragón** 

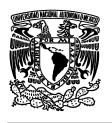

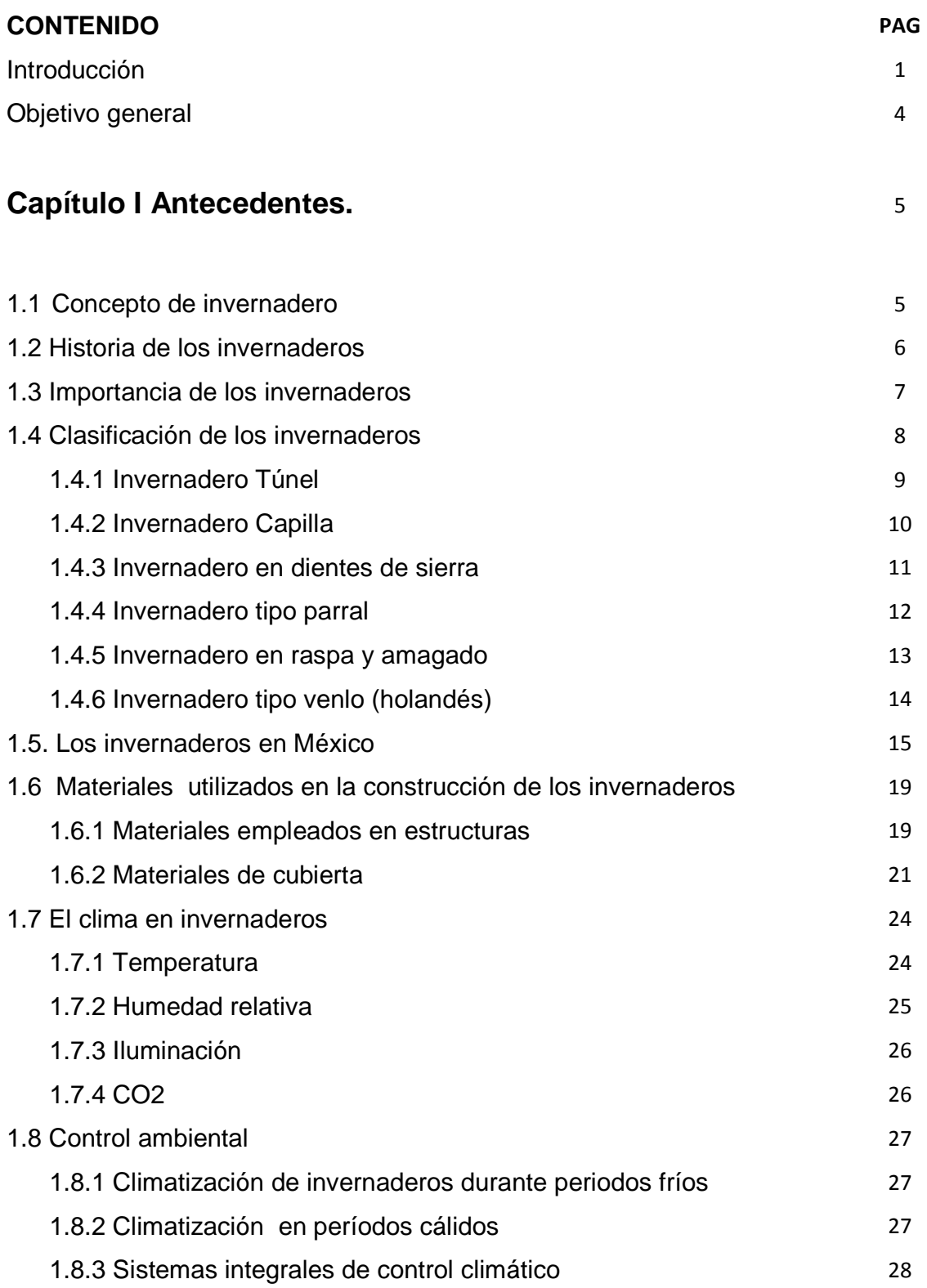

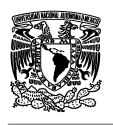

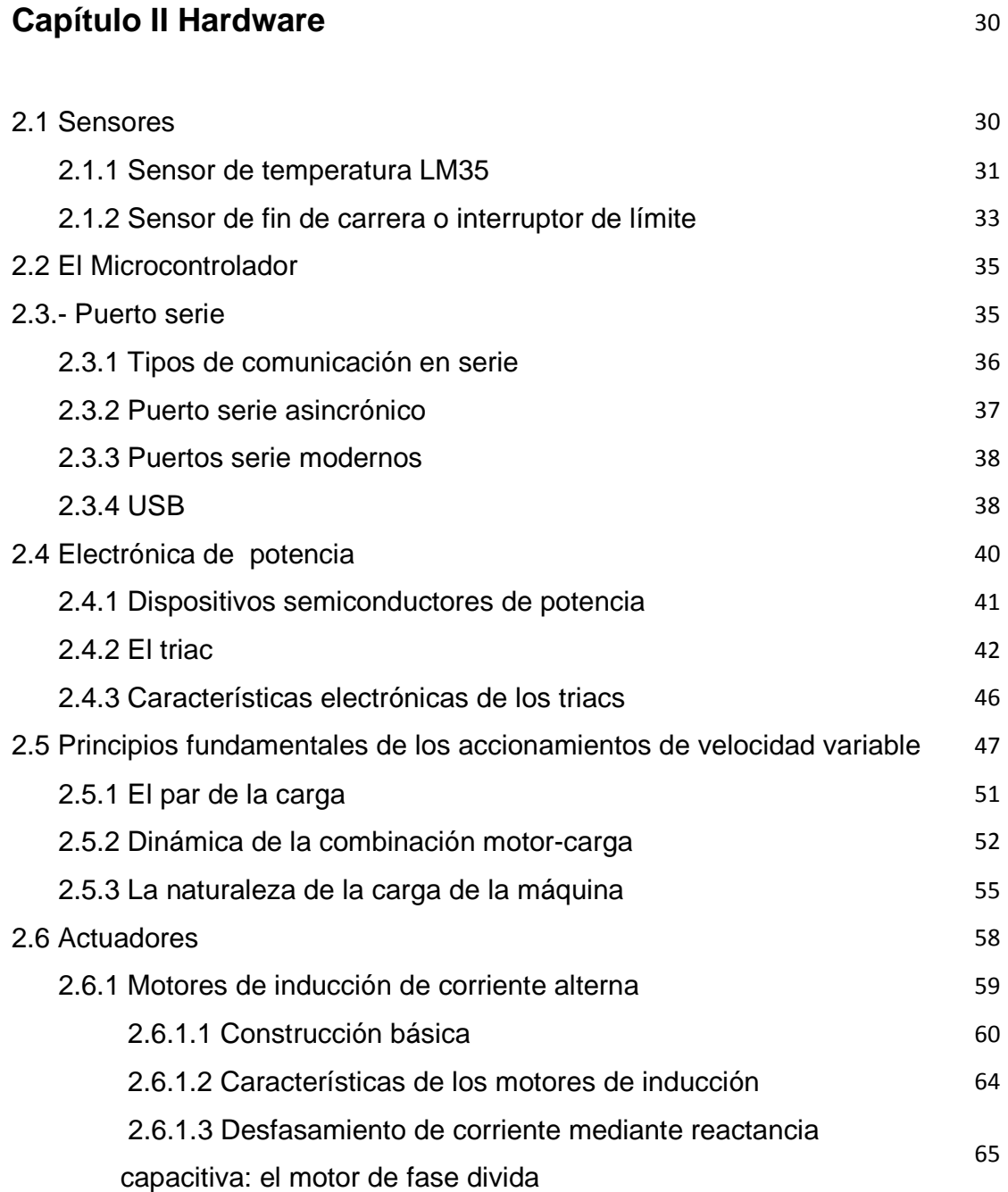

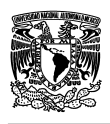

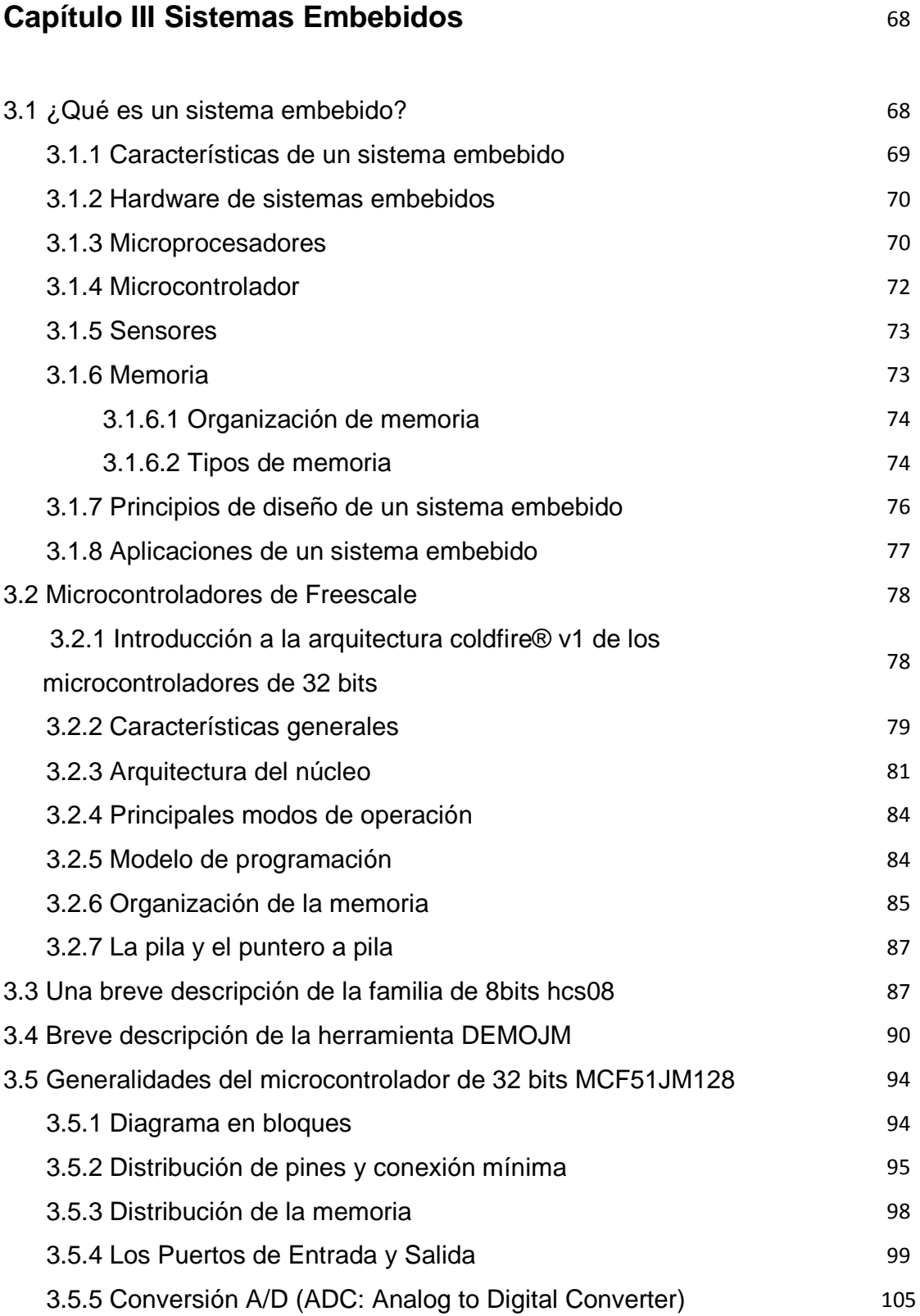

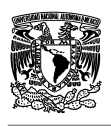

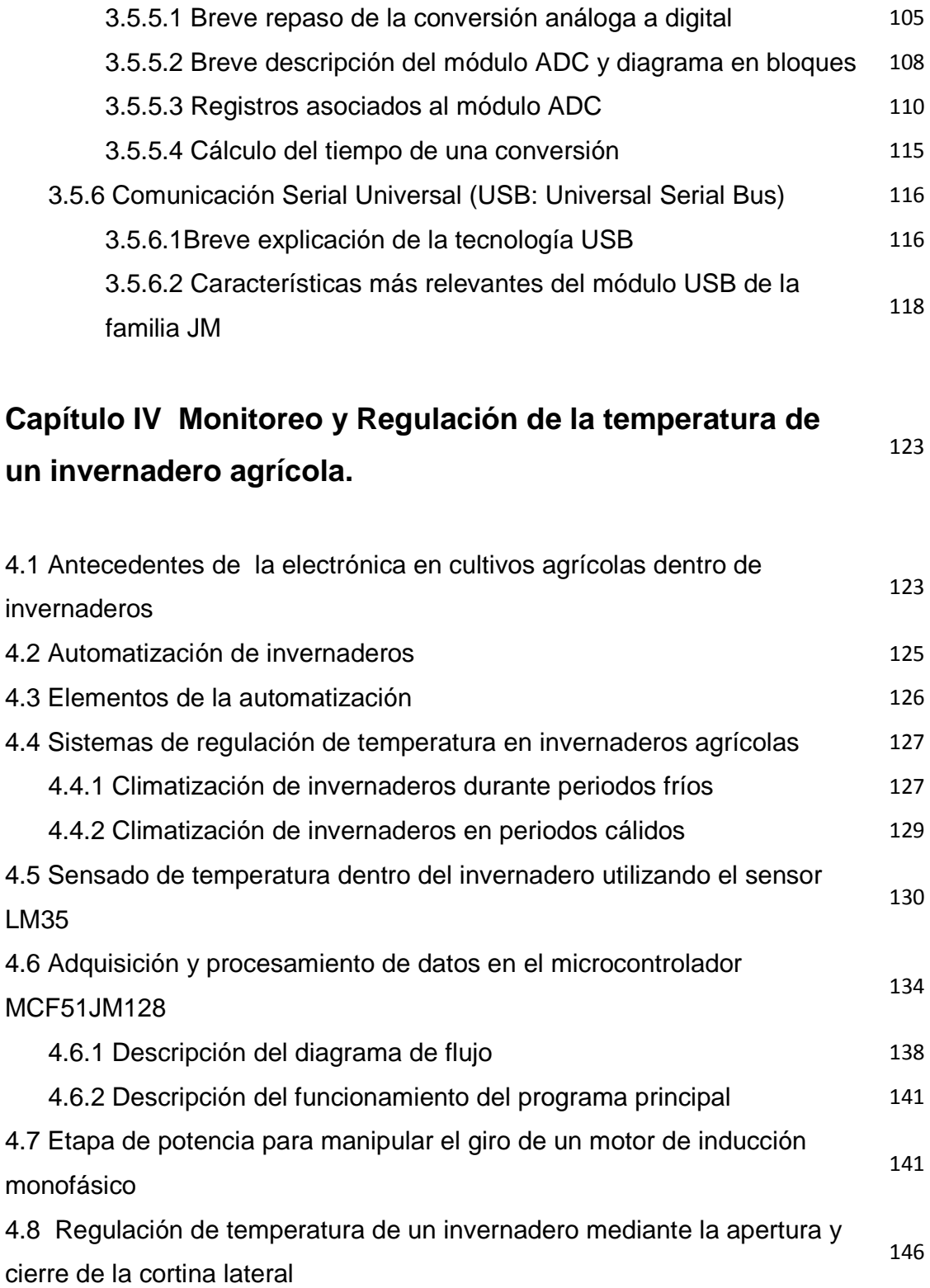

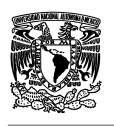

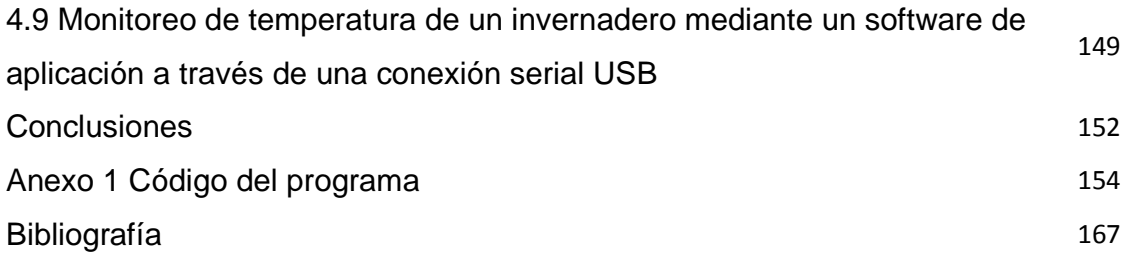

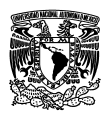

## **INTRODUCCIÓN.**

Se dice que la agricultura es la relación más estrecha entre el ser humano y el medio ambiente, es por eso que desde que el hombre se volvió sedentario adoptó esta actividad como un método muy importante para cubrir en gran parte su necesidad de alimentación.

En México la agricultura juega un papel muy importante ya que desde épocas precolombinas el hombre ya había desarrollado algunas técnicas para labrar la tierra, se tienen registros que la economía de la civilización azteca se basó principalmente en la agricultura. Siendo una de sus técnicas el uso de las chinampas.

Con la llegada de los españoles y con el inicio de la época colonial en México las técnicas de cultivo mejoraron. Puesto que ellos introdujeron nuevas técnicas de cultivo así como también la implementación de herramientas y bestias para obtener mejores resultados.

Para la época de la independencia la agricultura entro en un rezago puesto que la mayoría de los campesinos abandono sus tierras para entrar a la lucha. Por otra parte en la época del porfiriato y después de la revolución industrial la agricultura avanzó a pasos firmes con la introducción de nuevas tecnologías y maquinaria que hicieron del campo uno de los sectores más importantes para la economía del país.

A partir de entonces en México y el mundo se ha logrado grandes avances tecnológicos para generar mejores resultados en lo que respecta a la producción de alimentos de calidad. Es por ello que en 1948 se introducen los primeros invernaderos con cubierta de polietileno para producir alimentos de calidad bajo condiciones climáticas reguladas. Sin embargo en esta etapa inicial se presentaba el dilema de cómo controlar dichas condiciones climáticas, lo que ha llevado que con el paso del tiempo ciertas ramas de la ciencia como son la ingeniería y la arquitectura pongan gran interés en la resolución del problema.

Desde que los invernaderos fueron inventados e implementados en la producción de alimentos siempre han presentado el problema de mantener una temperatura adecuada en su interior para lograr una buena cosecha puesto que la temperatura es

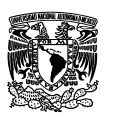

la variable más importante a considerar al momento de cultivar cualquier producto agrícola.

Es aquí cuando intervienen nuevas tecnologías de la ingeniería como son la electricidad, la electrónica y la mecánica teniendo como resultado que en la actualidad se hayan inventado novedosos sistemas de control para invernaderos en los cuales se puede ver el comportamiento de la temperatura y otras variables importantes y así mismo implementar mecanismos para poder regularlas.

La mayoría de los invernaderos agrícolas que actualmente operan en país, realizan la regulación de su temperatura interna a través de la ventilación natural mediante sistemas mecánicos operados de forma manual por personal del invernadero, debido a que automatizar el invernadero para regular la temperatura implica costos mayores, sin embargo se ha demostrado que automatizar es necesario porque permite liberar al hombre de tareas repetitivas, que fácilmente puede realizar un dispositivo.

La presente investigación ofrece una alternativa sencilla enfocada principalmente al monitoreo y regulación de una de las variables más importantes que influyen en el cultivo dentro de los invernaderos y que es la temperatura.

Para lograr lo anteriormente planteado se analizó el mecanismo real con el cual se puede abrir y cerrar la cortina de un invernadero, permitiendo la ventilación de este y a su vez la regulación de la temperatura en su interior. Notamos que para accionar este mecanismo se tiene que hacer girar una manivela operada de forma manual por personal del invernadero, lo que dio como resultado observar que este esfuerzo humano puede ser reemplazado fácilmente por la adaptación de un motor.

Sin embargo para automatizar totalmente este proceso es necesario implementar otros dispositivos como son: sensores de temperatura, circuitos electrónicos de potencia, un sistema embebido programable, una interfaz de comunicación con el usuario (computadora), etc.

¿Pero cómo lograr automatizar el proceso de regulación de la temperatura?

Primero que nada se tiene que programar un sistema embebido con los rangos de temperatura óptimos dependiendo del tipo de producto que se desea cultivar dentro

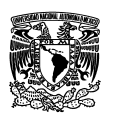

del invernadero, posteriormente se colocan sensores de temperatura los cuales mandarán información al sistema embebido el cual comparará la información recibida con los rangos de temperatura antes programados, y al mismo tiempo decidirá si la temperatura esta dentro de su rango óptimo o no, si la temperatura es óptima entonces el proceso de sensado y adquisición de información se vuelve repetitivo, de lo contrario si la temperatura se sale del rango óptimo el sistema embebido enviará una señal a un circuito de potencia el cual accionará un motor para que gire en un sentido u otro activando el mecanismo de apertura o cierre de la cortina del invernadero, dependiendo si la temperatura es muy alta o muy baja respectivamente, es decir si el sistema detecta que la temperatura está por encima del rango óptimo automáticamente la cortina se abrirá haciendo que el invernadero se ventile y al mismo tiempo regulando la temperatura, de igual forma si la temperatura se detecta por debajo del rango óptimo, entonces se cerrará la cortina de forma automática, logrando que la temperatura interior alcance nuevamente el rango óptimo.

Cabe mencionar que la temperatura que registren los sensores podrá ser monitoreada en una computadora utilizando una herramienta virtual para prevenir errores en el sistema.

Esto es lo que se pretende realizar a grandes rasgos, sin embargo llevarlo a la práctica en un invernadero real sería un poco complicado por motivos económicos, pero para efectos de demostración se realizó un prototipo simulando el mecanismo utilizado en un invernadero para abrir y cerrar una cortina.

Los siguientes capítulos tratarán de plasmar una idea de que son los invernaderos, las características y funcionamiento del hardware utilizado en el sistema de la automatización de proceso de la regulación de la temperatura en un invernadero, las características generales de los sistemas embebidos, así como la descripción del sistema de desarrollo DEMOJM y su controlador MCF51JM128 y por último la explicación detallada del proceso de monitoreo y regulación de la temperatura en un invernadero agrícola mediante un sistema embebido programable.

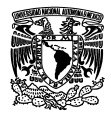

## **OBJETIVO GENERAL.**

La situación del campo mexicano en la actualidad ha ido cambiando, la introducción de nuevos sistemas de riego y fertilización han hecho que el sector agropecuario se vuelva más productivo y más rentable, de hecho gran parte de la economía nacional depende de nuestro campo y nuestros campesinos, sin embargo poco a poco las tierras se han ido erosionando lo que las vuelve infértiles para cultivar, es por eso que en los últimos años se han ido introduciendo nuevas técnicas de cultivo dentro de ambientes climáticos controlados, tal es el caso de los invernaderos, según expertos la técnica de cultivo dentro de invernaderos tendrá un despunte en nuestro país en los próximos años. Para lograr buenos resultados en los cultivos dentro de invernaderos es conveniente automatizar los procesos para controlar las variables más importantes que intervienen en el sano crecimiento de las plantas como son: temperatura, humedad, C02 e iluminación; Sin embargo automatizar siempre implica costos elevados por eso que la presente investigación tiene como finalidad crear un sistema automatizado para regular la temperatura dentro de un invernadero mediante el uso de la ventilación natural utilizando un sistema embebido en el cual se puedan programar rangos de temperatura dependiendo del tipo de planta o fruto que se desee cultivar, este sistema embebido es capaz de recibir datos de sensores de temperatura y con esta información activar un motor de inducción el cual se acopla a un mecanismo de apertura y cierre de cortinas ubicadas estratégicamente en el invernadero para captar aire del exterior y así lograr regular la temperatura interna del invernadero.

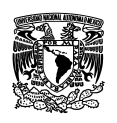

# **CAPÍTULO I ANTECEDENTES**

## **1.1 Concepto de invernadero.**

Un invernadero es una construcción de vidrio o plástico en la que se cultivan plantas, a mayor temperatura que en el exterior. El funcionamiento básico consiste en aprovechar el efecto producido por la radiación solar, que al atravesar un vidrio u otro material traslúcido, calienta los objetos que hay adentro; estos, a su vez, emiten radiación infrarroja, con una longitud de onda mayor que la solar, por lo cual no pueden atravesar el material de cubierta a su regreso quedando atrapados y produciendo el calentamiento. La radiación visible puede traspasar el material mientras que una parte de la infrarroja no lo puede hacer.

El cristal o plástico usado también sirve para evitar la pérdida de calor por convección. Esto puede ser demostrada abriendo una ventana a un costado del invernadero: la temperatura cae considerablemente. Este principio es la base del sistema de enfriamiento automático o autoventilación.

Un ejemplo claro del principio de funcionamiento de un invernadero es el aumento de temperatura que toma el interior de los coches cuando están expuestos al sol**.**  Basta una cubierta que de sombra, impidiendo el paso del sol por el vidrio, para que no se caliente tanto.

Entre los beneficios que ofrece el cultivo en invernadero destaca la posibilidad de obtener dos ciclos productivos en vez de uno. Al producir un cultivo fuera de la época normal de estación, se reducen costos de importación de productos desde lugares lejanos. Por otra parte, los cultivos en invernadero suelen ser cosechados antes de lo habitual con todas las condiciones a favor. A continuación se enlistan algunas de las ventajas e inconvenientes de utilizar invernaderos.

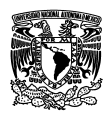

#### **Las ventajas del empleo de invernaderos son:**

- · Precocidad en los frutos.
- · Aumento de la calidad y del rendimiento.
- · Producción fuera de época.
- · Ahorro de agua y fertilizantes.
- · Mejora del control de insectos y enfermedades.
- · Posibilidad de obtener más de un ciclo de cultivo al año.

#### **Inconvenientes:**

- · Alta inversión inicial.
- · Alto costo de operación.

· Requiere personal especializado, de experiencia práctica y conocimientos teóricos.

La tecnología para la producción de alimentos en invernaderos ha avanzado considerablemente en los últimos 30 años. La producción en invernaderos de cultivos orgánicos, frecuentemente denominada Agricultura en Ambiente Controlado (CEA), sigue ofreciendo productos que se cultivan en tierra, pero se les controla el aire, luz, la temperatura y se fertiliza con materias orgánicas utilizando el denominado cultivo hidropónico.

## **1.2 Historia de los invernaderos.**

La idea de hacer crecer las plantas en áreas ambientalmente controladas ha existido desde épocas romanas. Los jardineros romanos utilizaron los métodos artificiales (similares al sistema del invernadero). Ellos plantaron pepinos en carros rodantes que fueron puestos en el sol diariamente, pero durante la noche eran llevados adentro para mantenerlos calientes.

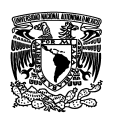

 Los primeros invernaderos modernos fueron construidos en Italia en el siglo XIII para contener las plantas exóticas que los exploradores traían de zonas tropicales. Estos invernaderos fueron llamados originalmente botanici del giardini (jardines botánicos). El concepto de invernaderos pronto se extendió a países bajos e Inglaterra. Pero estos nuevos invernaderos presentaban ciertos de problemas; para empezar se necesitaba gran cantidad de trabajo para acondicionarlos de acuerdo a las épocas del año ya fueran frías o cálidas.

A Julio Charles, un botánico francés, se le atribuye la construcción del primer invernadero moderno práctico construido en Leiden Holanda para cultivar plantas tropicales medicinales.

La experimentación con el diseño de invernaderos continuó durante el siglo XVII en Europa mientras que la tecnología produjo un cristal mejor y las técnicas de la construcción mejoraron.

En los años 70 los agricultores todavía se oponían a la introducción de los invernaderos ya que creaban un clima distinto y esto creaba a su vez nuevas plagas. Los primeros cultivos que empezaron a utilizar invernaderos fueron los de uva.

La producción de alimentos en invernaderos no fue establecida totalmente hasta la introducción del polietileno. En los EUA el primer uso de polietileno como cubierta de invernadero fue en 1948, cuando el Profesor Emery Myers Emmert de la Universidad de Kentucky, usó este material por ser más económico que el vidrio.

## **1.3 Importancia de los invernaderos.**

En los últimos años la agricultura nacional ha perdido gran parte de sus integrantes, cada día menos personas se dedican al cultivo o a la cría de animales. Se considera que solo 2 a 3 por ciento de nuestra población se dedica al campo, y ser campesino o agricultor por lo general es sinónimo de pobreza.

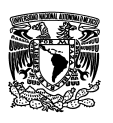

Los precios de los alimentos se elevan constantemente e incluso suele haber escasez debido al abandono del campo y las condiciones climatológicas actualmente. Estos factores provocan severos problemas de alimentación en gran parte de los países del mundo.

En nuestro país las semillas y los vegetales integran el 80 por ciento de la alimentación, a diferencia de otros países industrializados en los que estos productos constituyen sólo el 50 por ciento y el resto productos de origen animal; Por eso la importancia de buscar una alternativa en la producción agrícola para satisfacer a la gran demanda de productos naturales.

Una de las opciones más viables para poder hacer plantaciones fuera de temporada, o en lugares no aptos climáticamente para el tiempo de siembra que queremos hacer, son los invernaderos. Existen varios factores que se deben tener en cuenta para poder poner uno, mantenerlo en andas, y que sea fructífero; primero se tiene que pensar en las condiciones del lugar donde irá a colocar el invernadero. Luego el tipo de tierra, si será necesario ayudarla con algún tipo de abonado, la orientación, ya sea tanto por el sol, la lluvia o los vientos, la inclinación para el desagüe, etc.

## **1.4 Clasificación de los invernaderos.**

Los invernaderos se pueden clasificar tomando en cuenta diferentes criterios como por ejemplo: Materiales para la construcción, tipo de material de cobertura, etc.

Dentro de los tipos de invernaderos más comunes en el mundo se encuentran:

- **Invernadero Túnel**
- **Invernadero Capilla**
- **Invernaderos en diente de sierra**
- **Invernadero tipo Parral**
- **Invernadero en raspa y amagado**
- **Invernadero Holandés**

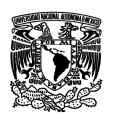

## **1.4.1 Invernadero Túnel Túnel.**

Se caracteriza por la forma de su cubierta y por su estructura totalmente metálica. El empleo de este tipo de invernadero se está extendiendo por su mayor El empleo de este tipo de invernadero se está extendiendo por su mayor<br>capacidad para el control de los factores climáticos, su gran resistencia a fuertes vientos y su rapidez de instalación al ser estructuras prefabricadas.

El ancho de estas naves está comprendido entre 6 y 9 m y permiten el El ancho de estas naves está comprendido entre 6 y 9 m y permiten el<br>adosamiento de varias naves en batería. La ventilación es mediante ventanas cenitales que se abren hacia el exterior del invernadero. El ancho de estas naves está comprendido entre 6 y 9 m y<br>adosamiento de varias naves en batería. La ventilación es mediar<br>cenitales que se abren hacia el exterior del invernadero.<br>Este tipo de estructura tiene algunas vent

Este tipo de estructura tiene algunas ventajas e inconvenientes:

#### **Ventajas:**

- Alta resistencia a los vientos y fácil instalación.
- Alta transmisión de la luz solar.
- Apto tanto para materiales de cobertura flexibles como rígidos.

- Relativamente pequeño.
- Solamente recomendado en cultivos como son: lechuga, flores, frutilla, etc.

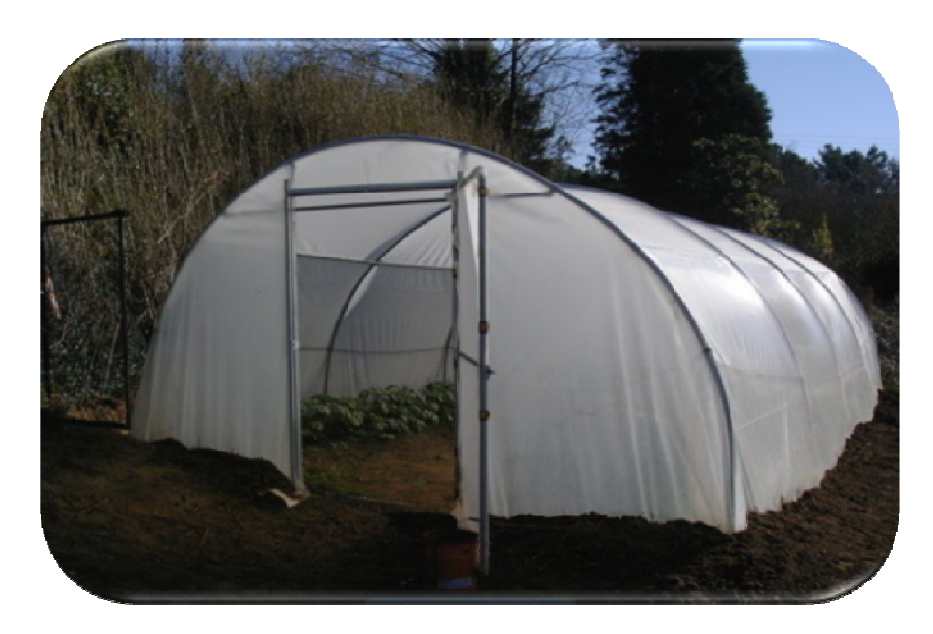

**Figura 1.1** Invernadero tipo túnel.

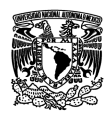

## **1.4.2 Invernadero Capilla Capilla.**

El invernadero tipo capilla son las estructuras con mayor antigüedad en el diseño de invernaderos y se han utilizado por mucho años ya que su diseño permite un adecuado aprovechamiento de las condiciones climáticas. La pendiente del techo es variable según la radiación y la pluviometría, al igual que las dimensiones del ancho y el largo, dependiendo de las características del cultivo. <sub>l</sub> pendiente del<br>las dimensione<br>sticas del c<br>rígidos.

#### **Ventajas:**

- :ho y el largo, dependiendo de las<br>1**tajas:**<br>• Construcción.de.mediana.a.baja.complejidad.
- Utilización de materiales con bajo costo.
- Apto tanto para materiales de cobertura flexibles como rígidos.

- Problemas de ventilación con invernaderos en baterías. baterías.
- Elementos de soportes internos que dificultan los desplazamientos y el<br>emplazamiento de cultivo. emplazamiento de cultivo.

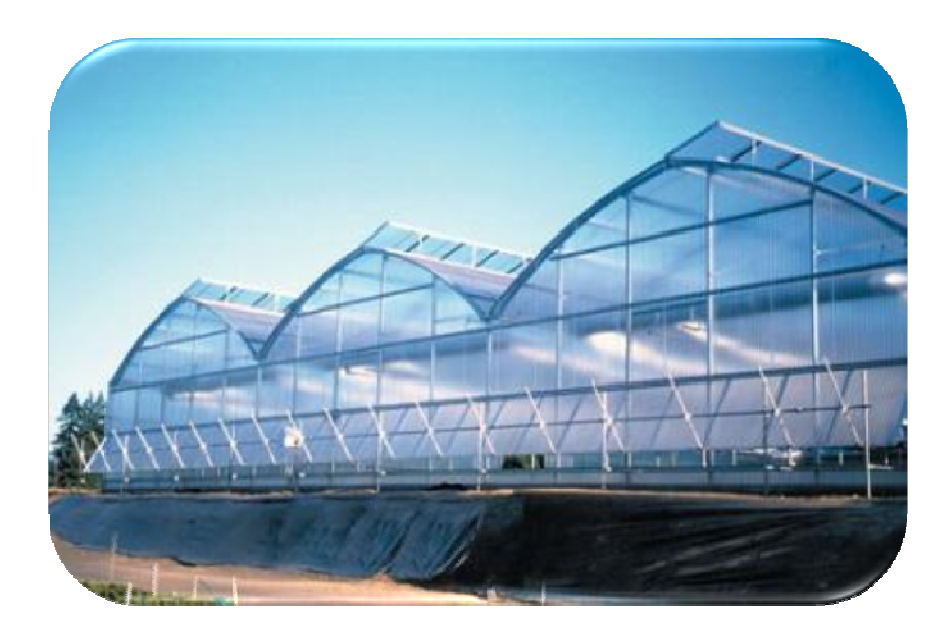

**Figura 1.2** Invernadero tipo capilla.

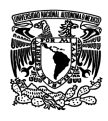

## **1.4.3 Invernadero en dientes de sierra sierra.**

Una variación de los invernaderos capilla, que se comenzó a utilizar en zonas con muy baja precipitación y altos niveles de radiación, fueron los invernaderos a una vertiente. Estos invernaderos cuentan con una techumbre única inclinada en ángulos que variaban entre 5º y 15º. El acoplamiento lateral de este tipo de invernaderos dio origen a los conocidos como dientes de sierra. invernaderos cuentan con una techumbre<br>aban entre 5º y 15º. El acoplamiento later<br>prigen a los conocidos como dientes de sierra<br>prigen a los conocidos como dientes de sierra<br>prigen de mediana complejidad.

#### **Ventajas:**

- Construcción de mediana complejidad.
- Empleo de materiales de bajo costo.

#### **Desventajas:**

- Sombreo mucho mayor que capilla (debido a mayor número de elementos estructurales de sostén).
- Menor volumen de aire encerrado que el tipo capilla.

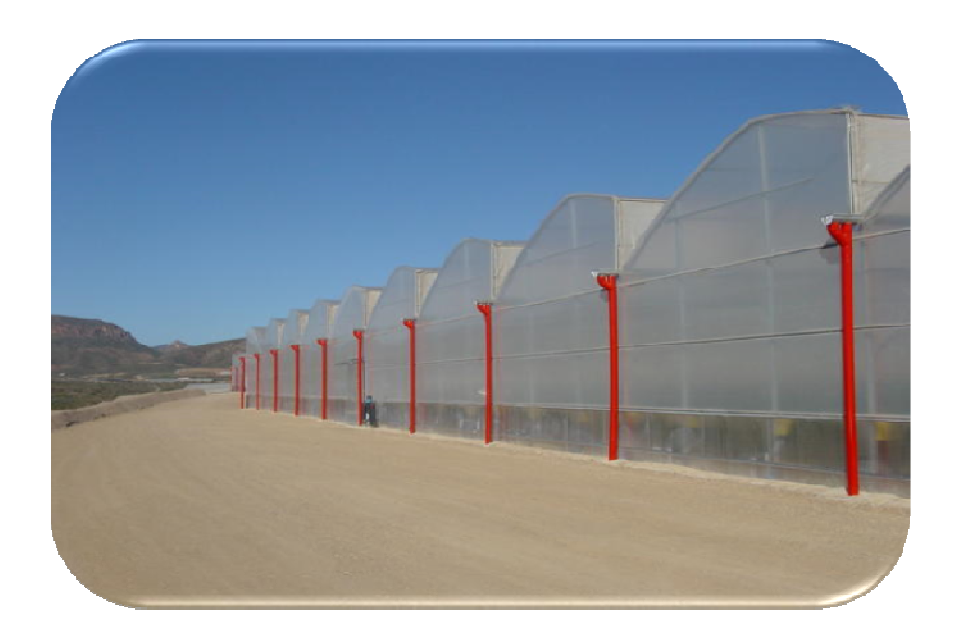

**Figura 1.3** Invernadero tipo sierra.

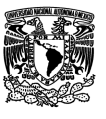

## **1.4.4 Invernadero tipo parral.**

Son invernaderos originados en la provincia de Almería (España). Actualmente existe una versión moderna a los originales, que se construyen con tubos galvanizados como sostenes interiores. Estos invernaderos suelen tener una altura de 3 a 3.5 m, la anchura variable, pudiendo oscilar en 20 m o más, por largo variable. La pendiente es casi inexistente, o bien (en zonas con pluviometría de riesgo) suele darse 10º a 15º. Se ventila solamente a través de las aberturas laterales. a de 3 a 3.5 m, la anchura variable, pudiendo oscilar en 2<br>able. La pendiente es casi inexistente, o bien (en zonas<br>go) suele darse 10<sup>o</sup> a 15<sup>o</sup>. Se ventila solamente a trav<br>ales.<br>**tajas:**<br>Gran volumen de aire encerrado.<br> en la provincia de Almería (España). Actualmente<br>a los originales, que se construyen con tubos<br>interiores. Estos invernaderos suelen tener una<br>variable, pudiendo oscilar en 20 m o más, por largo<br>inexistente, o bien (en zon

#### **Ventajas:**

- Gran volumen de aire encerrado.
- Los elementos del techo casi no intervienen en la intercepción de la luz.
- Aún tratándose de una estructura que ofrece alta resistencia a los vientos, es poco vulnerable por el eficiente sistema de anclaje.

- Deficiente ventilación.
- Alto riesgo de rotura por precipitaciones intensas (escasa capacidad de drenaje). ofrece alta resistencia a los vientos,<br>ma de anclaje.<br>nes intensas (escasa capacidad de<br>ere personal especializado).
- Construcción de alta complejidad (requiere personal especializado).

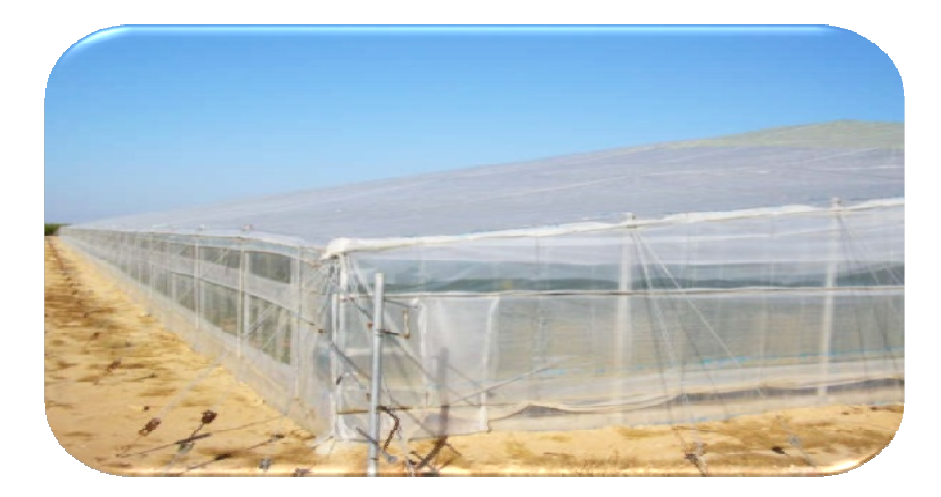

**Figura 1.4** Invernadero tipo parral.

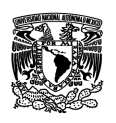

## **1.4.5 Invernadero en raspa y amagado.**

Su estructura es muy similar al tipo parral pero varía la forma de la cubierta. Se aumenta la altura máxima del invernadero, que oscila entre 3 y 4.2 m, formando lo que se conoce como raspa. En la parte más baja, conocida como amagado, unen las mallas de la cubierta al suelo mediante vientos y horquillas de hierro que permite colocar los canalones para el desagüe de las aguas pluviales. La altura del amagado oscila de 2 a 2.8 m, la de las bandas entre 2 y 2.5 m. 2.5 m. estructura es muy similar al tipo parral pero varía la forma de la cubierta. Se<br>
enenta la altura máxima del invernadero, que oscila entre 3 y 4.2 m, formando lo<br>
se conoce como raspa. En la parte más baja, conocida como a o varía la forma de la cubierta. Se<br>oscila entre 3 y 4.2 m, formando lo<br>baja, conocida como amagado, se

#### **Ventajas:**

- Su construcción es económica.
- Presenta una mayor superficie libre de obstáculos.
- Permite la instalación de ventilación cenital.

- No aprovecha las aguas pluviales.
- Se dificulta el cambio del plástico de la cubierta.
- Al tener mayor superficie desarrollada se aumentan las pérdidas de calor través la cubierta.

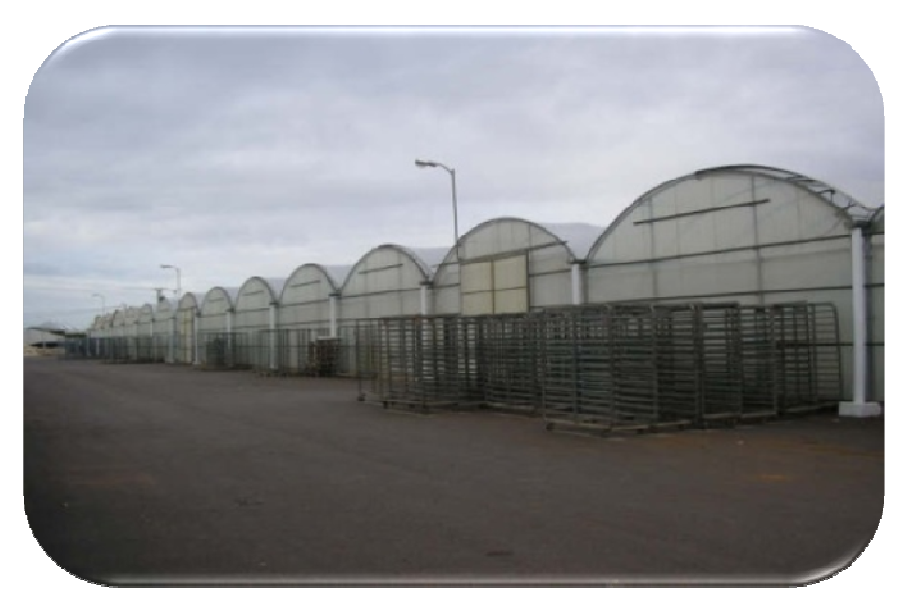

**Figura 1.5** Invernadero en raspa y amagado. .

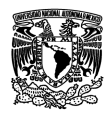

## **1.4.6 Invernadero tipo venlo (holandés).**

Son invernaderos de vidrio. Estos invernaderos carecen de ventanas laterales. A veces, tiene ventanas cenitales, alternadas en su apertura (una hacia un lado y la siguiente hacia el otro).

### **Ventajas:**

- El mejor comportamiento térmico
- El mejor comportamiento térmico<br>• Alto grado de control de las condiciones ambientales.

- Alto costo.
- La transmitancia se ve afectada, no por el material de cobertura, sino por el importante número de elementos de sostén (debido al peso del material de cubierta). invernaderos carecen de ventanas late<br>ernadas en su apertura (una hacia un<br>mico<br>condiciones ambientales.<br>ada, no por el material de cobertura, si<br>entos de sostén (debido al peso del ma<br>rígido, con duración de varios años
- Al tratarse de un material rígido, con duración de varios años, resulta<br>afectado por la transmisibilidad de polvo, algas, etc. afectado por la transmisibilidad de polvo, algas, etc.

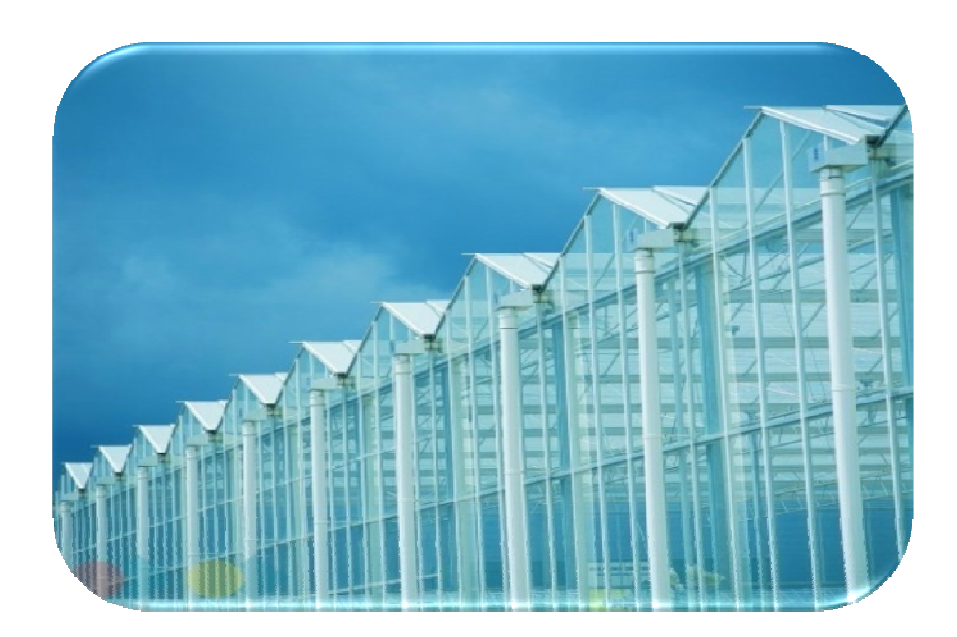

**Figura 1.6** Invernadero tipo venlo.

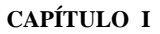

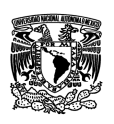

## **1.5 Los invernaderos en M México.**

Las estructuras que han dado mejores resultados son aquellas que permiten alcanzar tres metros cúbicos por cada metro cuadrado de superficie. En estas condiciones se logra un mejor desarrollo de los cultivos altos (tomates y pimientos, por ejemplo). Sin embargo, es necesario determinar las características de los invernaderos según la localidad en que se encuentren.

#### **Estructuras convencionales en México. en**

Derivado del trabajo de vinculación entre la Asociación Mexicana de Constructores de Invernaderos (AMCI) y la Secretaría de Agricultura, Ganadería, Desarrollo Rural, Pesca y Alimentación (SAGARPA), a través de la Dirección de Vinculación Rural, Pesca y Alimentación (SAGARPA), a través de la Dirección de Vinculación<br>y Desarrollo Tecnológico, (DVDT) se pueden definir cinco tipos de invernadero que son utilizados en México. El precio se incrementa dentro de estos rangos, principalmente por dos variables: poca superficie o mayor tecnología. carrituo i<br>
incrementa acer han dado mejores resultados son aquellas que permitenta<br>
incrementa acer han dado mejores resultados son aquellas que permitenta<br>
incrementa es elogra un mejor desarrollo de los cultivos altos ( Ios cultivos altos (tomates y pimientos,<br>determinar las características de los<br>nocuentren.<br>Asociación Mexicana de Constructores<br>de Agricultura, Ganadería, Desarrollo<br>a través de la Dirección de Vinculación<br>n definir cinco

**Macrotúnel**. Posee una estructura ligera de acero galvanizado (en ocasi acero negro en las bases) con cubierta plástica. No tiene paredes frontales ni laterales. La estructura es móvil (no lleva cimentación). Incluye trazo, instalación, riego y acolchado. Es adecuado para zonas templadas y vientos máximos de 25 a 55 km/h. Los principales tipos de cultivo producidos en esta estructura son fresa, zarzamora, frambuesa y arándano, flores, nopales y plantas de viverismo. Como opciones de tecnología se contempla el uso del sistema hidropónico.

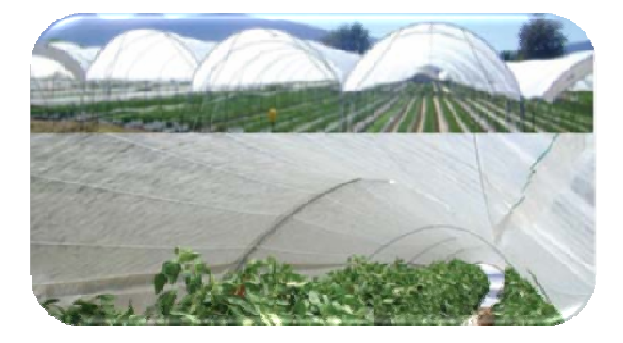

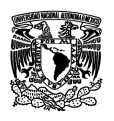

**Casa-sombra.**- Posee una estructura metálica ligera con mallas antiáfidos en<br>cubiertas y en perímetro. Incluye sistema de tutoreo (de 20 a 30 kg /m2). Emplea<br>sistema de riego localizado con inyección de fertilizante manua cubiertas y en perímetro. Incluye sistema de tutoreo (de 20 a 30 kg /m2). Emplea cubiertas y en perímetro. Incluye sistema de tutoreo (de 20 a 30 kg<br>sistema de riego localizado con inyección de fertilizante manual. R 120 km. Los tipos de cultivo adecuados para esta estructura son tomates, pepinos, pimientos, berenjenas, melones, chiles picosos, lechugas, flores, follajes y cultivos de viverismo.

Entre las opciones de equipamiento están la cobertura del suelo, pantalla de sombreo, sistema de nebulización y inyección de fertilizante automático. Como opciones de tecnología es posible instalar un sistema hidropónico.

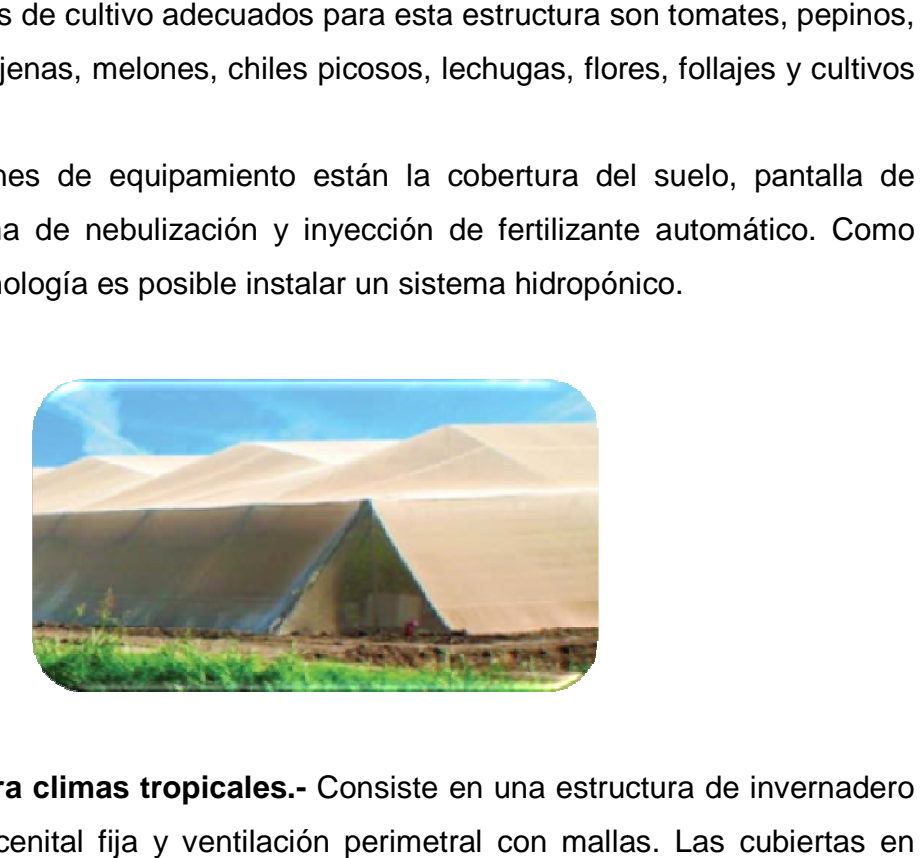

**Invernadero para climas tropicales.-** Consiste en una estructura de invernadero con ventilación cenital fija y ventilación perimetral con mallas. Las cu con ventilación cenital fija y ventilación perimetral con mallas. Las cubiertas en<br>techumbres son de polietileno y ventanas con malla antiáfidos. Se emplea sistema de riego localizado con inyección de fertilizante manual. Dependiendo de la región del país resiste de 80 a 120 km/h. Los tipos de cultivo adecuados son tomates, pepinos, pimientos, berenjenas, melones, chiles picosos, lechugas, flores, follajes y viverismo. pepinos, pimientos, berenjenas, melones, chiles picosos, lechugas, flores, follajes<br>y viverismo.<br>Entre las opciones de equipamiento están la cobertura de suelo, pantalla de carrituo i<br>
ee una estructura metálica ligera con mallas antiáfidos en<br>
etro, Incluye sistema de tutoreo (de 20 a 30 kg /m2). Emplea<br>
ailizado con inyección de fertilizante manual. Resiste de 80 a<br>
cultivo adecuados para e tilizante manual. Dependiendo de la<br>
tipos de cultivo adecuados son tor<br>
es, chiles picosos, lechugas, flores, f<br>
están la cobertura de suelo, panta<br>
tomática. Como opción de tecnologí<br>
e columnas y altura de las mismas, t

sombreo e inyección de fertilizantes automática. Como opción de tecnología está el sistema hidropónico.

El precio varía debido a la distancia entre columnas y altura de las mismas, tipo de malla a utilizar en el perímetro, tipo de polietilenos a utilizar en cubierta, tamaño de la nave (más larga, más económica ya que el perímetro tiene más acero).

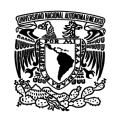

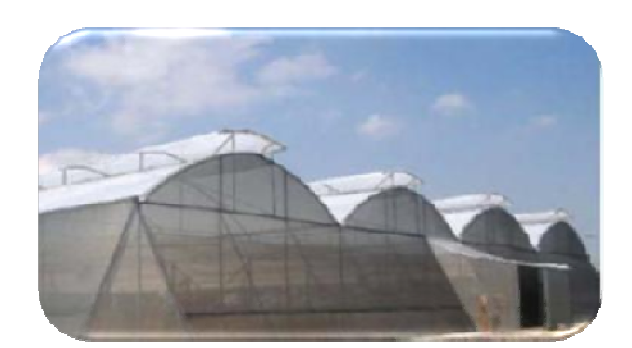

Invernadero para clima templado.- Se trata de una estructura de invernadero con ventila cenital fija, ventana cenital manual y ventana perimetral manual. Posee con ventila cenital fija, ventana cenital manual y ventana perimetral manual. Posee<br>sistema de riego localizado con inyección de fertilizante manual. Es adecuada para climas templados y fríos, y dependiendo de la región del país resiste de 80 a 120 km/h. ocalizado con inyección de fertilizante manual. Es adecuada<br>dos y fríos, y dependiendo de la región del país resiste de 80 a<br>ro adecuados son tomates, pepinos, pimientos, berenjenas,<br>psos, lechugas, flores, follajes y vive

Los tipos de cultivo adecuados son tomates, pepinos, pimientos, berenjenas, melones, chiles picosos, lechugas, flores, follajes y viverismo. y fríos, y dependiendo de la región del país resiste de 80 a<br>idecuados son tomates, pepinos, pimientos, berenjenas,<br>i, lechugas, flores, follajes y viverismo.<br>ipamiento destacan la pantalla térmica, cobertura de suelo,<br>pre

Como opciones de equ muro húmedo, extractores, calefacción, inyección de fertilizantes autom como opción de tecnología: el sistema hidropónico.

El precio varía por la distancia ente columnas y altura de las mismas, tipo de malla a utilizar en el perímetro, tipo de polietilenos a utilizar (techos, cortinas cenitales y laterales), tamaño de la nave.

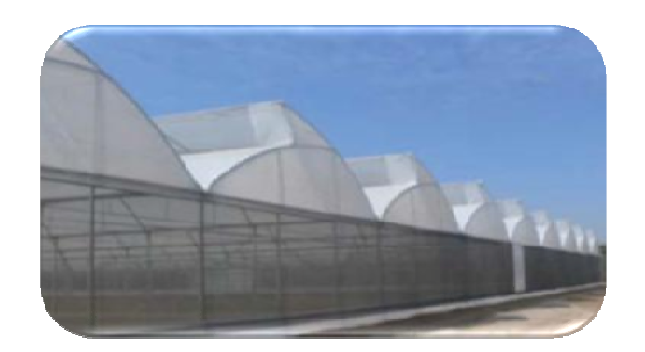

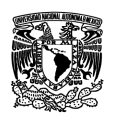

**Invernadero para cualquier clima** . Consiste en una estructura de invernadero con ventana cenital fija, ventana cenital motorizada y ventanas perimetrales motorizadas. Incluye automatización y mano de obra de instalación, trazo y cimentación. Cuenta con sistema de riego localizado con inyección de fertilizante automático y se construye como proyecto llave en m mano. Dependiendo de la región del país resiste de 100 a 120 km/h. CAPTIUD I<br> **Invernadero para cualquier clima**. Consiste en una estructura de invernadero<br>
con ventana cenital fija, ventana cenital motorizada y ventanas perimetrales<br>
motorizadas. Incluye automatización y mano de obra de ntana cenital motorizada y ventanas perimetrales<br>atización y mano de obra de instalación, trazo y<br>ema de riego localizado con inyección de fertilizante<br>como proyecto llave en mano. Dependiendo de la<br>a 120 km/h.<br>cuados para

Los tipos de cultivo más adecuados para este versátil invernadero son tomates, pepinos, pimientos, berenjenas, melones, chiles picosos, lechugas, flores, follajes y viverismo. s resiste de 100 a 120 km/h.<br>cultivo más adecuados para este versátil invernaderentos, berenjenas, melones, chiles picosos, lechugas,<br>ones de equipamiento se incluyen la pantalla térmica<br>úmedo, extractores, calefacción e i

Entre las opciones de equipamiento se incluyen la pantalla térmica, c suelo, muro húmedo, extractores, calefacción e inyección de CO2. La opción de tecnología es el sistema hidropónico.

El precio suele variar por la distancia ente columnas y altura de las mis mismas, tipo de malla a utilizar en el perímetro, tipo de polietilenos a utilizar, techos, cortinas a cenitales y laterales, y si es sencillo o doble, tipo de automatización (automatismo, computadora) y tamaño de la nave.

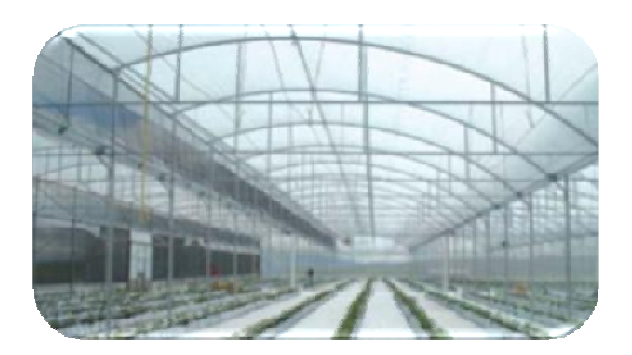

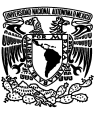

## **1.6 Materiales utilizados en la construcción de los invernaderos.**

Las estructuras de los invernaderos deben reunir las condiciones siguientes:

- · Deben ser ligeras y resistentes.
- · De material económico y de fácil conservación.
- · Susceptibles de poder ser ampliadas.
- · Que ocupen poca superficie.
- · Adaptables y modificables a los materiales de cubierta.

## **1.6.1 Materiales empleados en estructuras.**

La estructura del invernadero es uno de los elementos de construcción que mejor se debe estudiar, desde el punto de vista de la solidez y de la economía, a la hora de inclinarse hacia un tipo de invernadero.

Los materiales más utilizados en la construcción de las estructuras de los invernaderos son madera, hierro, aluminio, alambre galvanizado y hormigón armado.

Es difícil encontrar un tipo de estructura que utilice solamente una clase de material ya que lo común es emplear distintos materiales.

#### **Estructuras de madera.**

Los invernaderos de madera presentan múltiples problemas y son de corta duración. Solo están recomendados en sitios donde abunde la madera y donde el precio sea económico y además donde participe el propio agricultor.

La madera que más se utiliza es la de eucalipto, castaño y pino.

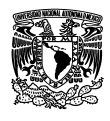

#### **Hierro en la estructura.**

El hierro se usa tanto en invernaderos de estructura recta como en los de curvas; en los primeros se usa tanto el galvanizado como el que esta sin galvanizar; sin embargo en los curvos se usa solo el galvanizado; en el manejo de los tubos metálicos para la estructura deben permanecer rectos pues una vez doblados cuando se enderezan se convierten en puntos débiles.

 La estructura de hierro se auxilia del alambre galvanizado y de listones de madera para la sujeción del plástico.

Los materiales de hierro en invernadero son: laminados en distintos perfiles; tubos de forma cilíndrica, cuadrangular o rectangular y redondo macizo.

#### **Hormigón en la estructura.**

Las estructuras de hormigón son interesantes por su resistencia y longevidad. En un principio se usaron para invernaderos de cristal que soportaran la nieve, o lugares muy ventosos. Su aumento de costo ha provocado que su éxito comercial sea escaso en horticultura.

En la mayoría de los casos se combina el hormigón, siempre armado, con madera y hierro.

Estas estructuras ni se oxidan, ni se pudren, y tienen una baja conductividad térmica, por lo que no se deteriora el plástico.

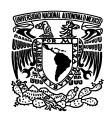

## **1.6.2 Materiales de cubierta.**

En la mayoría de los casos el material de recubrimiento tiene que favorecer la entrada de la radiación solar incidente y, al mismo tiempo, limitar específicamente en las horas nocturnas la dispersión de la energía térmica acumulada.

### **Cristal**

Desde los tiempos lejanos en que los únicos invernaderos eran los destinados a proteger los naranjos en los jardines botánicos, el cristal está considerado un excelente material de recubrimiento.

Se comprende fácilmente que su propiedad más importante es su capacidad de dejarse atravesar por la luz natural: cuando mayor es la radiación solar que penetra a través de un material, mayor será la disposición para ser usado como recubrimiento.

Otra ventaja que tiene el cristal es la de ser un buen aislante térmico y de conservar por mucho tiempo sus propiedades, puesto que es insensible a la irradiación natural, no se altera por el efecto de los ácidos y de la humedad y es incombustible.

#### **Materiales plásticos**.

Para la preparación de materiales de recubrimiento se utilizan diferentes polímetros.

#### • **Polietileno (LDPE)**

El polietileno de baja densidad asegura una resistencia y una "indeformabilidad", permite un recubrimiento eficiente de invernaderos y túneles incluso considerablemente largos; los filmes de grandes dimensiones permanecen sobre las estructuras, incluso en presencia de condiciones climáticas adversas.

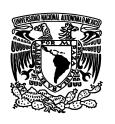

La degradación del **polímero** (producida por la acción conjunta de luz, temperatura y oxígeno) se obstaculiza en este caso al añadir al polietileno diferentes compuestos químicos. En realidad son las radiaciones UV quienes dan origen al proceso de degradación del polímero, provocando la ruptura de los lazos químicos y haciendo que sea más susceptible a la acción del oxígeno.

### • **Polimetacrilato de metilo (PMMA)**

Es el polímero más importante para la preparación de láminas rígidas de alta calidad y larga duración. Algunas propiedades ópticas y fisicomecánicas como la elevada transparencia a la radiación solar incidente (superior a la del cristal) incluso después de numerosos años, la reducidísima conductibilidad térmica, la fuerte inercia hacia la acción de los agentes atmosféricos, la importante ligereza, todo esto hace que aparezca un importante idóneo para emplearlo como material de recubrimiento. Presenta una dureza inferior a la del cristal.

#### • **Resina poliéster**

El poliéster representa uno de los polímeros más tradicionales para la preparación de láminas que se utilizan para el revestimiento rígido de los invernaderos.

Las características relevantes de estas láminas, por lo general planas u onduladas, tienen una elevada resistencia mecánica, una notable elasticidad y ligereza, una baja conductibilidad térmica (por lo tanto una buena retención del calor) y una considerable duración.

Una propiedad de las láminas en poliéster es el poseer un considerable poder de difusión de la luz.

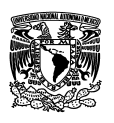

## • **Cloruro de polivinilo (PVC)**

Es uno de los polímeros que se utilizan desde hace mucho tiempo para la preparación de materiales de recubrimiento. Con el PVC se preparan tanto filmes (mediante la adición de plastificante que permite la extrusión de un laminado flexible) como planchas onduladas rígidas.

-Laminados flexibles. Los filmes preparados con este polímero presentan óptimas características ópticas, sobre todo en lo que respecta al rendimiento térmico siempre elevado.

-Planchas rígidas- Para la fabricación de planchas, al polímero se le añaden sustancias antioxidantes y absorbentes a la radiación UV; de esta manera se limitan los fenómenos degradativos.

En lo que concierne a los resultados agronómicos, la producción de las plantas que se obtienen bajo recubrimiento en plancha de PVC resulta superior a la relativa a recubrimiento de policarbonato y en poliéster, al menos para determinadas hortalizas.

#### • **Policarbonato (PC)**

El policarbonato es un polímero termoplástico estabilizado a la acción de la radiación UV, que presenta unas óptimas características fisicomecánicas (ligero, muy resistente a los golpes, con pequeñas variaciones mecánicas en un amplio intervalo de temperatura), y manifiesta un buen rendimiento térmico.

En lo que respecta a las características ópticas, es bastante buena en las láminas nuevas, sin embargo, ésta sufre durante la exposición y como consecuencia de fenómenos de envejecimiento, disminuciones sensibles, incluso después de pocos años.

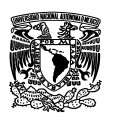

## **1.7 El clima en invernaderos.**

El desarrollo de los cultivos, en sus diferentes fases de crecimiento, está condicionado por cuatro factores ambientales o climáticos: temperatura, humedad relativa, luz y CO2. Para que las plantas puedan realizar sus funciones es necesaria la conjunción de estos factores dentro de unos límites mínimos y máximos, fuera de los cuales las plantas cesan su metabolismo, pudiendo llegar a la muerte.

### **1.7.1 Temperatura.**

Éste es el parámetro más importante a tener en cuenta en el manejo del ambiente dentro de un invernadero, ya que es el que más influye en el crecimiento y desarrollo de las plantas. Normalmente la temperatura óptima para las plantas se encuentra entre los 10 y 20º C.

Para el manejo de la temperatura es importante conocer las necesidades y limitaciones de la especie cultivada. Así mismo se deben aclarar los siguientes conceptos de temperatura, que indican los valores objetivos a tener en cuenta para el buen funcionamiento del cultivo y sus limitaciones:

Temperatura mínima y máxima ideal: es el rango de temperatura dentro del cual el cultivo alcanza su óptimo desarrollo; en este rango es posible que la planta alcance una determinada fase vegetativa, como floración, fructificación, etc.

En la Tabla 1 se pueden observar los rangos de temperatura ideal de algunos productos agrícolas.

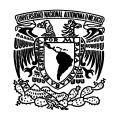

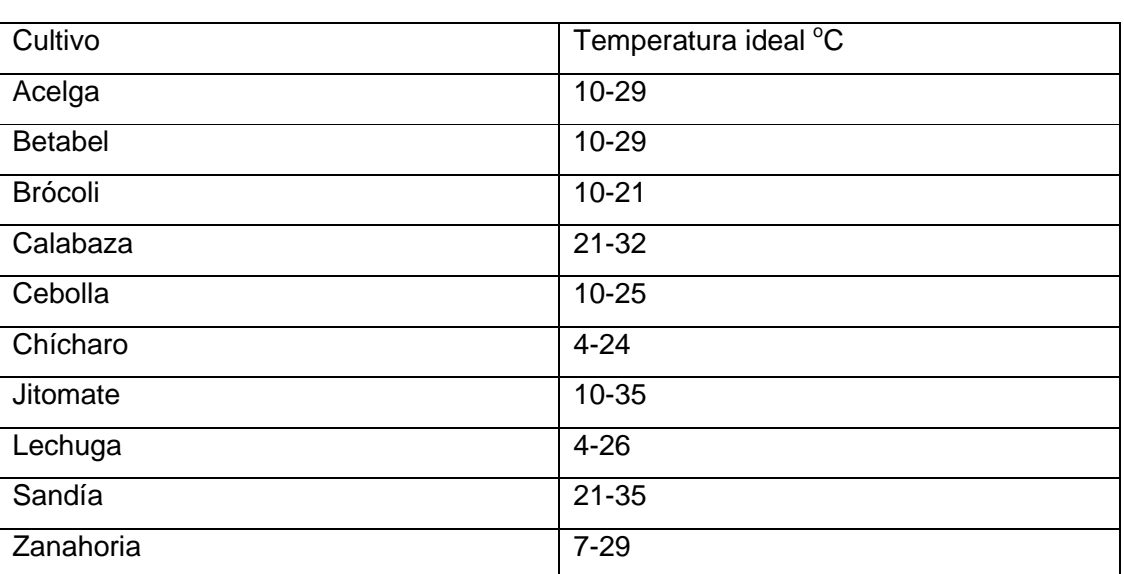

**Tabla 1** Valores óptimos de temperatura para cultivos agrícolas.

La temperatura en el interior del invernadero, va a estar en función de la radiación solar.

## **1.7.2 Humedad relativa.**

La humedad es la masa de agua en unidad de volumen, o en unidad de masa de aire. La humedad relativa es la cantidad de agua contenida en el aire, en relación con la máxima que sería capaz de contener a la misma temperatura.

Existe una relación inversa de la temperatura con la humedad por lo que a elevadas temperaturas, aumenta la capacidad de contener vapor de agua y por tanto disminuye la HR. Con temperaturas bajas, el contenido en HR aumenta.

Cada especie tiene una humedad ambiental idónea para vegetar en perfectas condiciones: al tomate, al pimiento y berenjena les gusta una HR sobre el 50-60%; al melón, entre el 60-70%; al calabacín, entre el 65-80% y al pepino entre el 70- 90%.

La HR del aire es un factor climático que puede modificar el rendimiento final de los cultivos. Cuando la HR es excesiva las plantas reducen la transpiración y disminuyen su crecimiento, se producen abortos florales por apelmazamiento del

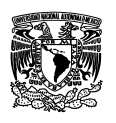

polen y un mayor desarrollo de enfermedades criptogámicas. Por el contrario, si es muy baja, las plantas transpiran en exceso, pudiendo deshidratarse, además de los comunes problemas de mal cuaje.

## **1.7.3 Iluminación.**

A mayor luminosidad en el interior del invernadero se debe aumentar la temperatura, la HR y el CO2, para que la fotosíntesis sea máxima; por el contrario, si hay poca luz pueden descender las necesidades de otros factores. Para mejorar la luminosidad natural se usan los siguientes medios:

Materiales de cubierta con buena transparencia.

- Orientación adecuada del invernadero.
- Materiales que reduzcan el mínimo las sombras interiores.
- Aumento del ángulo de incidencia de las radiaciones sobre las cubiertas.
- Acolchados del suelo con plástico blanco.

En verano para reducir la luminosidad se emplean:

- Blanqueo de cubiertas.
- Mallas de sombreo.
- Acolchados de plástico negro.

## **1.7.4 CO2.**

El enriquecimiento de la atmósfera del invernadero con CO2, es muy interesante en muchos cultivos, tanto en hortalizas como en flores.

La concentración normal de CO2 en la atmósfera es del 0.03%. Este índice debe aumentarse a límites de 0.1-0.2%, cuando los demás factores de la producción vegetal sean óptimos, si se desea el aprovechamiento al máximo de la actividad fotosintética de las plantas. Las concentraciones superiores al 0.3% resultan tóxicas para los cultivos.

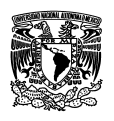

## **1.8 Control ambiental.**

El control ambiental está basado en manejar de forma adecuada todos aquellos sistemas instalados en el invernadero: sistema de calefacción, la ventilación y el suministro de fertilización carbónica, para mantener los niveles adecuados de la radiación, temperatura, humedad relativa y nivel de CO2, y así conseguir la mejor respuesta del cultivo y por tanto, mejoras en el rendimiento, precocidad y la calidad del producto.

## **1.8.1 Climatización de invernaderos durante periodos fríos.**

Existen distintos sistemas para calentar y mantener la temperatura en el interior de un invernadero, como son:

- Empleo adecuado de los materiales de cubierta.
- Hermetismo del invernadero, evitando pérdidas de calor.
- Empleo de pantallas térmicas, cuyo uso permite mantener entre 2 y 4º C más en el interior del invernadero, con el consiguiente ahorro de energía. Dichas pantallas están justificadas en el caso de utilización de sistemas de calefacción.
- Invernaderos más voluminosos que permiten mayor captación de la luz y al mismo tiempo mayor pérdida de calor por conducción. La mayor inercia térmica de volúmenes grandes, permite un mejor control del clima.
- Sistemas de calefacción por agua caliente o por aire caliente.

## **1.8.2 Climatización en períodos cálidos.**

Durante la mayor parte del ciclo productivo, la temperatura del invernadero es excesiva tanto para el buen rendimiento del cultivo como para la salud de los trabajadores que realizan en pleno verano las labores culturales. El reducir la

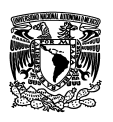

temperatura es uno de los mayores problemas de la horticultura protegida en climas cálidos, porque no es fácil refrigerar el invernadero sin invertir cantidades relativamente altas en instalaciones y equipos.

Los cuatro factores fundamentales que permiten reducir la temperatura son:

- La reducción de la radiación solar que llega al cultivo (blanqueado, sombreado, etc.).
- La evapotranspiración del cultivo.
- La ventilación del invernadero.
- La refrigeración por evaporación de agua (nebulización, "cooling system", etc.).

A continuación se mencionan las técnicas y equipos de refrigeración más empleados en la climatización de invernaderos.

- Sistemas de sombreo
- Encalado.
- Mallas de sombreo.
- Ventilación.
- Refrigeración por evaporación de agua
- Nebulización fina (Fog System).
- Pantalla evaporadora (Hidrocooling o Cooling System).

## **1.8.3 Sistemas integrales de control climático.**

En la actualidad son numerosos los sistemas de automatización que existen el mercado para controlar los parámetros climáticos de los invernaderos. Estos sistemas se basan en el empleo de un ordenador central al que se conectan un conjunto de sensores, que recogen las variaciones de los distintos parámetros respecto a unos valores programados inicialmente. Se trata de una pequeña estación meteorológica que registra valores de temperatura exterior e interior, humedad relativa, velocidad del viento, la iluminación, etc.

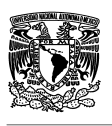

Estos sistemas a su vez pueden estar conectados a los sistemas de fertirriego y de regulación climática. Los sensores o automatismos se distribuyen en diferentes sectores, pudiendo funcionar cada uno de forma autónoma. En el controlador central se recoge la información captada por los sensores, se coordinan las actuaciones, y se envían las órdenes a los distintos sectores.

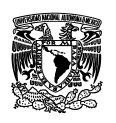

# **CAPÍTULO II HARDWARE**

El término hardware en cualquier sistema se refiere a los componentes físicos que lo forman o constituyen; estos componentes permiten realizar un conjunto de tareas al ejecutar programas o software.

En el presente capítulo se hará mención de ciertos componentes en particular, que conforman el hardware que se utilizó para el desarrollo del proyecto de monitoreo y regulación de la temperatura en un invernadero agrícola.

## **2.1 Sensores.**

Un sensor es un dispositivo capaz de medir magnitudes físicas o químicas, llamadas variables de instrumentación, y transformarlas en variables eléctricas. Las variables de instrumentación pueden ser por ejemplo: temperatura, intensidad lumínica, distancia, aceleración, presión, fuerza, humedad, etc. Una magnitud eléctrica puede ser una resistencia eléctrica, una capacidad eléctrica, una tensión eléctrica, una corriente eléctrica, etc.

Un sensor también puede decirse que es un dispositivo que convierte una forma de energía en otra.

Cabe resaltar que en este capítulo se dará más importancia a dos tipos de sensores los cuales son: el sensor de temperatura y los sensores de límite, puesto que estos serán los dispositivos que utilizaremos en el proyecto de monitoreo y regulación de la temperatura de un invernadero agrícola.
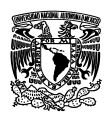

### **Características de un sensor**

Entre las características técnicas de un sensor destacan las siguientes:

- Rango de medida: Dominio en la magnitud medida en el que puede aplicarse el sensor.
- Precisión: Es el error de medida máximo esperado.
- Sensibilidad de un sensor: Relación entre la variación de la magnitud de salida y la variación de la magnitud de entrada.
- Resolución: Mínima variación de la magnitud de entrada que puede apreciarse a la salida.
- Rapidez de respuesta: Puede ser un tiempo fijo o depender de cuánto varíe la magnitud a medir. Depende de la capacidad del sistema para seguir las variaciones de la magnitud de entrada.
- Repetitividad: Error esperado al repetir varias veces la misma medida.

## **2.1.1 Sensor de temperatura lm35.**

El LM35 es un sensor de temperatura integrado de precisión, cuya tensión de salida es linealmente proporcional a temperatura en ºC (grados centígrados). El LM35 por lo tanto tiene una ventaja sobre los sensores de temperatura lineal calibrada en grados Kelvin: que el usuario no está obligado a restar una gran tensión constante para obtener grados centígrados.

El LM35 no requiere ninguna calibración externa o ajuste para proporcionar una precisión típica de  $\pm$  1.4 °C a temperatura ambiente y  $\pm$  3.4 °C a lo largo de su rango de temperatura (de -55 a 150 ºC). El dispositivo se ajusta y calibra durante el proceso de producción. La baja impedancia de salida, la salida lineal y la precisa calibración inherente, permiten la creación de circuitos de lectura o control especialmente sencillos.

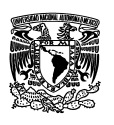

El LM35 puede funcionar con alimentación simple o alimentación doble (+ y -), requiere sólo 60 µA para alimentarse, y bajo factor de auto-calentamiento, menos de 0.1 °C en aire estático. El LM35 está preparado para trabajar en una gama de temperaturas que abarca desde los -55 ºC bajo cero a 150 ºC, mientras que el LM35C está preparado para trabajar entre -40 °C y 110 °C (con mayor precisión).

## **Características**

- Calibrado directamente en grados Celsius (Centígrados)
- Factor de escala lineal de  $+10$  mV /  $°C$
- $\bullet$  0.5°C de precisión a +25 °C
- Rango de trabajo: -55 ºC a +150 ºC
- Apropiado para aplicaciones remotas
- Bajo coste
- Funciona con alimentaciones entre 4V y 30V
- Menos de 60 µA de consumo
- Bajo auto-calentamiento (0.08 ºC en aire estático)
- Baja impedancia de salida, 0.1W para cargas de 1mA

El sensor se presenta en diferentes encapsulados pero el más común es el TO-92 de igual forma que un típico transistor con 3 patas, dos de ellas para alimentarlo y la tercera nos entrega un valor de tensión proporcional a la temperatura medida por el dispositivo.

En la siguiente figura se pueden apreciar los distintos tipos de encapsulado del LM35 así como sus diagramas de conexión.

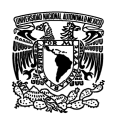

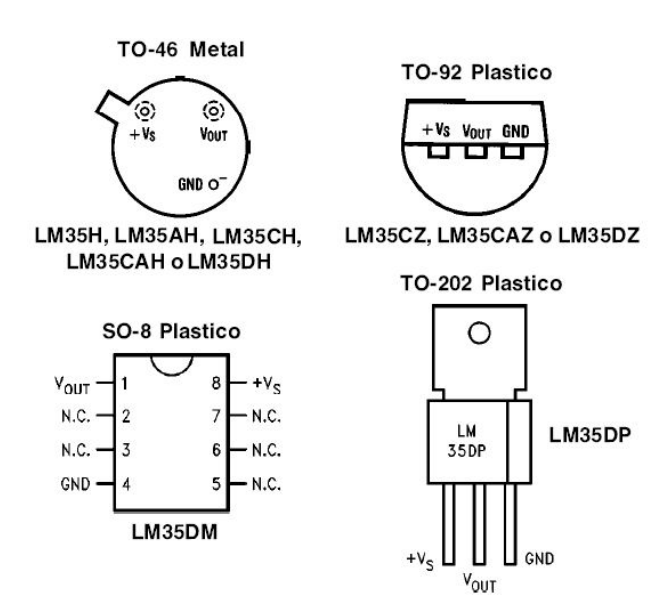

**Figura 2.1** Diagramas de conexión y encapsulados del sensor LM35.

## **2.1.2 Sensor de fin de carrera o interruptor de límite.**

 Los sensores de final de carrera o sensores de contacto (también conocidos como "interruptores de límite") o limit switch, son dispositivos eléctricos, neumáticos o mecánicos situados al final del recorrido de un elemento móvil, con el objetivo de enviar señales que puedan modificar el estado de un circuito.

Internamente pueden contener interruptores normalmente abiertos (NA o NO en inglés), cerrados (NC) o conmutadores dependiendo de la operación que cumplan al ser accionados.

Los finales de carrera están fabricados en diferentes materiales tales como metal, plástico o fibra de vidrio.

### **Descripción.**

Generalmente estos sensores están compuestos por dos partes: un cuerpo donde se encuentran los contactos y una cabeza que detecta el movimiento. Su uso es muy diverso, empleándose, en general, en todas las máquinas que tengan un movimiento

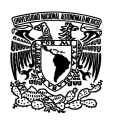

rectilíneo de ida y vuelta o sigan una trayectoria fija, es decir, aquellas que realicen una carrera o recorrido fijo, como por ejemplo ascensores, montacargas, robots, etc. sigan una trayectoria fija, es decir, aquellas que realicen<br>como por ejemplo ascensores, montacargas, robots, etc.<br>tipos de funcionamiento: modo positivo y modo negativo.

## **Funcionamiento.**

Estos sensores tienen dos tipos de funcionamiento: modo positivo y modo negativo En el modo positivo el sensor se activa cuando el elemento a controlar tiene una tarea que hace que el eje se eleve y conecte el contacto móvil con el contacto NC. El modo negativo es la inversa del modo anterior, cuando el objeto controlado tiene un saliente que empuje el eje hacia abajo, forzando el resorte de copa y haciendo que se cierre el circuito. tilíneo de ida y vuelta o sigan una trayectoria fija, es decir, aquellas que realicer<br>a carrera o recorrido fijo, como por ejemplo ascensores, montacargas, robots, etc.<br>**ncionamiento.**<br>tos sensores tienen dos tipos de func e activa cuando el elemento a controla<br>
e y conecte el contacto móvil con el con<br>
modo anterior, cuando el objeto controla<br>
abajo, forzando el resorte de copa y ha<br>
i facilidad en la instalación, la robustez<br>
s, trabaja a

### **Ventajas e Inconvenientes Inconvenientes.**

Entre las ventajas encontramos la facilidad en la instalación, la robustez del sistema, es insensible a estados transitorios, trabaja a tensiones altas, debido a la inexistencia de imanes es inmune a la electricidad estática. Los inconvenientes de este dispositivo son la velocidad de detección y la posibilidad de rebotes en el contacto, además depende de la fuerza de actuación.

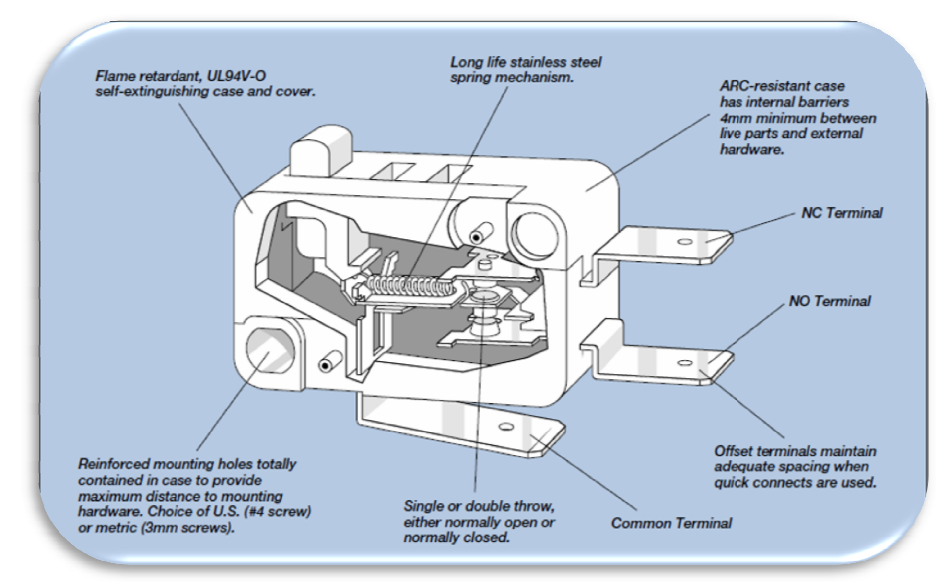

**Figura 2.2**  Elementos de un interruptor de límite.

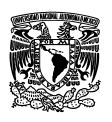

# **2.2 El Microcontrolador.**

"Un microcontrolador es un circuito integrado que consiste en muchas partes similares a las de una computadora de escritorio, tales como CPU (Central Process Unit), la memoria, etc., pero no incluye ningún dispositivo de comunicación con humanos (monitor, teclado, etc.)".

Un microcontrolador es un microprocesador que ha sido optimizado para aplicaciones de control embebidas. Estas aplicaciones típicamente monitorean y fijan numerosas señales de control de un único bit, pero no realizan cálculos exhaustivos. Así, los microcontroladores tienden a tener caminos de datos sencillos que se destacan en operaciones a nivel de bit, para su lectura y escritura a nivel externo. Además tienden a incorporar en el chip del microprocesador varios componentes periféricos comunes en el control de aplicaciones, tales como: periféricos de comunicación serial, temporizadores, contadores, modulador de amplitud de pulso, etc. Esta incorporación de periféricos permite la implementación de un único chip, lo que genera productos de menor costo. Cabe hacer mención que en el capitulo III se analizara más detalladamente el microcontrolador.

## **2.3 Puerto serie.**

Un puerto serie o puerto serial es una interfaz de comunicaciones de datos digitales, frecuentemente utilizado por computadoras y periféricos, donde la información es transmitida bit a bit enviando un solo bit a la vez, en contraste con el puerto paralelo que envía varios bits simultáneamente. La comparación entre la transmisión en serie y en paralelo se puede explicar usando una analogía con las carreteras. Una carretera tradicional de un sólo carril por sentido sería como la transmisión en serie y una autovía con varios carriles por sentido sería la transmisión en paralelo, siendo los vehículos los bits que circulan por el cable.

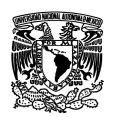

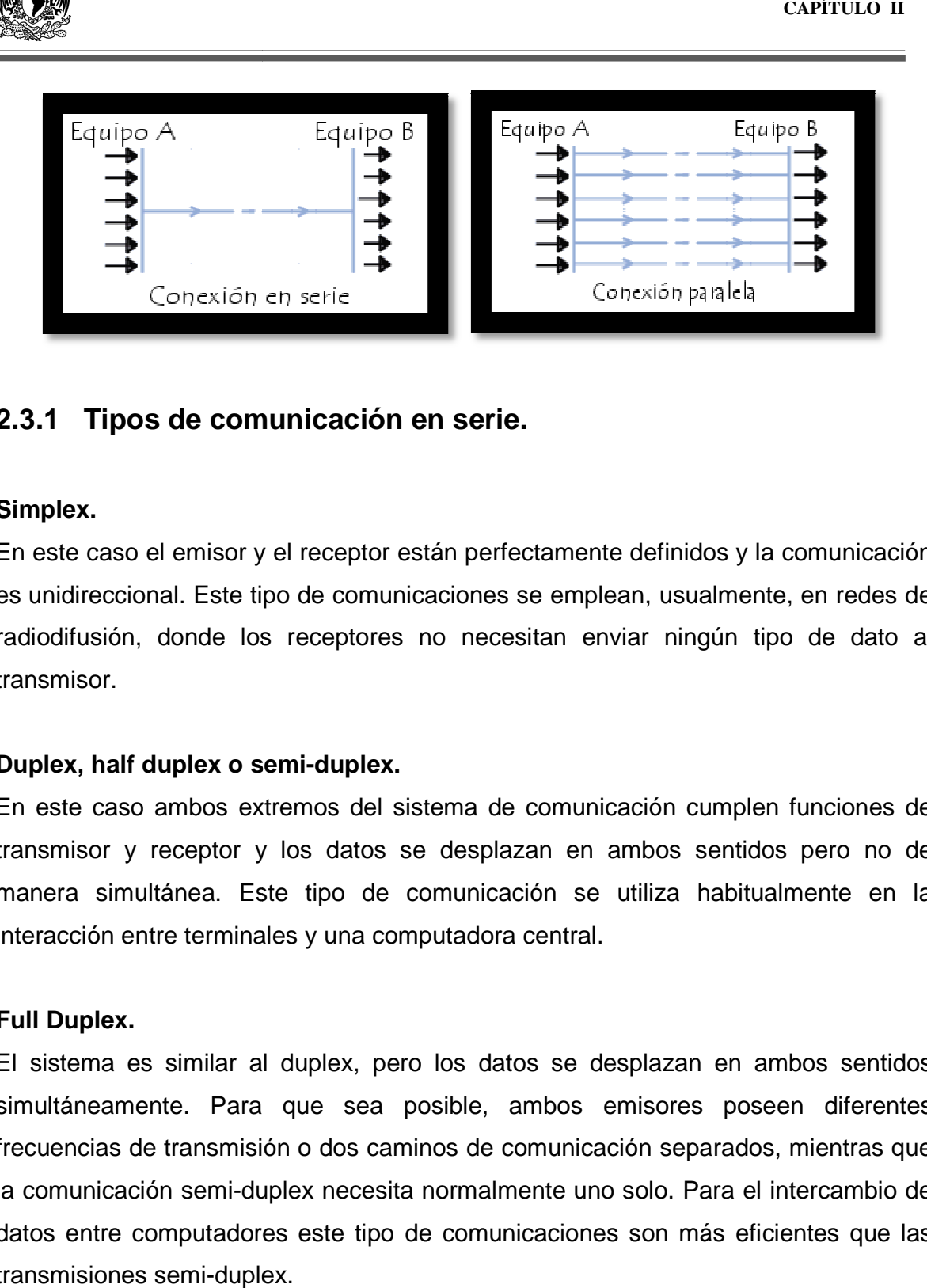

# 2.3.1 Tipos de comunicación en serie.

### **Simplex.**

En este caso el emisor y el receptor están perfectamente definidos y la comunicación es unidireccional. Este tipo de comunicaciones se emplean, usualmente, en redes de es unidireccional. Este tipo de comunicaciones se emplean, usualmente, en redes de<br>radiodifusión, donde los receptores no necesitan enviar ningún tipo de dato al transmisor.

### Duplex, half duplex o semi-duplex.

En este caso ambos extremos del sistema de comunicación cumplen funciones de transmisor y receptor y los datos se desplazan en ambos sentidos pero no de transmisor y receptor y los datos se desplazan en ambos sentidos pero no de<br>manera simultánea. Este tipo de comunicación se utiliza habitualmente en la interacción entre terminales y una computadora central.

### **Full Duplex.**

El sistema es similar al duplex, pero los datos se desplazan en ambos sentidos El sistema es similar al duplex, pero los datos se desplazan en ambos sentidos<br>simultáneamente. Para que sea posible, ambos emisores poseen diferentes frecuencias de transmisión o dos caminos de comunicación separados, mientras que la comunicación semi-duplex necesita normalmente uno solo. Para el intercambio de datos entre computadores este tipo de comunicaciones son más eficientes que las transmisiones semi-duplex. comunicaciones se emplean, usualmente, en redes de<br>ptores no necesitan enviar ningún tipo de dato al<br>**uplex.**<br>s del sistema de comunicación cumplen funciones de<br>datos se desplazan en ambos sentidos pero no de<br>o de comunica

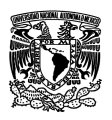

## **2.3.2 Puerto serie asincrónico.**

A través de este tipo de puerto la comunicación se establece usando un protocolo de transmisión asíncrono. En este caso, se envía en primer lugar una señal inicial anterior a cada byte, caracter o palabra codificada. Una vez enviado el código correspondiente se envía, inmediatamente, una señal de stop después de cada palabra codificada.

La señal de inicio sirve para preparar al mecanismo de recepción, o receptor, la llegada y registro de un símbolo, y la señal de stop sirve para predisponer al mecanismo de recepción para que tome un descanso y se prepare para la recepción del nuevo símbolo.

La típica transmisión star-stop es la que se usa en la transmisión de códigos ASCII a través del puerto RS-232, como la que se establece en las operaciones con teletipos.

El puerto serie RS-232 (también conocido como COM) es del tipo asincrónico, utiliza cableado simple desde 3 hilos hasta 25 y conecta computadoras o microcontroladores a todo tipo de periférico desde terminales a impresoras y módems pasando por mouses.

El RS-232 original tenía un conector tipo DB-25, sin embargo la mayoría de dichos pines no se utilizaban, por lo que IBM estandarizó con su gama IBM Personal System/2 el uso del conector DB-9 (ya introducido en el AT) que se usaba, de manera mayoritaria en computadoras. Sin embargo, a excepción del mouse el resto de periféricos solían presentar el DB-25.

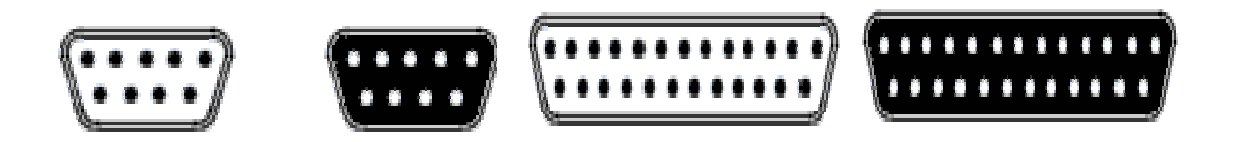

**Figura 2. 4** Conectores DB9 y DB25 respectivamente.

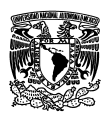

## **2.3.3 Puertos serie modernos.**

Uno de los defectos de los puertos serie iniciales era su lentitud en comparación con los puertos paralelos -hablamos de 19.2 kbits por segundo- sin embargo, con el paso del tiempo, están apareciendo multitud de puertos serie de alta velocidad que los hacen muy interesantes ya que presentan las ventajas del menor cableado y solucionan el problema de la merma de velocidad usando un mayor apantallamiento, y más barato, usando la técnica del par trenzado. Por ello, el puerto RS-232, e incluso multitud de puertos paralelos, se están sustituyendo por los nuevos puertos serie como el USB, el FireWire o el Serial ATA.

En este trabajo de investigación se dará más importancia al puerto USB puesto que mediante el se tendrá comunicación entre la computadora y el sistema de regulación de temperatura de un invernadero agrícola.

## **2.3.4 USB.**

USB Universal Serial Bus es una interfase plug&play entre la PC y ciertos dispositivos tales como teclados, mouses, scanner, impresoras, módems, placas de sonido, microcontroladores, cámaras ,etc.

Una característica importante es que permite a los dispositivos trabajar a velocidades mayores, en promedio a unos 12 Mbps, esto es más o menos de 3 a 5 veces más rápido que un dispositivo de puerto paralelo y de 20 a 40 veces más rápido que un dispositivo de puerto serial.

Un puerto USB es una entrada o acceso para que el usuario pueda compartir información almacenada en diferentes dispositivos como una cámara de fotos, una computadora, etc. Las siglas USB quieren decir Bus de Serie Universal.

En 1996, IBM, Intel, Northern Telecom, Compaq, Microsoft, Digital Equipment Corporation y NEC, siete empresas relacionadas al mundo de la tecnología y las comunicaciones crearon esta nueva forma de conectar diversos dispositivos a un solo servidor. De esta manera se fue dejando atrás los antiguos puertos en paralelo y

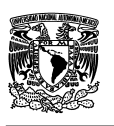

serial y se aumentó la velocidad de trabajo de los dispositivos a 12 Mbps en promedio. Los equipos de Windows se adaptaron rápidamente a esta nueva tecnología, a lo que más tarde se sumaron los aparatos Macintosh.

Los aparatos conectados a un puerto USB estándar no necesitan estar enchufados a la corriente o disponer de baterías para funcionar. El propio puerto está diseñado para transmitir energía eléctrica al dispositivo conectado. Incluso puede haber varios aparatos conectados simultáneamente, sin necesidad de recurrir a una fuente de alimentación externa.

Una de sus principales características es su capacidad plug & play. Este concepto se refiere a la cualidad de que con sólo conectar el dispositivo al servidor central, éste sea capaz de interpretar la información almacenada y reproducirla inmediatamente. Es decir, que el computador y el aparato hablen el mismo idioma y se entiendan entre sí. Además, este sistema permite conectar y desconectar los diferentes dispositivos sin necesidad de reiniciar el equipo.

Esta forma de conexión también ha ido evolucionando en el tiempo. Desde 1996 ha mejorado su velocidad de transferencia de los datos de 12 Mbps a 480 Mbps. Lo último en esta tecnología es una extensión llamada 'USB on the go' que consiste en un puerto que puede actuar tanto de servidor como de dispositivo. Esto dependerá de la manera en que se conecta el cable.

La masificación de los puertos USB es cada día mayor. Además de la mejora en la velocidad de transferencia y su cualidad plug & play, su capacidad de conectar los aparatos es muy simple y no requiere de instalaciones complejas ni de intervenir en el hardware de los computadores. Hoy en día, es común que los discos duros traigan incorporados varios puertos USB para facilitar la conectividad de los aparatos.

### **Funcionamiento**

Cada cable USB contiene, a su vez, 4 cables en su interior. Dos de ellos están dedicados a la alimentación (5 voltios) y la referencia de tensión (masa). La corriente máxima que el bus puede proporcionar es de 500 mA a 5 voltios de tensión.

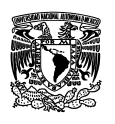

Los dos cables restantes forman un par trenzado, que transporta la información intercambiada entre dispositivos, en formato serie. Tras su encendido, el dispositivo anfitrión -el PC- se comunica con todos los dispositivos conectados al bus USB, asignando una dirección única a cada uno de ellos (este proceso recibe el nombre de "enumeración"). Además, el PC consulta qué modo de transferencia desea emplear cada dispositivo: por interrupciones, por bloques o en modo isócrono.

Los cables de datos son un par trenzado para reducir el ruido y las interferencias. La transferencia por interrupciones la emplean los dispositivos más lentos, que envían información con poca frecuencia (por ejemplo teclados, ratones, etc.). La transferencia por bloques se utiliza con dispositivos que mueven grandes paquetes de información en cada transferencia.

Finalmente, la transferencia isócrona se emplea cuando se requiere un flujo de datos constante y en tiempo real, sin aplicar detección ni corrección de errores. Un ejemplo es el envío de sonido a altavoces USB. Como se puede intuir, el modo isócrono consume un ancho de banda significativo. Por ello la PC impide este tipo de transferencia cuando el ancho de banda consumido supera el 90% del ancho de banda disponible. Para la temporización, el bus USB divide el ancho de banda en porciones, controladas por la PC. Cada porción mueve 1.500 bytes, y se inicia cada milisegundo. Ante todo, la PC asigna ancho de banda a los dispositivos que emplean transferencias isócronas y por interrupciones, garantizando el ancho de banda necesario. Las transferencias por bloques emplean el espacio restante, quedando en última prioridad.

## **2.4 Electrónica de potencia.**

Por electrónica de potencia se entiende aquella rama de la electrónica que se encarga de adecuar, controlar y convertir la energía eléctrica disponible. Esta parte de la electrónica utiliza los dispositivos electrónicos capaces de manejar y modificar la presentación de la energía eléctrica.

Un dispositivo de electrónica de potencia estará formado por los circuitos electrónicos que se encargan de controlar un proceso o convertidor, donde estos

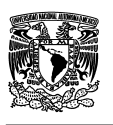

circuitos electrónicos están formados por uno o más convertidores, actuadores, transductores y procesadores y sistemas de control.

Los dispositivos semiconductores utilizados en Electrónica de Potencia se pueden clasificar en tres grandes grupos, de acuerdo con su grado de controlabilidad:

**1. Dispositivos no controlados:** en este grupo se encuentran los Diodos. Los estados de conducción o cierre (ON) y bloqueo o abertura (OFF) dependen del circuito de potencia. Por tanto, estos dispositivos no disponen de ningún terminal de control externo.

**2. Dispositivos semicontrolados:** en este grupo se encuentran, dentro de la familia de los Tiristores, los SCR ("Silicon Controlled Rectifier") y los TRIAC ("Triode of Alternating Current"). En éste caso su puesta en conducción (paso de OFF a ON) se debe a una señal de control externa que se aplica en uno de los terminales del dispositivo, comúnmente denominado puerta.

**3. Dispositivos totalmente controlados:** en este grupo encontramos los transistores bipolares BJT ("Bipolar Junction Transistor"), los transistores de efecto de campo MOSFET ("Metal Oxide Semiconductor Field Effect Transistor"), los transistores bipolares de puerta aislada IGBT ("Insulated Gate Bipolar Transistor") y los tiristores GTO ("Gate Turn-Off Thyristor"), entre otros.

## **2.4.1 Dispositivos semiconductores de potencia.**

Los elementos semiconductores de potencia más usuales en la actualidad y sus principales características son las siguientes:

**Diodo**.- Sin posibilidad de control, se caracteriza por su conducción unidireccional de corriente.

**SCR**.- Posibilidad de controlar la puesta en conducción. Conducción de corriente unidireccional. Sus características más importantes son: Puede trabajar con corrientes y tensiones elevadas, es difícil su bloqueo y la velocidad de conmutación

es baja, admite corrientes transitorias elevadas y son fáciles de proteger mediante fusibles. Las pérdidas de conducción son pequeñas, pues su caída te tensión directa máxima esta alrededor de 2 Voltios.

**TRIAC**.- Capaz de conducir corrientes bidireccionales. Es muy similar en su funcionamiento y características al SCR, aunque soporta menos corriente y presenta una velocidad de conmutación menor.

**GTO**. Similar al SCR. Presenta la capacidad de control de bloqueo mediante una señal de corriente negativa por puerta. Otra ventaja frente a los SCR es su mayor rapidez, ya que actualmente pueden soportar corrientes y tensiones elevadas.

**Transistor bipolar**. Trabaja en corte o en saturación, casi nunca en la región activa. Maneja menores tensiones y corrientes que los SCR, pero son más rápidos. Son fáciles de controlar a través de la base, pero el circuito de excitación de base consume más energía que el de los SCR.

**Transistor MOSFET**. Las ventajas más importantes son: Alta impedancia de entrada, gran velocidad de conmutación, fácil puesta en paralelo, ausencia de ruptura secundaria, buena estabilidad térmica. El control del MOSFET se realiza por tensión, teniendo que soportar solamente un pico de corriente para cargar y descargar la capacidad de puerta al ponerlo en conducción o al bloquearlo.

# **2.4.2 El triac.**

Este dispositivo se analizará con más detalle en este capítulo debido a que será implementado en la parte de potencia del proyecto.

El Triac es un dispositivo semiconductor que pertenece a la familia de los dispositivos de control tiristores, es en esencia la conexión de dos tiristores en paralelo pero conectados en sentido opuesto y compartiendo la misma compuerta, sólo se utiliza en corriente alterna y al igual que el tiristor, se dispara por la compuerta. Como

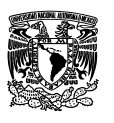

funciona en corriente alterna, habrá una parte de la onda que será positiva y otra negativa.

La parte positiva de la onda (semiciclo positivo) pasará por el triac siempre y cuando haya habido una señal de disparo en la compuerta, de esta manera la corriente circulará de arriba hacia abajo (pasará por el tiristor que apunta hacia abajo), de igual manera:

La parte negativa de la onda (semiciclo negativo) pasará por el triac siempre y cuando haya habido una señal de disparo en la compuerta, de esta manera la corriente circulará de abajo hacia arriba (pasará por el tiristor que apunta hacia arriba)

Para ambos semiciclos la señal de disparo se obtiene de la misma patilla (la puerta o compuerta), lo interesante es, que se puede controlar el momento de disparo de esta patilla y así, controlar el tiempo que cada tiristor estará en conducción.

Un tiristor sólo conduce cuando ha sido disparada (activada) la compuerta y entre sus terminales hay un voltaje positivo de un valor mínimo para cada tiristor), entonces, si se controla el tiempo que cada tiristor está en conducción, se puede controlar la corriente que se entrega a una carga y por consiguiente la potencia que consume.

### **Funcionamiento**

Un triac es un dispositivo de tres terminales que se usa para controlar el flujo de corriente promedio a una carga. Un triac difiere de un SCR en que al encenderse puede conducir corriente en cualquier dirección. El símbolo esquemático de un triac se presenta en la siguiente figura, junto con los nombres y abreviaturas de sus terminales.

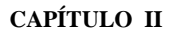

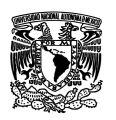

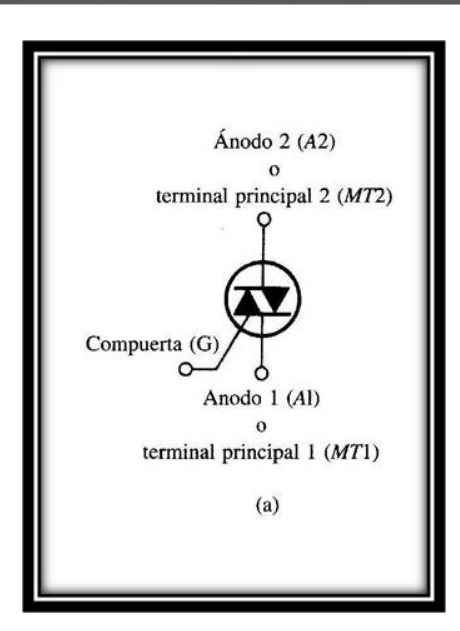

**Figura 2.5** Terminales de un triac.

Cuando el triac es apagado no puede fluir corriente entre las terminales principales, sin importar la polaridad del voltaje externo aplicado. El triac, por tanto, actúa como un interruptor abierto.

Cuando el triac se enciende, hay una trayectoria de flujo de corriente de muy baja resistencia de una terminal a la otra, dependiendo la dirección del flujo de la polaridad del voltaje externo aplicado. Cuando el voltaje es más positivo en MT2, la corriente fluye de MT2 a MT1. Cuando el voltaje es más positivo en MT1, la corriente fluye de MT1 a MT2. En ambos casos, el triac se comporta como un interruptor cerrado.

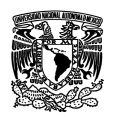

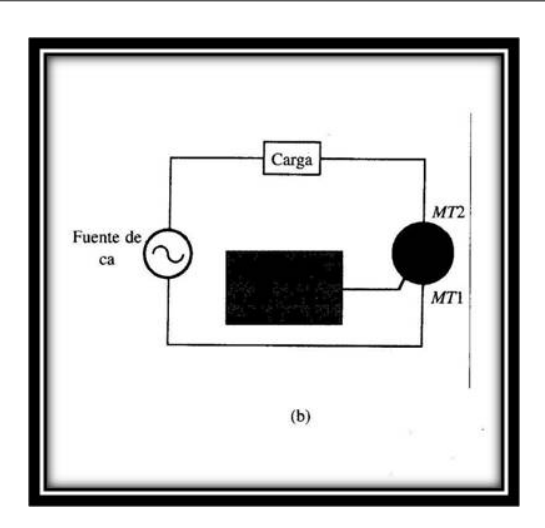

**Figura 2.6** Relación en el circuito entre la fuente de voltaje, el triac y la carga.

Un triac es colocado en serie con la carga, la corriente promedio entregada a la carga puede variarse alterando la cantidad de tiempo por ciclo que el triac permanece en estado de encendido. Si está una parte pequeña del tiempo en el estado de encendido, el flujo de corriente promedio a través de muchos ciclos será pequeño. Si está encendido durante una parte grande del ciclo de tiempo, la corriente promedio será alta.

Un triac no está limitado a 180º por ciclo. Con un arreglo adecuado del disparador, puede conducir durante un total de los 360º del ciclo. Por tanto proporciona control de corriente de onda completa, en lugar del control de media onda que se logra con un SCR.

Los triacs tienen las mismas ventajas que los SCR y los transistores sobre los interruptores mecánicos. No tienen rebotes de contacto, no existen arcos entre los contactos parcialmente abiertos y operan con mucha mayor rapidez que los interruptores mecánicos, proporcionando por tanto un control de corriente más preciso.

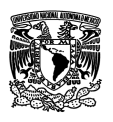

# **2.4.3 Características electrónicas de los triacs.**

Cuando un triac está polarizado con un voltaje externo más positivo en MT2 (a lo que se le llama polarización en directa o positiva de la terminal principal), generalmente es disparado por un flujo de corriente de la corriente de la compuerta hacia MT1. Las polaridades de los voltajes y las direcciones de las corrientes en este caso se muestran en la siguiente figura:

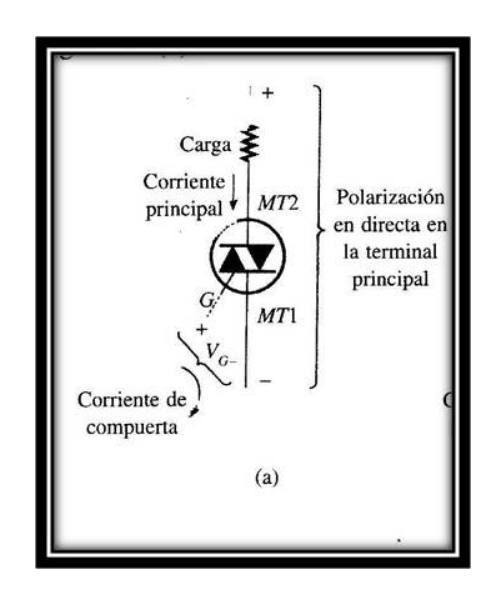

**Figura 2.7** Polarización en directa de un triac.

Con una polarización como la que se muestra en la figura anterior, el disparo de un triac es de la siguiente forma: La terminal G es positiva con respecto a MT1, lo que causa el flujo de la corriente de disparo hacia el dispositivo, a través de la terminal de la compuerta, y hacia fuera del dispositivo por la terminal MT1. El voltaje de compuerta necesario para disparar un triac se simboliza con  $V_{GT}$ . La corriente de puerta necesaria para disparar se simboliza como  $I_{GT}$ . La mayoría de los triacs medianos tiene un  $V_{GT}$  de unos 0.6 a 2.0 V, y una  $I_{GT}$  de 0.1 a 20 mA.

Como es normal, estas características varían bastante con los cambios de temperatura. Las variaciones típicas en sus características eléctricas por cambios de temperatura se grafican en las hojas de especificaciones del fabricante.

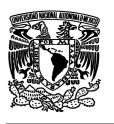

Como se muestra en la figura 2.8, cuando el triac tiene una polarización más positiva en MT1 (llamada polarización en inversa o negativa de la terminal principal), el disparo normal se logra enviando una corriente de compuerta al triac por la terminal MT1 y fuera del triac por la terminal G. Para lograr esto, el voltaje será negativo con respecto a MT1. Las polaridades de voltaje y las direcciones de corriente para la polarización en inversa de la terminal principal se muestran en la figura 2.8

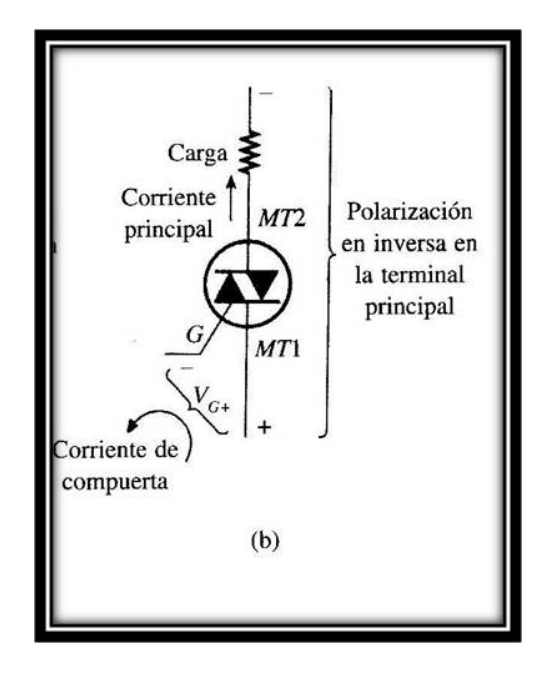

**Figura 2.8** Polarización en inversa de un triac.

# **2.5 Principios fundamentales de los accionamientos de velocidad variable.**

### **Fuerza**

El movimiento es el resultado de aplicar una o más fuerzas a un objeto. Tiene lugar en la dirección en la cual la fuerza resultante se aplica, es decir, la fuerza es una combinación de ambas magnitud y dirección. Una fuerza puede ser +Ve ó –Ve, dependiendo de la dirección en que es aplicada. Se dice que la fuerza es +Ve si es aplicada hacia el frente y –Ve si se aplica en sentido de reversa. En el SI de unidades la fuerza se mide en: Newton velocidad lineal (v).

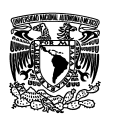

La velocidad lineal es una medida de la distancia lineal que un objeto en movimiento cubre en la unidad de tiempo. Es el resultado de una fuerza lineal que se aplica al objeto. En el SI de unidades, se mide usualmente en m/seg, kilómetros por hora (km/h) son también una unidad de medida. Para un movimiento hacia el frente, la velocidad se designa como positiva (+Ve). Para el movimiento con dirección en reversa. La velocidad se designa como negativa (-Ve).

### **Velocidad angular (ω) o velocidad rotacional (η).**

Aunque la fuerza es direccional y resulta en un movimiento lineal, muchas aplicaciones industriales están basadas en un movimiento rotacional. La fuerza rotacional asociada con el equipo rotatorio se conoce como PAR. La velocidad angular es el resultado de la aplicación del par y es la rotación angular que moviendo al objeto cubre en una unidad de tiempo. En el SI de unidades, esto se mide usualmente en radianes/segundo (rad/seg) o revoluciones por segundo (rev/seg). Cuando se trabaja con máquinas rotatorias, estas unidades son usualmente muy pequeñas para su uso práctico, de manera que es común medir la velocidad rotacional en revoluciones por minuto (RPM).

### **Par.**

Es par es el producto de la fuerza tangencial F en la circunferencia de la rueda y el radio r al centro de la rueda. En el SI de unidades, el par se mide en Newton-m (Nm). El par puede ser +Ve ó –Ve, dependiendo de la dirección en la que es aplicado. Un par se dice que es +Ve si es aplicado en la dirección de rotación de frente y –Ve si se aplica en la dirección de reversa.

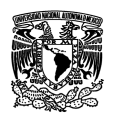

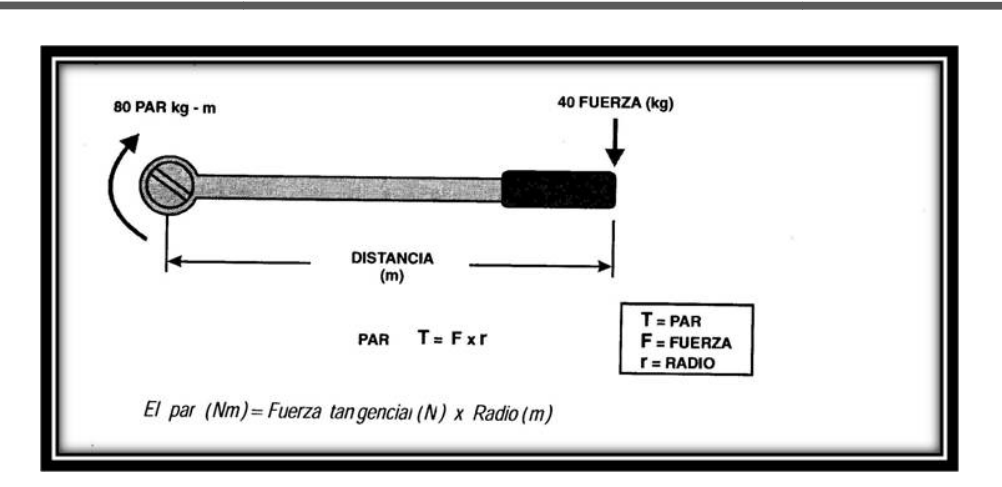

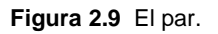

### **Potencia.**

La potencia es el índice o capacidad a la cual el trabajo se puede hacer por una máquina. En el SI de unidades se mide en watts. En la práctica, la potencia por lo general se mide en Kilowatts (KW) o en ocasiones en una unidad mayor, megawatts (MW), ya que para ciertas aplicaciones el watt es una unidad de medida pequeña.

En las máquinas rotatorias, la potencia se puede calcular como el producto del par y la velocidad. En consecuencia, cuando una máquina rotatoria está en reposo su par es cero, pero esto no significa que la potencia de entrada a la misma sea cero, aún estando en reposo con la máquina girando hay un cierto número de pérdidas de potencia. potencia se puede calcular como el producto del par<br>, cuando una máquina rotatoria está en reposo su pa<br>que la potencia de entrada a la misma sea cero, aú<br>iquina girando hay un cierto número de pérdidas d

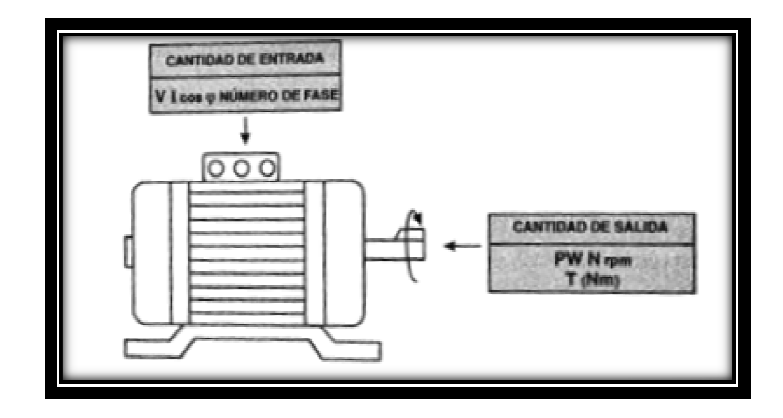

**Figura 2.10** Potencia de una máquina rotatoria.

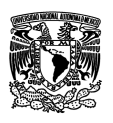

Usando el SI de unidades, la potencia y el par están relacionados por la siguiente Usando el SI de unidades, la potencia y el par están relacionados por la siguiente<br>fórmula, que resulta muy útil para ser usada en las distintas aplicaciones de los accionamientos de velocidad variable.

En forma alternativa:

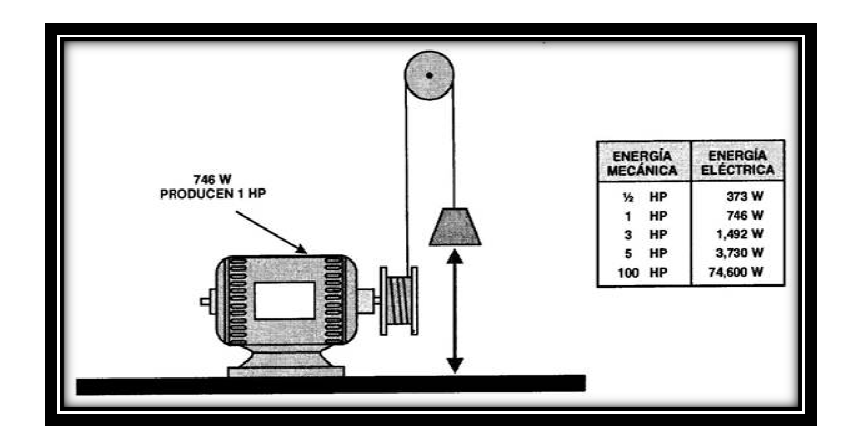

Figura 2.11 Relaciones de potencia mecánica y potencia eléctrica.

## **Energía.**

La energía, es el producto de la potencia y el tiempo, y representa el índice o La energía, es el producto de la potencia y el tiempo, y representa el índice o<br>capacidad a la cual se hace el trabajo por un cierto periodo de tiempo. En el SI de unidades, se mide en kilowatts-hora (kw/h).

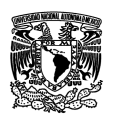

## **2.5.1 El par de la carga carga.**

En los párrafos anteriores se ha hecho mención del par de la carga que varía en función de la velocidad; sin embargo, el par de la carga no sólo depende de la velocidad, también de la naturaleza de la trayectoria trazada por la carga durante su movimiento, estas características están presentes en los mecanismos de levantamiento de cargas y transporte (ferrocarriles eléctricos, metro, etc.). a naturaleza de la trayectoria trazada por la carga durante su<br>aracterísticas están presentes en los mecanismos de<br>sy transporte (ferrocarriles eléctricos, metro, etc.).<br>canismo de levantamiento en el cual los cables de eq

Por ejemplo, en un mecanismo de levantamiento en el cual los cables de equilibrio no son usados (como el mostrado en la siguiente figura), el par de la carga nos sólo se debe al peso de las jaulas (1 y 2) cargadas o no cargadas, pero también debido a los cables.

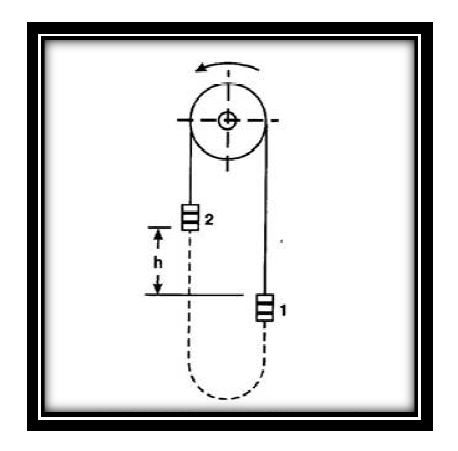

**2.12** Mecanismo de levantamiento.

La condición anterior depende de la posición de las dos jaulas, cuando la jaula 1 está en el fondo y se desea levantar, se debe considerar que es necesario mover también La condición anterior depende de la posición de las dos jaulas, cuando la jaula 1 está<br>en el fondo y se desea levantar, se debe considerar que es necesario mover también<br>al peso total del cable, cuando ambas jaulas (1 y 2) peso del cable a ser levantado se hace cero, debido a que el peso del cable en ambos lados está balanceado uno con otro. Cuando la jaula 1 está en la posición superior mayor que la de la jaula 2, una porción del peso del cable actúa en tal forma como para ayudar al movimiento hacia arriba de la jaula 1. CAPITULO II<br>
See ha hecho mención del par de la carga que varía<br>
sin embargo, el par de la carga no sólo depende de<br>
naturaleza de la trayectoria trazada por la carga durante<br>
naturaleza de la trayectoria trazada por la ca carga no sólo depende de la<br>trazada por la carga durante su<br>estéricos, metro, etc.).<br>el cual los cables de equilibrio<br>ura), el par de la carga nos sólo<br>argadas, pero también debido a<br>argadas, pero también debido a<br>traducti

La fuerza que resiste el movimiento hacia arriba de la carga es Fr, debido al peso variante del cable, depende entonces de la posición de la carga y está dada como:

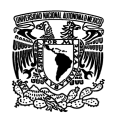

Donde:

Wr = Peso total del cable o cuerda en Kg.

 $X$  = Altura de la jaula en cualquier posición arbitraria media desde el fondo, expresada en metros (m).

h = La máxima altura deseada a la cual la jaula se mueve hacia arriba.

## **2.5.2 Dinámica de la c combinación motor-carga.**

El motor y la carga que acciona se puede representar por el sistema rotacional mostrado en la siguiente figura, aún cuando la carga en general puede no girar a la misma velocidad que el motor, es conveniente representarla en esta manera, de tal misma velocidad que el motor, es conveniente representarla en esta manera, de tal<br>forma que todas las partes del sistema motor-carga tengan la misma velocidad angular. En el caso de que la velocidad de la carga difiera de la del motor, se pude encontrar un sistema equivalente. arbitraria media desde el fondo,<br>
mueve hacia arriba.<br> **r-carga.**<br> **r-carga.**<br> **r-carga.**<br> **r-carga.**<br> **r** and presentarla en esta manera, de tal<br>
carga tengan la misma velocidad<br>
ga difiera de la del motor, se pude<br>  $\sqrt{\$ 

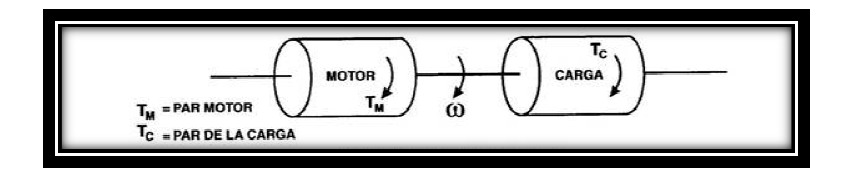

**Figura 2.13** Sistema motor carga.

La ecuación básica del par, conocida como la ecuación del movimiento para el anterior sistema motor-carga, se escribe como:

Donde:

 $T_M$  y  $T_C$  son los pares del motor y la carga respectivamente, medidos en N-m.

J = Momento de inercia del sistema accionado en Kg Kg-m2.

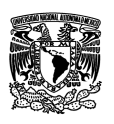

 $\omega$  = Velocidad angular en radianes mecánicos /segundo.

En la ecuación anterior, el par del motor se considera como un par aplicado y el par de la carga como un par resistente. También, de la ecuación, es posible determinar los diferentes estados a los cuales un accionamiento eléctrico que produce movimiento rotacional puede permanecer: el par del motor se considera como un par aplicado y el par<br>
resistente. También, de la ecuación, es posible determinar<br>
a los cuales un accionamiento eléctrico que produce<br>
ede permanecer:<br>
decir: dω/dt>0, el accionamient

- i) Si  $T_M > T_C$ , es decir: d $\omega/dt > 0$ , el accionamiento se acelera aumentando su velocidad hasta alcanzar la nominal.
- ii) Si T<sub>M</sub> <T<sub>C</sub>; dω/dt<0, significa que el accionamiento se est y llegando al reposo.
- iii) Si T<sub>M</sub> = T<sub>C</sub>, entonces , significa que el motor continuará funcionando a la misma velocidad, o bien, si no estuviera operando, que permanecerá<br>en reposo.<br>r establece que:<br>, el accionamiento se acelera. en reposo.

Lo anterior establece que:

Si  $T_M$  >  $T_c$ , el accionamiento se acelera.

Si  $T_M$  <  $T_C$ , el accionamiento se desacelera.

Esto ocurre sólo cuando  $T_c$  es una carga pasiva cuando los accionamientos del motor y carga no son directos, se pueden hacer a través de sistemas de engranes o con poleas, y entonces se obtienen sus respectivos equivalentes:

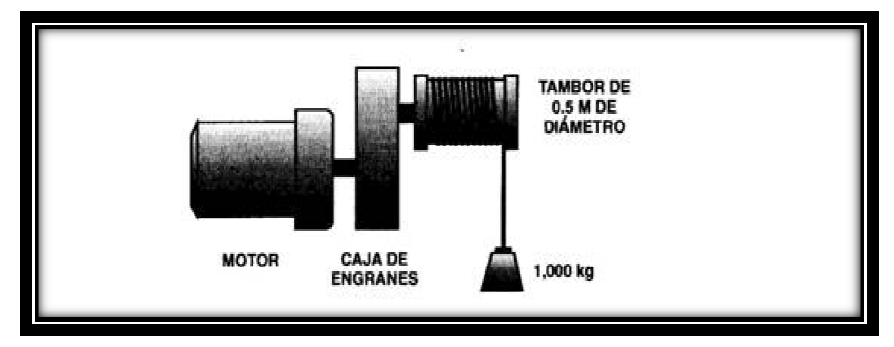

Figura 2.14 Motor con accionamiento para levantar carga de par constante.

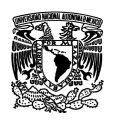

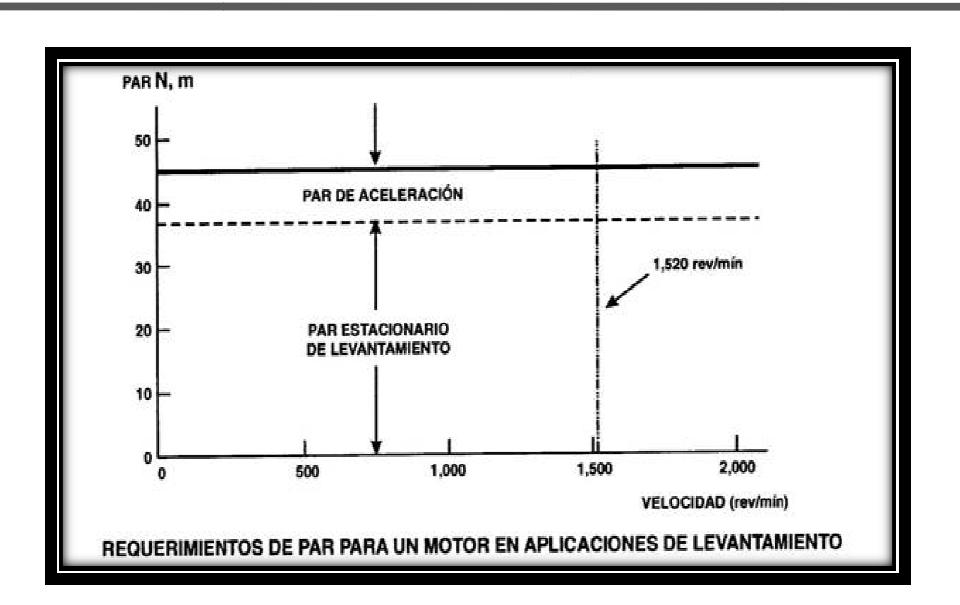

Figura 2.15 Requerimientos de par para un motor en aplicaciones de levantamiento.

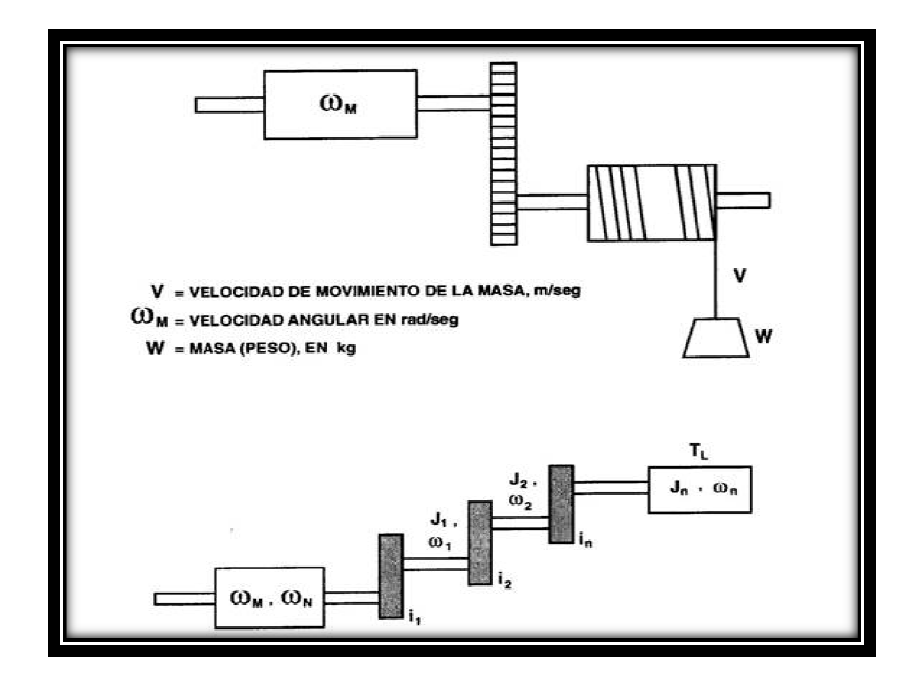

**Figura 2.16**  Sistema motor – carga en engranes.

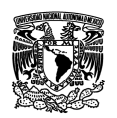

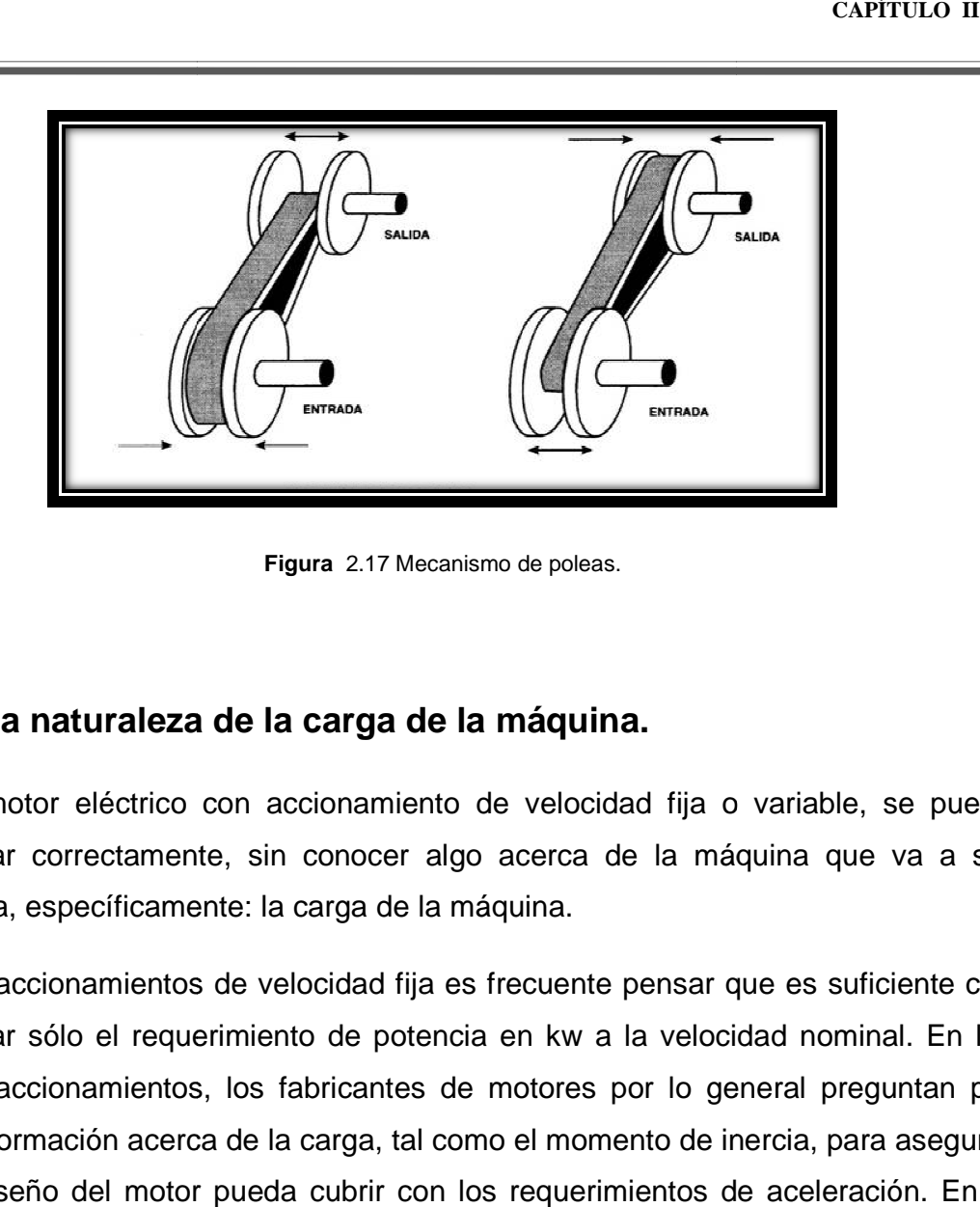

**Figura** 2.17 Mecanismo de poleas.

# **2.5.3 La naturaleza de la carga de la máquina carga máquina.**

Ningún motor eléctrico con accionamiento de velocidad fija o variable, se puede especificar correctamente, sin conocer algo acerca de la máquina que va a ser accionada, específicamente: la carga de la máquina.

accionada, específicamente: la carga de la máquina.<br>Para los accionamientos de velocidad fija es frecuente pensar que es suficiente con especificar sólo el requerimiento de potencia en kw a la velocidad nominal. En los grandes accionamientos, los fabricantes de motores por lo general preguntan por mayor información acerca de la carga, tal como el momento de inercia, para asegurar que el diseño del motor pueda cubrir con los requerimientos de aceleración. En el caso de los accionamientos de velocidad variable en corriente alterna, se requieren siempre mayores detalles acerca de las características de la carga. El par de salida siempre mayores detalles acerca de las características de la carga. El par de salida<br>de un accionamiento de velocidad variable en corriente alterna (CA) se considera como adecuado cuando: algo acerca de la máquina que va a ser<br>a máquina.<br>
es frecuente pensar que es suficiente con<br>
ncia en kw a la velocidad nominal. En los<br>
de motores por lo general preguntan por<br>
como el momento de inercia, para asegurar<br>
n

- Excede el par de quiebre de la carga de la máquina.
- Puede acelerar la carga desde el estado de reposo a la velocidad previamente establecida dentro del tiempo de aceleración requerido por el proceso.

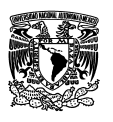

Excede el par de la carga por un margen adecuado durante la operación continua a cualquier velocidad dentro del rango de velocidad y bajo todas las condiciones.

Hay una gran variedad de distintos tipos de máquinas como cargas que son accionadas por lo general los llamados accionamientos de velocidad variable, cada una con distintas características de par, inercia, etc. Como ejemplos se tienen: Bombas, ventiladores, compresores, transportadores, etc.

### **El par de la carga.**

El par requerido por la máquina accionada determina el tamaño del motor, debido a que el par nominal continuo del motor deber ser siempre mayor que el par requerido por la maquina accionada.

La magnitud del par de la carga determina en cierto modo el costo del motor, debido a que como una regla de dedo el costo de un motor eléctrico es aproximadamente proporcional a su par de salida nominal (¡No a su potencia nominal!). El par de la carga no es necesariamente un valor fijo, puede variar con respecto a su velocidad, posición, ángulo y tiempo según sea la aplicación.

Otro aspecto importante del par de la carga es que la cifra o número se debe aplicar al eje del motor. Cuando se usan cajas de engranes, transportadores o grúas, el motor real de la máquina se debe convertir al par en el eje del motor. Las fórmulas de conversión se indican más adelante en una tabla.

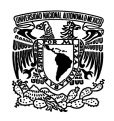

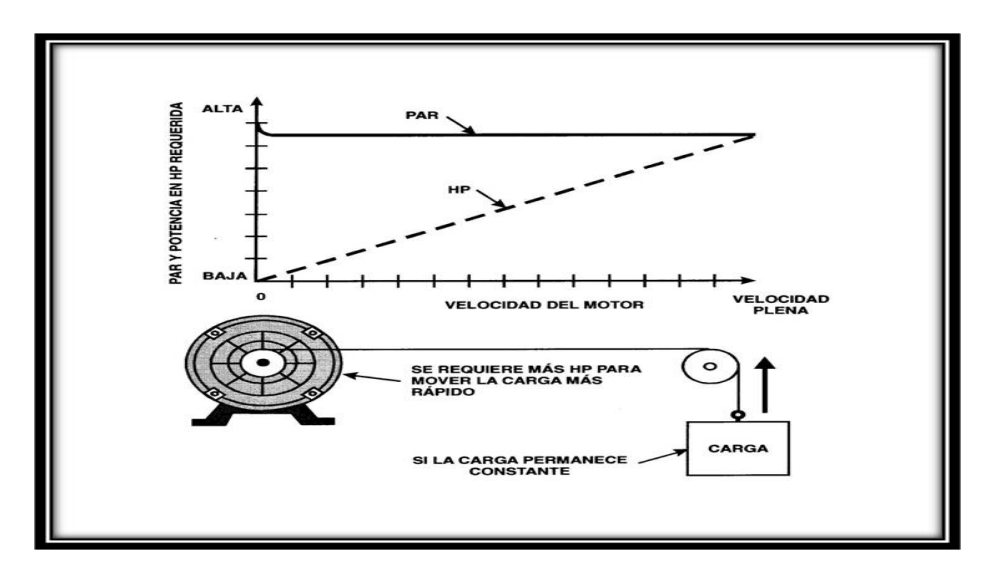

**Figura 2.18** Relación entre el par y potencia en HP de un motor y la velocidad del motor.

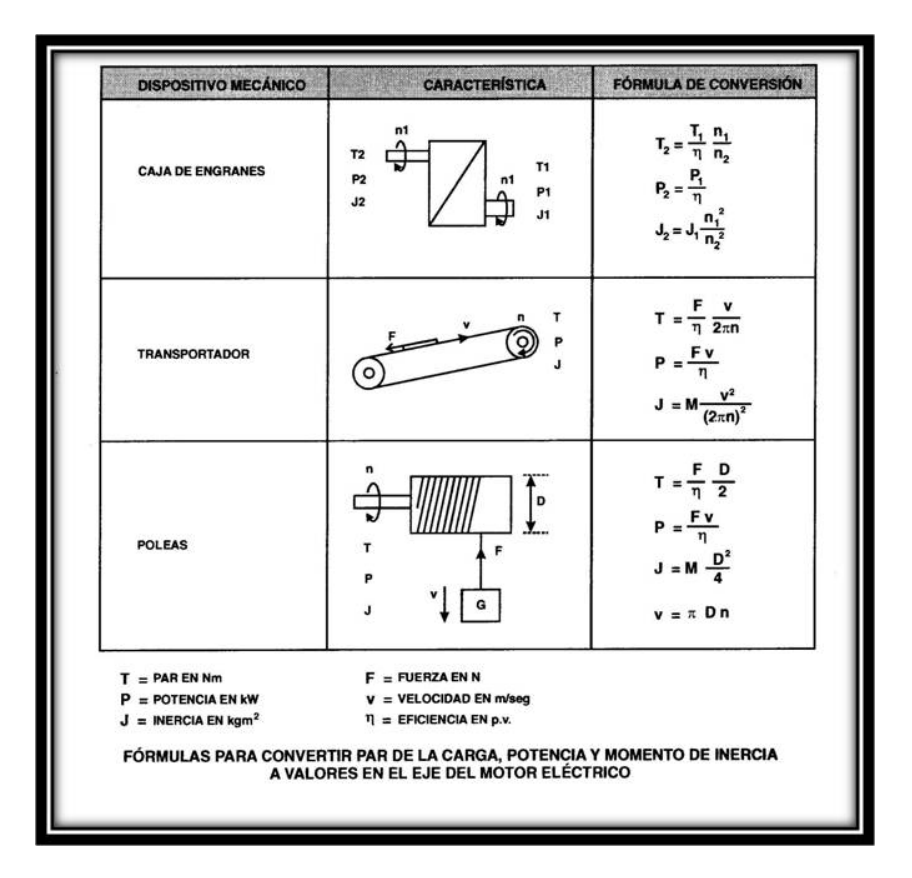

**Figura 2.19** Fórmulas para convertir par de la carga, potencia y momento de inercia a valores en el eje del motor eléctrico.

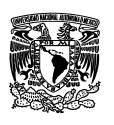

Los requerimientos de la carga están frecuentemente dados como la potencia mecánica absorbida ( $P_M$  en Kw) a una velocidad particular (n en revoluciones por minuto). El par mecánico de la carga se puede calcular a partir de la siguiente fórmula, indicada antes:

$$
T_M = \frac{9550 \times P_M(kw)}{n(RPM)} Nm
$$

Donde:

TM = Par mecánico en el eje del motor en N.m

PM = Potencia absorbida por la carga en el eje del motor en KW.

n = Velocidad de rotación en el eje del motor en RPM.

# **2.6 Actuadores.**

Un actuador es un dispositivo capaz de transformar energía hidráulica, neumática o eléctrica en la activación de un proceso con la finalidad de generar un efecto sobre un proceso automatizado. Este recibe la orden de un regulador o controlador y en función a ella genera la orden para activar un elemento final de control como, por ejemplo, una válvula.

Existen varios tipos de actuadores como son:

- **Electrónicos**
- **Hidráulicos**
- **Neumáticos**
- **Eléctricos**

Los actuadores hidráulicos, neumáticos y eléctricos son usados para manejar aparatos mecatrónicos. Por lo general, los actuadores hidráulicos se emplean cuando lo que se necesita es potencia, y los neumáticos son simples posicionamientos.

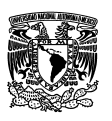

# **2.6.1 Motores de inducción de corriente alterna.**

La máquina de inducción es la más resistente y ampliamente usada en la industria, desde el punto de vista constructivo, como una máquina de corriente directa, la máquina de inducción tiene un estator y un rotor montado sobre chumaceras y separado del estator por un entrehierro.

La corriente alterna (CA) alimenta al devanado del estator directamente y al devanado del rotor por inducción, de aquí el nombre de máquina de inducción.

La máquina de inducción puede operar tanto como motor como generador, sin embargo su uso preferente es como motor y se construye en varios tamaños y variantes para distintas aplicaciones:

- Motores de inducción pequeños monofásicos (en capacidades de potencia fraccionarias), usados en muchas aplicaciones de aparatos del hogar, tales como: licuadoras, lavadoras, refrigeradores, herramientas, transportadores, etc.
- Motores de inducción trifásicos grandes (de decenas y cientos de caballos de fuerza), usados en bombas, ventiladores, molinos de papel, compresores, industria textil, petrolera y cementera.
- Motores de inducción lineales usados en transporte.
- Motores de inducción bifásicos que principalmente se usan como servomotor en los sistemas de control.

Aún cuando el diseño básico de los motores de inducción no ha cambiado mucho en los últimos 50 años, los materiales aislantes modernos, las técnicas de optimización de diseño basado en computadora y los métodos automatizados de manufactura han dado como resultado motores de menor tamaño físico y de menor costo por Kw. La estandarización internacional de las dimensiones físicas y tamaños de carcasa significa que motores de distintos fabricantes sean físicamente intercambiables y tenga características de comportamiento similares.

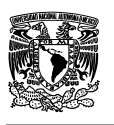

La confiabilidad de los motores de inducción de jaula de ardilla comparada con la de los motores de CD es alta, las únicas partes del motor de jaula de ardilla que se pueden desgastar son las chumaceras, y las mejoras en las modernas chumaceras prelubricadas han extendido aún más la vida de estos motores.

# **2.6.1.1 Construcción básica.**

El motor de inducción de corriente alterna (CA) está compuesta por dos partes electromagnéticas:

- Una parte estacionaria denominada estator.
- Una parte rotatoria llamada rotor, soportada por cada extremo por chumaceras.

El estator y rotor, cada uno, están constituidos de:

Un circuito eléctrico, construido de cobre aislado o aluminio para conducir la corriente.

Un circuito magnético construido de acero laminado que es el que transporta el flujo magnético.

## **Estator.**

El estator es la parte estacionaria externa del motor y consiste de:

- La carcasa cilíndrica externa del motor, la cual está hecha ya sea de placa de acero soldada, hierro fundido o aleación de aluminio fundida; la carcasa puede incluir la base para el montaje.
- Circuito magnético, que está constituido de una serie de laminaciones ranuradas, de acero al silicio, empaquetados dentro de un espacio cilíndrico dentro de la carcasa. El circuito magnético está laminado para reducir corriente circulantes con lo cual se tienen pérdidas menores, en consecuencia, también menor calentamiento.
- Un grupo de bobinas aisladas eléctricamente. Estas bobinas se colocan dentro de las ranuras del circuito magnético ranurado. El área de la sección

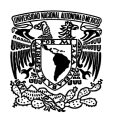

transversal de los conductores de estas bobinas debe ser suficientemente grande de acuerdo a la potencia del motor. Para un motor trifásico, se requiere de un grupo de tres bobinas, uno por fase.

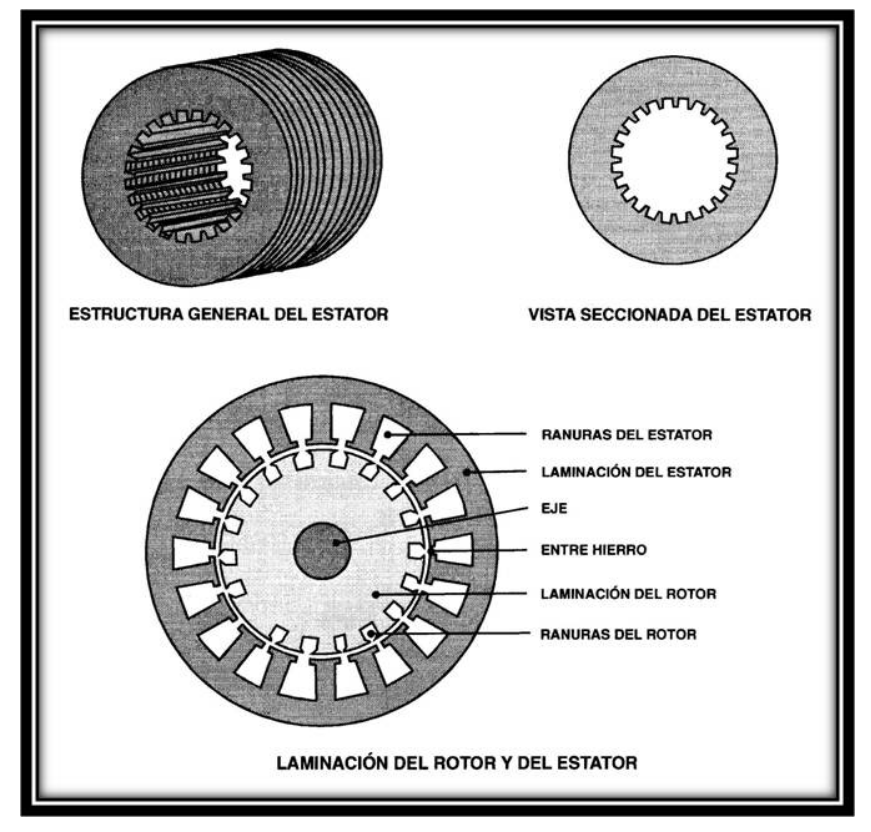

**Figura 2.20** Estructura general y vista seccionada del estator. Laminación del rotor y del estator.

### **El rotor.**

Es la parte rotatoria del motor, así como el estator, el rotor consiste de un grupo de laminaciones de acero ranuradas y empacadas juntas en la forma de un cilindro magnético, con un circuito eléctrico. El circuito eléctrico del rotor puede ser cualquiera de los siguientes:

Tipo rotor devanado. El cual tiene tres grupos de devanados aislados con conexiones llevadas al exterior hacia tres anillos rozantes montados sobre el eje, las conexiones externas en la parte rotatoria se hacen a través de

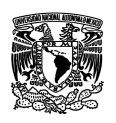

escobillas montadas sobre los anillos rozantes, por lo que este tipo de motor se llama frecuentemente motor de anillos rozantes.

- Tipo rotor jaula de ardilla. El cual comprende un grupo de barras de aluminio escobillas montadas sobre los anillos rozantes, por lo que este tipo de motor<br>se llama frecuentemente motor de anillos rozantes.<br>Tipo rotor jaula de ardilla. El cual comprende un grupo de barras de aluminio<br>instaladas dent los extremos del rotor. La construcción de los devanados del rotor se asemeja a una jaula de ardilla.

Las barras de aluminio del rotor están usualmente en la ranura del rotor, lo que hace que sea una construcción muy robusta, aún cuando las barras de aluminio del rotor están en contacto directo con las laminaciones de aluminio, prácticamente toda la corriente del rotor que circula a través de las barras de aluminio no lo hace por las laminaciones. construcción muy robusta, aún cuando las<br>en contacto directo con las laminacio<br>la corriente del rotor que circula a través<br>por las laminaciones. r. La construcción de los devanados del rotor se asemeja<br>.<br>del rotor están usualmente en la ranura del rotor, lo que<br>trucción muy robusta, aún cuando las barras de aluminio

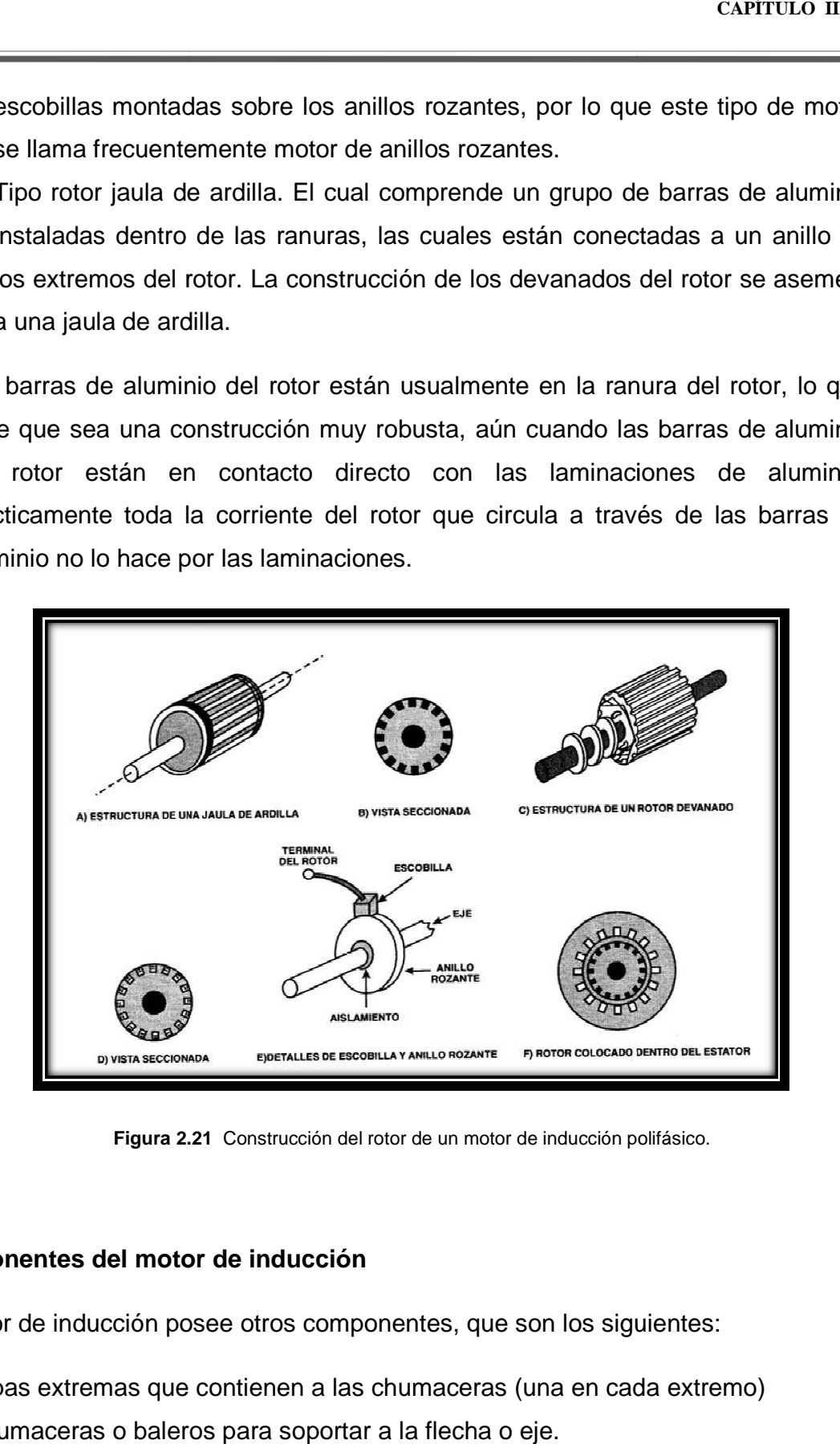

**Figura 2.21 2.21** Construcción del rotor de un motor de inducción polifásico.

### **Componentes del motor de inducción**

El motor de inducción posee otros componentes, que son los siguientes:<br>Dos tapas extremas que contienen a las chumaceras (una en cada extre

Dos tapas extremas que contienen a las chumaceras (una en cada extremo) Dos chumaceras o baleros para soportar a la flecha o eje.

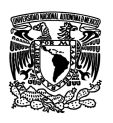

Ventilador de enfriamiento, localizado en el extremo de accionamiento y que permite proporcionar el enfriamiento forzado para el estator.

Caja de conexiones terminales. En la parte superior o lateral se encuentra esta caja para recibir las conexiones eléctricas externas.

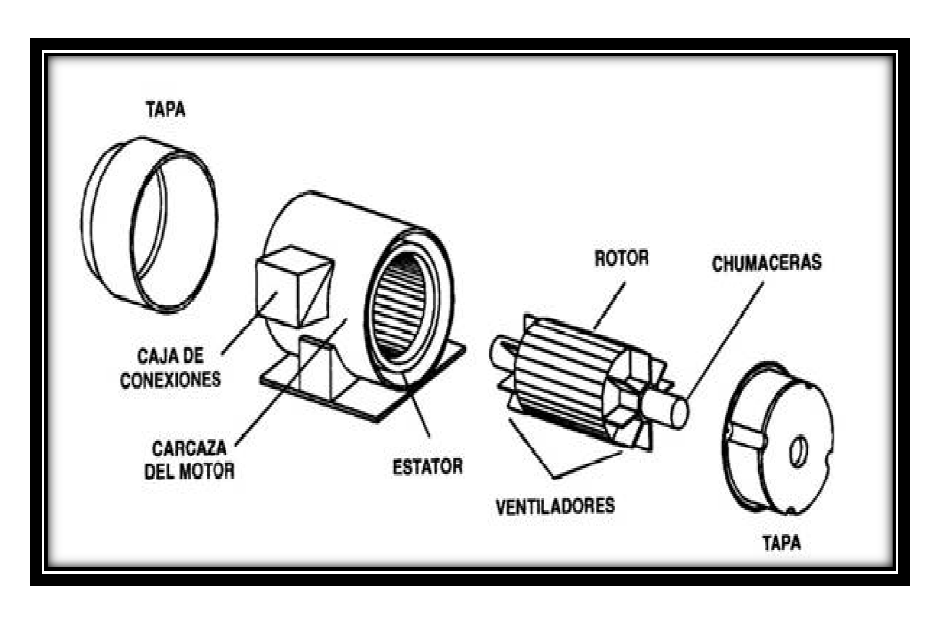

**Figura 2. 2.22** Partes principales de un motor de inducción.

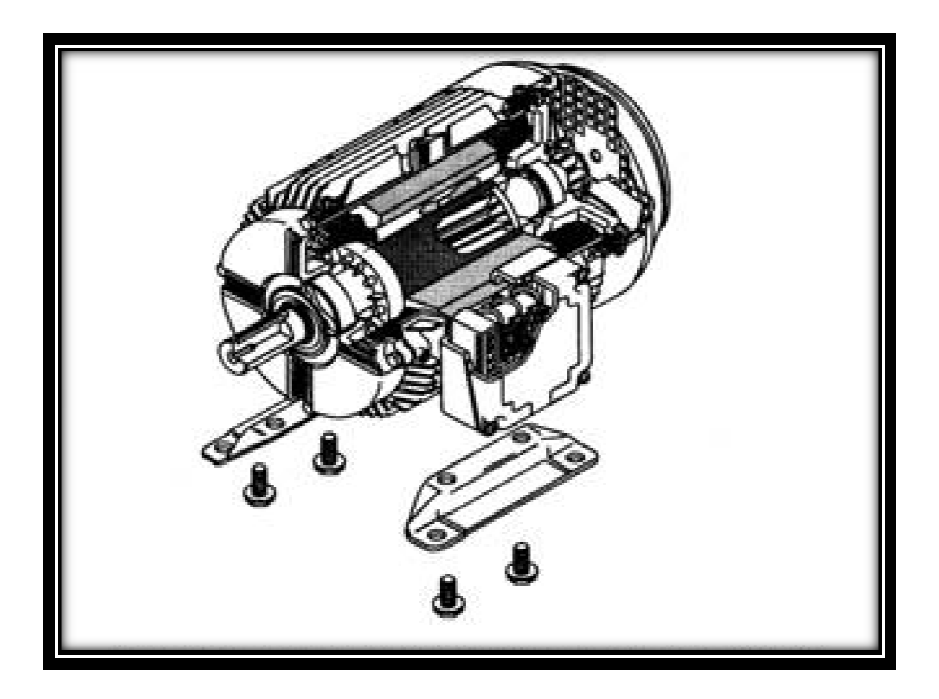

**Figura 2.23** Vista seccionada de un motor de inducción totalmente cerrado.

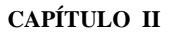

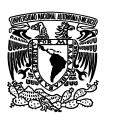

## **2.6.1.2 Características de los motores de inducción.**

Los motores de inducción están provistos de puestas en marcha por rotación que se utilizan en aparatos monofásicos de dos fases o trifásicos. En principio el número de fases utilizadas podrá crecer sin limitación, pero no existen ventajas prácticas cuando se exceden de tres.

Con el fin de hacerlo más eficientemente posible el uso del hierro y el cobre en el circuito del embobinado, se distribuye en pequeñas hendiduras hechas en el hierro laminado del estator. El estator se construye con el empaquetamiento de aros (laminados) digamos que son paquetes de hojas de metal eléctrico. Cada hoja metálica se aísla de la vecina con una fina capa de barniz. Esto hace que el estator haga girar al embobinado. Si utilizáramos un estator formado por un solo bloque metálico se produciría un pequeño giro y las corrientes de remolino producidas serían de gran importancia. El hecho de barnizar las láminas en el estator impide el paso de las corrientes entre las hojas metálicas y previene estos sucesos.

Los motores monofásicos de inducción experimentan una grave desventaja. Puesto que sólo hay una fase en el devanado del estator, el campo magnético en un motor monofásico de inducción no rota. En su lugar, primero pulsa con gran intensidad, luego con menos intensidad, pero permanece siempre en la misma dirección. Puesto que no hay campo magnético rotacional en el estator, un motor monofásico de inducción no tiene par de arranque. Es por ello que se emplean diversos métodos para iniciar el giro del rotor, y por lo tanto existe una clasificación de los motores monofásicos basada en los métodos particulares de arranque.

Debido a que los motores monofásicos de inducción no generan por sí solos par de arranque, se tienen dos devanados: el de marcha o principal; y el auxiliar o de arranque, cuya finalidad es producir el giro del rotor.

Tanto el devanado principal como el auxiliar, están distribuidos en ranuras espaciadas uniformemente alrededor del estator; sin embargo, el último se encuentra alojado en ranuras con orientación desplazada 90° e n el espacio eléctrico con respecto a las del devanado principal.

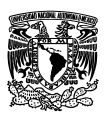

# **2.6.1.3 Desfasamiento de corriente mediante reactancia capacitiva: el motor de fase divida.**

Tener dos fuentes de voltaje de CA desfasadas 90º es la manera ideal de manejar un motor de inducción de dos fases, pero no es absolutamente necesario. Si se puede disponer simplemente que las corrientes a través de los devanados de fase estén desfasadas entre ellas, eso creará un campo giratorio del estator. Después de todo, los campos magnéticos se originan con la corriente.

Es más, mientras la diferencia de fase de 90º es ideal, los motores de inducción pueden operar con cualquier cantidad de diferencia de fase razonable entre las corrientes de devanado  $I_A$  e  $I_B$ . No operan tan bien, pero funcionan.

Una manera sencilla de conseguir algún desfasamiento entre las corrientes de los devanados es colocando un capacitor en serie con uno de los devanados de fase. Hecho esto, al motor se llama motor de fase hendida. Se muestra esquemáticamente en la figura 2.26(a)

La reactancia capacitiva  $X_c$  se resta de la reactancia inductiva  $X_L$  del devanado de la fase A. Si  $X_c$  es mayor que  $X_L$ , que generalmente es cierto, la resta hace capacitiva neta la trayectoria del circuito de la fase A. La fase B es inductiva neta, por supuesto. Por tanto la corriente de fase  $I_A$  adelante de la corriente  $I_B$  en ángulo significativo, pero menor a 90º.

### **Inversión.**

La mayoría de los motores de 120V asistidos por capacitor giran en una sola dirección, pero si se requiere invertirlos, puede lograrse con el circuito de la figura 2.26 (b). Con el interruptor hacia arriba, en la posición de directo, la fase A está conectada en serie con el capacitor C, y la fase B está conectada directamente a través de la línea de CA. Sin embargo, con el interruptor abajo, en la posición de reversa, la fase B tiene conectada el capacitor y la fase A está conectada directamente a través de la línea de CA, provocando una inversión del campo giratorio y la vez la rotación del devanado de armadura (rotor).

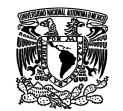

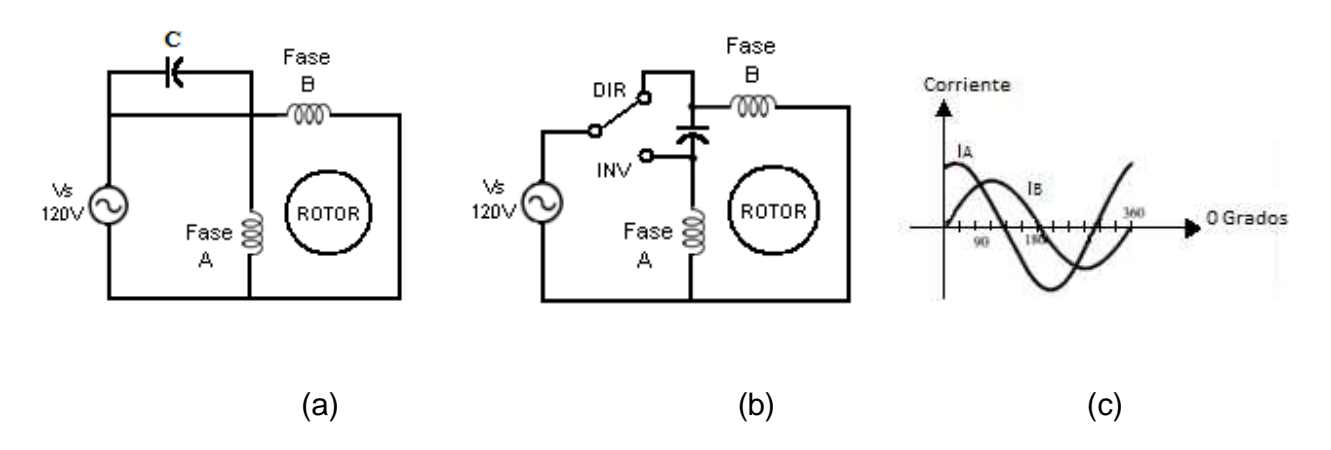

**Figura 2.26** Circuito inversor para un motor de fase divida.

El uso de un capacitor fijo no es la única manera de crear la diferencia de fase requerida para hacer que gire el campo. Algunos motores de fase dividida comienzan con un capacitor en serie con un devanado, y luego conmutan completamente fuera del circuito del devanado una vez que el motor se ha acelerado a la velocidad de operación. Esto puede hacerse con un interruptor de operación centrífuga. El devanado que es conmutado fuera del circuito se llama devanado de arranque, y el que continua operando se llama devanado de operación, o devanado principal. Esta técnica es posible porque los motores de fase divida pueden con frecuencia funcionar con un solo devanado. Sin embargo, no pueden arrancar desde cero usando un solo devanado. uito del devanado<br>Sn. Esto puede h<br>do que es conmuta<br>tinua operando se<br>es posible porqu<br>ar con un solo de<br>un solo devanado. pacitor fijo no es la única manera de crear la diferencia de fase<br>cer que gire el campo. Algunos motores de fase dividida comienzan<br>en serie con un devanado, y luego conmutan completamente fuera<br>evanado una vez que el moto

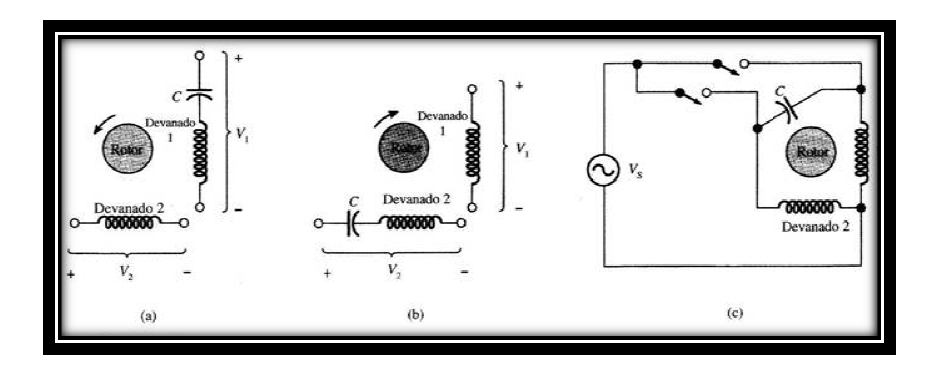

**Figura 2.27** Creación del desfasamiento entre las corrientes de los devanados. a) Con capacitor insertado en serio con el devanado 1, I<sub>1</sub> adelanta a I2. Esto hace que el motor gire en cierta dirección. (b) Con un capacitor introductorio en serie con el devanado 2, I2 adelanta a I1.Esto ocasiona que el rotor gire en la dirección contraria. (c) El cierre de uno de los interruptores provoca una dirección de giro, mientras que el cierre del otro interruptor origina el giro en la dirección contraria. delanta a I2. Esto hace que el motor gire en cierta dirección. (b) Con un<br>devanado 2, I2 adelanta a I1.Esto ocasiona que el rotor gire en la dirección<br>terruptores provoca una dirección de giro, mientras que el cierre del o Con capacitor insertado<br>cción. (b) Con un capaci<br>ire en la dirección contra<br>el cierre del otro interrup
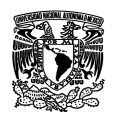

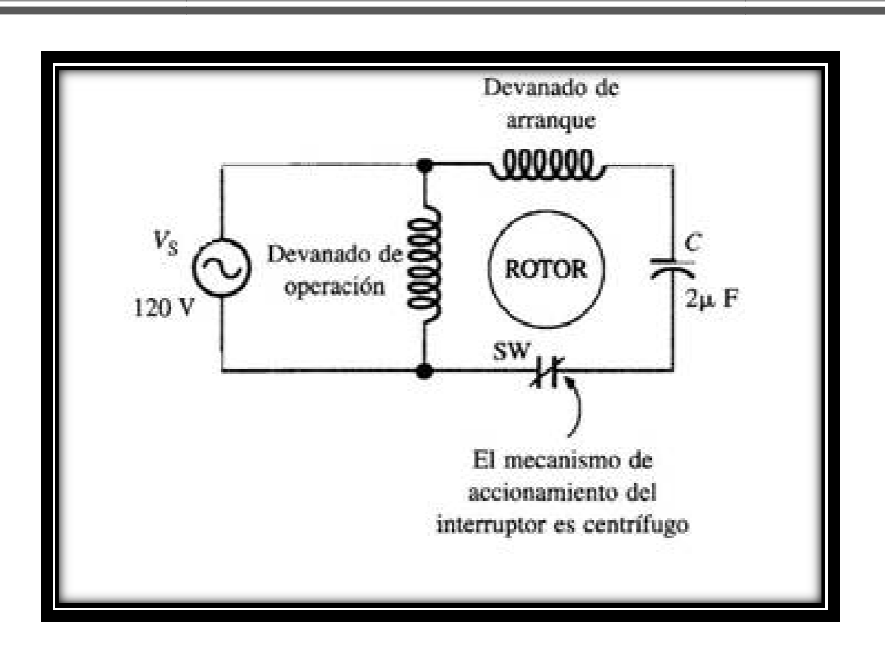

Figura 2.28 Motor de arranque por capacitor. El capacitor deber ser capaz de invertir la polaridad, con un régimen de 200V o mayor.

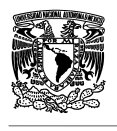

# **CAPÍTULO III SISTEMAS EMBEBIDOS**

## **3.1 ¿Qué es un sistema embebido?**

Existen numerosas definiciones de sistemas embebidos, algunas son:

• "Un sistema embebido es cualquier dispositivo que incluye un computador programable, pero en sí mismo no es un computador de propósito general".

• "Un sistema embebido es un sistema electrónico que contiene un microprocesador o microcontrolador; sin embargo, no pensamos en ellos como un computador".

• "Las personas usan el término sistema embebido para referirse a cualquier sistema de cómputo escondido en algún producto o dispositivo".

• "Un sistema embebido es un sistema cuya función principal no es computacional, pero es controlado por un computador integrado. Este computador puede ser un microcontrolador o un microprocesador. La palabra embebido implica que se encuentra dentro del sistema general, oculto a la vista, y forma parte de un todo de mayores dimensiones".

Un sistema embebido posee hardware de computador junto con software embebido como uno de sus componentes más importantes. Es un sistema computacional dedicado para aplicaciones o productos. Puede ser un sistema independiente o parte de un sistema mayor, y dado que usualmente su software está embebido en ROM (Read Only Memory) no necesita memoria secundaria como un computador. Un sistema embebido tiene tres componentes principales:

1. Hardware.

2. Un software primario o aplicación principal. Este software o aplicación lleva a cabo una tarea en particular, o en algunas ocasiones una serie de tareas.

3. Un sistema operativo que permite supervisar la(s) aplicación(es), además de proveer los mecanismos para la ejecución de procesos. En muchos sistemas embebidos es requerido que el sistema operativo posea características de tiempo real.

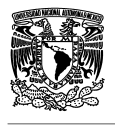

Es importante resaltar que el software que se ejecuta en un sistema embebido es diseñado bajo algunas restricciones importantes:

- Cantidades pequeñas de memoria, generalmente en el orden de los KB,
- Capacidades limitadas de procesamiento, generalmente los procesadores poseen velocidades que no superan los Mhz,
- La necesidad de limitar el consumo de energía en cualquier instante, bien sea en estado de ejecución o no.

# **3.1.1 Características de un sistema embebido.**

Los sistemas embebidos poseen ciertas características que los distinguen de otros sistemas de cómputo, a continuación estudiaremos las más importantes:

1. Funcionamiento específico. Un sistema embebido usualmente ejecuta un programa específico de forma repetitiva. Por ejemplo un pager, siempre es un pager. En contraste, un sistema de escritorio ejecuta una amplia variedad de programas, como hojas de cálculo, juegos, etc.; además nuevos programas son añadidos frecuentemente. Por supuesto puede haber excepciones, podría ocurrir que el programa del sistema embebido fuese actualizado a una nueva versión. Por ejemplo, un teléfono celular podría actualizarse de alguna manera.

2. Fuertes limitaciones. Todos los sistemas de computación poseen limitaciones en sus métricas de diseño, pero en los sistemas embebidos son muy fuertes. Una métrica de diseño es una medida de algunas características de implementación, como: costo, tamaño, desempeño, y consumo de energía. Los sistemas embebidos generalmente deben ser poco costosos, poseer un tamaño reducido, tener un buen desempeño para procesar datos en tiempo real, y además consumir un mínimo de energía para extender el tiempo de vida de las baterías o prevenir la necesidad de elementos adicionales de enfriamiento.

3. Reactivos y tiempo real. Muchos sistemas embebidos deben ser reactivos o reaccionar ante cambios en el ambiente, además de realizar algunos cálculos en tiempo real sin ningún retraso, es decir, se deben tener resultados en tiempos fijos ante cualquier eventualidad. Por ejemplo, el módulo de control de viaje de un automóvil continuamente monitorea la velocidad y los sensores de frenos, reaccionando ante cualquier eventualidad. Ante un estímulo anormal, el módulo

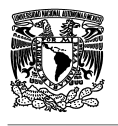

de control debe realizar los cálculos de forma precisa y acelerada para garantizar la entrega de los resultados dentro de un tiempo límite, una violación en este tiempo podría ocasionar la pérdida del control del automóvil. En contraste, un sistema de escritorio se enfoca en realizar cálculos con una frecuencia no determinada y la demora de los mismos no producen fallas en el sistema.

# **3.1.2 Hardware de sistemas embebidos.**

El término hardware en cualquier sistema se refiere a los componentes físicos que lo forman o constituyen; estos componentes permiten realizar un conjunto de tareas al ejecutar programas o software.

Los componentes físicos de un sistema embebido por lo general difieren en algunos aspectos de los que conforman un sistema de propósito general, como un computador de escritorio en: tamaño, capacidad de cómputo, requerimientos de energía, etc. Por esta razón es de gran importancia conocer el funcionamiento del hardware para poder desarrollar sistemas embebidos y las aplicaciones que se ejecutarán en él. A continuación se estudiarán los aspectos más relevantes del hardware comúnmente utilizado en sistemas embebidos.

## **3.1.3 Microprocesadores.**

La tecnología de procesadores trata de la arquitectura del núcleo computacional usado para implementar las funcionalidades deseadas de un sistema. En particular, un microprocesador "es un componente LSI que realiza una gran cantidad de funciones o tareas en una sola pieza de circuito integrado".

El término LSI (Large Scale Integration) se refiere a la tecnología que permite integrar varios miles de transistores en un solo circuito integrado. Otra definición de microprocesador podría ser "componente LSI que asocia en una sola pieza de circuito integrado las funciones de una unidad aritmético-lógica y la unidad de control asociada".

Las métricas de diseño pueden variar de un procesador a otro de acuerdo a su funcionalidad, por ejemplo la compresión de imágenes. En la Figura 3.1 se

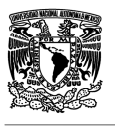

pueden observar estas variaciones. La cruz muestra la funcionalidad deseada y en la parte inferior se observa como diferentes procesadores se ajustan a ella.

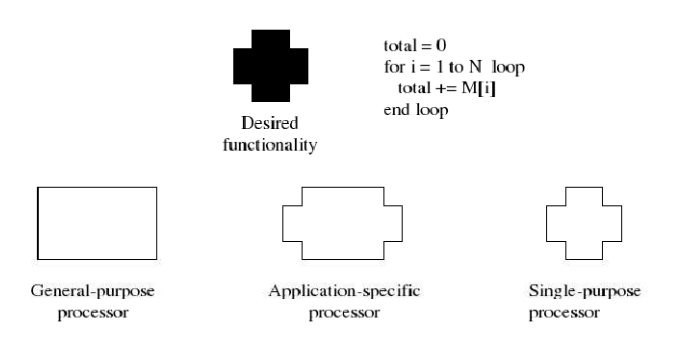

**Figura 3.1** Variación en las métricas de diseño de un procesador.

#### **Procesadores de propósito general.**

Un procesador de propósito general o microprocesador es un dispositivo programable adaptable a una gran variedad de aplicaciones. Una característica de ellos es que poseen memoria para la ejecución de programas, este componente es necesario ya que no se conoce a priori cuál programa será ejecutado. Otra característica es que poseen un camino de datos genérico, conformado por varios registros y una o varias ULAs (Unidad Lógica Aritmética). Todo esto hace posible la ejecución de aplicaciones de diversos propósitos.

#### **Procesadores de propósito específico.**

Un procesador de propósito específico es un circuito digital diseñado para ejecutar exactamente un programa. Por ejemplo un codificador/decodificador JPEG, el cual ejecuta un programa que comprime y descomprime marcos de video. Un sistema embebido frecuentemente utiliza este tipo de procesadores, ya que se ajusta completamente a las funcionalidades requeridas. A menudo este tipo de procesadores es denominado coprocesador, acelerador y/o periférico.

#### **Procesadores específicos de aplicación.**

Un procesador específico de aplicación (ASIP – Application Specific Instruction set Processor) es un compromiso entre las opciones anteriores. Un ASIP es un procesador programable optimizado para una clase particular de aplicaciones que

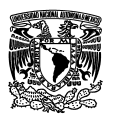

comparten características comunes, tales como procesamiento de señales digitales o telecomunicaciones. De este modo es posible optimizar el camino de datos para una clase de aplicaciones en particular, al agregar unidades funcionales especiales para aplicaciones comunes y eliminar otras de poco uso.

## **3.1.4 Microcontrolador.**

"Un microcontrolador es un circuito integrado que consiste en muchas de las mismas cualidades que una computadora de escritorio, tales como CPU (Central Process Unit), la memoria, etc., pero no incluye ningún dispositivo de comunicación con humanos (monitor, teclado, etc.)".

Un microcontrolador es un tipo de procesador ASIP, usado desde hace varias décadas. Un microcontrolador es un microprocesador que ha sido optimizado para aplicaciones de control embebidas. Estas aplicaciones típicamente monitorean y fijan numerosas señales de control de un único bit, pero no realizan cálculos exhaustivos.

Así, los microcontroladores tienden a tener caminos de datos sencillos que se destacan en operaciones a nivel de bit, para su lectura y escritura a nivel externo. Además tienden a incorporar en el chip del microprocesador varios componentes periféricos comunes en el control de aplicaciones, tales como: periféricos de comunicación serial, temporizadores, contadores, modulador de amplitud de pulso, etc. Esta incorporación de periféricos permite la implementación de un único chip, lo que genera productos de menor costo. Algunos ejemplos de microcontroladores son los MCS-48 y MCS-51 de Intel.

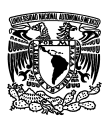

### **3.1.5 Sensores.**

Un sensor es un dispositivo eléctrico y/o mecánico que convierte magnitudes físicas en valores medibles de dicha magnitud. Los sensores van a aportar información tanto del entorno como del estado interno del componente que mide. La señal medida usualmente debe transformarse para poder ser interpretada. Este proceso se realiza en tres fases:

• Un fenómeno físico es captado por un sensor, como consecuencia, muestra en su salida una señal eléctrica equivalente al fenómeno captado.

• La señal eléctrica es modificada por un sistema de acondicionamiento de señal, cuya salida es un voltaje que será convertido usando un convertidor analógico/digital (A/D) para ser tratado.

• El convertidor A/D es sensible sólo a rangos limitados de tensiones, frecuentemente 0 a 5V.

El convertidor hace que la salida continua se convierta en una salida discreta. En sistemas embebidos suelen utilizarse diversos tipos de sensores como por ejemplo: sensores de luz, sensores de contacto, sensores de temperatura, etc.

#### **3.1.6 Memoria.**

Cualquiera de las funcionalidades de los sistemas embebidos están compuestas de tres aspectos: procesamiento, almacenamiento y comunicación.

El procesamiento es la transformación de los datos, el almacenamiento es la retención de los datos para su posterior uso, y la comunicación es la transferencia de los datos. Cada uno de estos aspectos debe ser implementado. Se usan procesadores para el procesamiento, memoria para el almacenamiento, y buses para la comunicación. En esta sección se describe el elemento memoria.

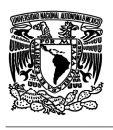

## **3.1.6.1 Organización de memoria.**

El elemento básico de una memoria es la celda. Aunque se utilizan diversas tecnologías electrónicas, todas las celdas de memoria comparten ciertas propiedades:

• Presentan dos estados estables, que pueden emplearse para representar el 1 y 0 binarios.

• Puede escribirse en ellas (al menos una vez) para fijar su estado.

• Pueden leerse para detectar su estado.

La Figura 3.2 describe el funcionamiento de una celda de memoria. Lo más común es que la celda tenga tres terminales para transportar señales eléctricas. El terminal de selección selecciona la celda, para que pueda realizarse una operación de escritura o de lectura. El terminal de control indica si la operación se trata de una lectura o una escritura. Para la escritura el tercer terminal proporciona la señal que fija el estado de la celda a 1 ó 0. En la lectura el tercer terminal se utiliza como salida del estado de la celda.

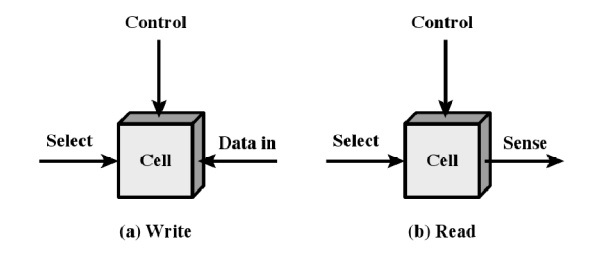

**Figura 3.2** Funcionamiento de una celda de memoria.

## **3.1.6.2 Tipos de memoria.**

A continuación se describen los dos tipos de memoria (RAM y ROM), junto con algunas de sus variantes.

#### **Memoria RAM.**

Una de las características distintivas de las RAM (Random Access Memory) es la posibilidad de leer datos, como escribirlos rápidamente. La otra característica

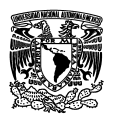

distintiva es que una RAM es volátil. Una RAM debe estar siempre alimentada por corriente eléctrica, si se interrumpe la alimentación se pierden los datos.

Las dos formas básicas de memoria de acceso aleatorio son la RAM dinámica (DRAM – Dynamic RAM) y la RAM estática (SRAM – Static RAM). Una DRAM está hecha con celdas que almacenan los datos como cargas eléctricas en condensadores. La presencia o ausencia de carga en un condensador se interpreta como el 1 ó 0 binarios. Ya que los condensadores tienen una tendencia natural a descargarse, las DRAM requieren refrescos periódicos para mantener memorizados los datos. Una SRAM es un dispositivo digital, basado en los mismos elementos que se usan en el procesador. En una SRAM los valores binarios se almacena utilizando flip-flops, los cuales mantienen sus datos en tanto se mantengan alimentados.

Otras formas de RAM son la RAM pseudo estática (PSRAM – Pseudo Static RAM) y la RAM no volátil (NVRAM – NonVolatile RAM). La PSRAM es una DRAM con un controlador refrescador de memoria embebido. La NVRAM es una variación especial de la RAM que es capaz de mantener datos, incluso luego de que se remueve la alimentación de poder. Esto se logra almacenando los valores en una memoria EEPROM (explicada en la siguiente sección), justo antes de perder la alimentación.

#### **Memoria ROM.**

Una memoria de sólo lectura (ROM – Read Only Memory) contiene un patrón permanente de datos que no puede alterarse. Una ROM es no volátil. Además suele ser utilizada para almacenar subrutinas de bibliotecas para funciones de uso frecuente, programas del sistema, etc.

Existen varios tipos de memoria ROM, entre los cuales se encuentran:

• ROM programada por máscara. Las conexiones son programadas cuando el chip es fabricado, creando un conjunto apropiado de máscaras.

• OTP ROM (One Time Programmable ROM). Esta puede ser programada por un diseñador en un laboratorio, después de la manufactura del chip. La OTP ROM más básica usa un fusible para conexiones programables, dichos fusibles son fundidos para la representación del valor 0 en binario.

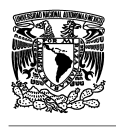

• EPROM (Erasable Programmable ROM). Este dispositivo usa un transistor como componente programable. Esta se lee y escribe electrónicamente, pero para el borrado de la misma es necesario exponerla a radiación ultravioleta para reasignar carga negativa a todas las celdas.

• EEPROM (Electrically Erasable Programmable ROM). En esta memoria se puede escribir en cualquier momento sin borrar todo el contenido anterior, ya que permite actualizaciones a nivel de byte. El borrado de los datos se realiza mediante un voltaje específico a los bytes de memoria direccionados.

• Flash. Esta memoria se introdujo a finales de los 80s como una mejora de las memorias EEPROM. Su funcionamiento es similar a la de su antecesora, con una mejora significativa en la velocidad de lectura y escritura.

# **3.1.7 Principios de diseño de un sistema embebido.**

El diseñador de un sistema embebido debe construir una implementación que satisfaga la necesidad deseada. Pero una dificultad adicional es construir una implementación que simultáneamente optimice diversas métricas de diseño.

Una implementación consiste en un microprocesador con un programa que lo acompañe, una conexión de compuertas digitales, o una combinación de ambos.

Una métrica de diseño es una característica medible de la implementación del sistema. Métricas comunes incluyen:

• Costo NRE (Non Recurring Enginnering). El costo monetario de diseñar el sistema por primera vez. Una vez que el sistema está diseñado, cualquier número de unidades puede ser manufacturado sin incurrir en costo adicionales de diseño.

• Costo unitario. El costo monetario de manufacturar cada copia del sistema, excluyendo el costo NRE.

• Tamaño. El espacio físico requerido para el sistema, usualmente medido en bytes para software, y compuertas o transistores para hardware.

• Desempeño. El tiempo de ejecución del sistema.

• Energía. La cantidad de energía consumida por el sistema, que puede determinar el tiempo de vida de la batería.

• Flexibilidad. La habilidad de cambiar la funcionalidad del sistema sin incurrir en un gran costo NRE.

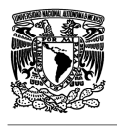

• Tiempo para crear un prototipo. El tiempo necesario para construir una versión funcional del sistema.

• Tiempo de mercadeo. El tiempo requerido para desarrollar un sistema al punto en que pueda ser lanzado al mercado.

• Mantenimiento. La habilidad de modificar el sistema luego de su lanzamiento inicial, especialmente por diseñadores que no participaron en el diseño original.

• Correctitud. Confianza en que la funcionalidad del sistema es la correcta.

• Seguridad. La probabilidad de que el sistema no cause daño.

Al diseñar un sistema embebido deben tenerse en cuenta las métricas mencionadas; sin embargo, las métricas típicamente compiten entre sí. La mejora de una métrica generalmente conlleva al degrado de otra. Por ejemplo, si se reduce el tamaño de una implementación su desempeño puede decaer, tal como se muestra en la Figura 3.3.

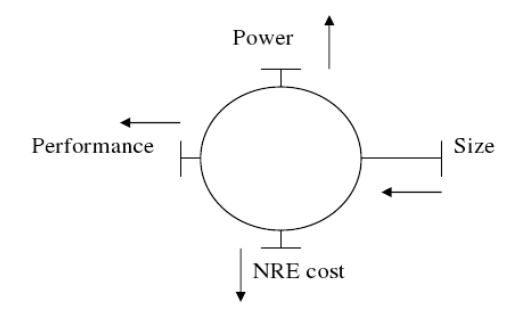

**Figura 3.3** Competencia de métricas de diseño.

#### **3.1.8 Aplicaciones de un sistema embebido.**

Los sistemas embebidos se encuentran en una variedad de dispositivos electrónicos comunes, tales como consumibles electrónicos (teléfonos celulares, pagers, cámaras digitales, video juegos portátiles, calculadoras, PDAs, etc.), electrodomésticos (hornos microondas, máquinas contestadoras, termostatos, lavadoras, etc.), equipos de oficina (fax, copiadoras, impresoras, scanners), equipos de negocios (caja registradora, sistemas de alarma, lectores de tarjeta y cajeros automáticos), y automóviles (control de transmisión, control de viaje, inyección de combustible, ABS, etc.). Podría decirse que prácticamente cualquier

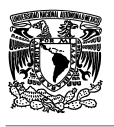

dispositivo que se ejecute con electricidad o ya tiene un sistema computacional embebido o próximamente lo tendrá.

## **3.2 Microcontroladores de Freescale.**

El microcontrolador es uno de los inventos más sobresalientes del siglo pasado. En la actualidad aporta soluciones al ser humano en comunicación, entretenimiento, salud, seguridad, confort, movilidad y controlabilidad en general. Existen más de 15.000 millones de soluciones, implementadas en el planeta, a base de microcontroladores.

El núcleo de un microcontrolador (MCU) es un microprocesador (CPU). Siendo este último un dispositivo lógico secuencial utilizado en sistemas electrónicos digitales el cual realiza, mediante su característica de programabilidad, operaciones aritméticas, lógicas y de control. En la actualidad, estas máquinas han alcanzado capacidades de manipulación del dato de hasta 32 bits, que los hace muy poderosos en cálculos matemáticos y lógicos.

Haciendo una corta definición, se podría decir que un microcontrolador es un: dispositivo lógico secuencial utilizado en sistemas electrónicos digitales y análogos, el cual realiza mediante su característica de programabilidad, operaciones aritméticas, lógicas y utilizando sus dispositivos periféricos internos, operaciones de controlabilidad (embedded controller)**.** 

# **3.2.1 Introducción a la arquitectura coldfire® v1 de los microcontroladores de 32 bits.**

Como respuesta a la saturación de las capacidades y desempeño de las máquinas de 8 y 16 bits, para ciertas aplicaciones, las compañías ubicadas a la vanguardia del diseño de microcontroladores como Atmel, Freescale, Renesas, STMicroelectronics, Oki, entre otras, están desarrollando soluciones en 32 bits de bajo costo y muy bajo consumo, para atraer a los diseñadores.

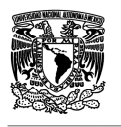

Una de las opciones más fuertes es la llamada Controller Continuum de Freescale. Esta Compañía plantea la evolución migratoria desde las máquinas de 8 bits hacia las arquitecturas fuertes de 32 bits. Parte del proceso consistía en encontrar el eslabón perdido, al cual se le dedica gran parte de este capítulo y se refiere a los procesadores con arquitectura ColdFire® V1. La Figura 3.4 muestra la evolución planteada por Freescale.

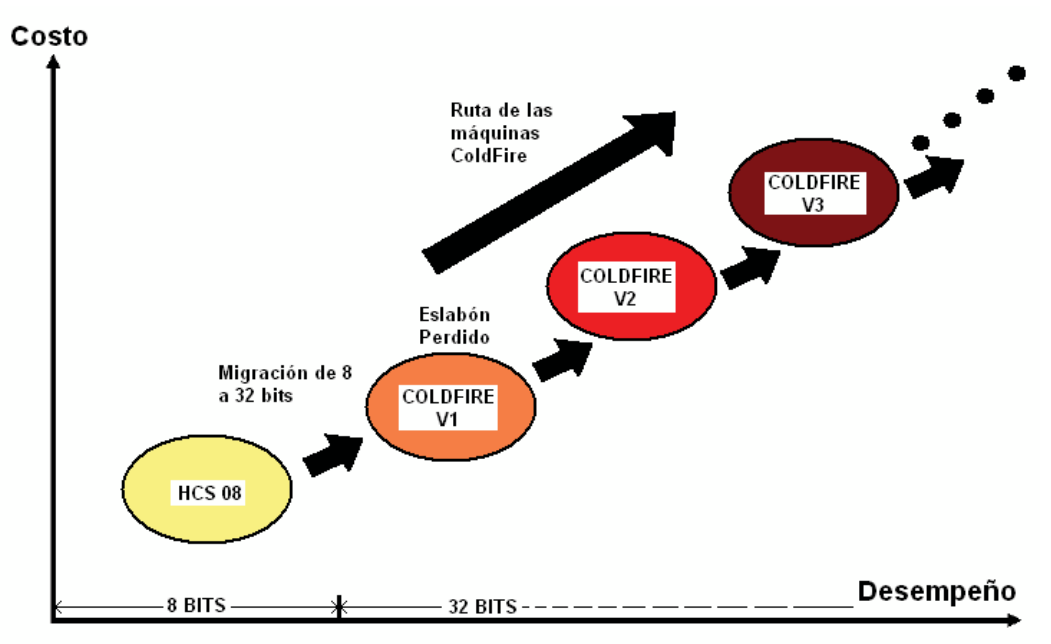

**Figura 3.4** Migración de 8 a 32 bits.

Inicialmente serán mantenidas las compatibilidades pin a pin de los circuitos integrados, así como las interfases de los periféricos internos.

#### **3.2.2 Características generales.**

Los tres principios importantes en el desarrollo de las máquinas ColdFire® V1 son:

- •**Su núcleo:** De tamaño reducido, la más baja disipación de potencia y el más amplio desempeño.
- •**Periféricos y distribución de pines:** Compatibilidad total con las máquinas de 8 bits de la familia HCS08.
- •**Segmentación (Pipeline):** Derivada de la familia ColdFire® V2, en forma simplificada. Esta característica le proporciona al núcleo un alto desempeño.

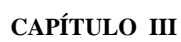

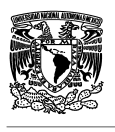

La máquina ColdFire® V1 viene implementada sobre una arquitectura de programación llamada ISA-C, como una derivación de las arquitecturas ISA-A e ISA-B de máquinas superiores. La modificación consiste en poder soportar los periféricos de las máquinas de 8 bits y así generar la compatibilidad con la familia HCS08, conjuntamente con la manipulación de datos en 8 y 16 bits.

La arquitectura ISA nace junto con el diseño de la máquina M68000, que está orientada al tratamiento de datos en 32 bits del tipo entero (integer) para lenguajes de alto nivel, destacándose por su baja complejidad y costo. Los aportes nuevos de la arquitectura ISA- C se pueden resumir en:

•Soporta tratamiento de datos tipo byte, word y long, sobre instrucciones de movimiento y comparación.

Ejemplo: La instrucción **MOVE**, que significa mover información desde una fuente hacia un destino, puede ser ejecutada de las siguientes 3 maneras: **MOVE.B:** Mover un dato tipo byte. **MOVE.W:** Mover un dato tipo word. **MOVE.L:**  Mover un dato tipo long.

La mitad de los registros de propósito general Rn, divididos en: tipo dato (Dn) y tipo dirección (An), pasaron de ser 16 a 8. La arquitectura ISA-C utiliza desde D0 hasta D7 para los registros tipo dato y desde A0 hasta A7 para los registros tipo dirección.

La máquina ColdFire® V1 tiene total compatibilidad de pines respecto de las máquinas HCS08. En este sentido, existe un considerable sacrificio en la interfase de depuración respecto de las máquinas ColdFire® V2 y superiores. Lo interesante de el sacrificio en el mecanismo de depuración es poder utilizar las mismas herramientas para las máquinas de 8 bits (familia HCS08) y 32 bits (familia ColdFire® V1), lográndose la migración al 100% de una tecnología a otra.

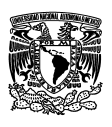

## **3.2.3 Arquitectura del núcleo.**

Como se detalla en la Figura 3.5, la característica más importante del núcleo del procesador ColdFire® V1 es su segmentación de cauce (Pipeline). El núcleo está formado por dos estructuras independientes de pipeline con una interfase de bus unificada, para maximización del desempeño con una reducción del hardware del núcleo, lográndose una significativa reducción del costo.

Las dos estructuras de segmentación de cauce son:

- • **IFP (Instruction Fetch Pipeline):** Consiste de un cauce de dos niveles para la pre-búsqueda de las instrucciones que luego son ingresadas al OEP, como se define a continuación.
- • **OEP (Operand Execution Pipeline):** Consiste de un cauce de dos niveles, en el cual se decodifica la instrucción, se capturan los operandos desde el IFP y se ejecuta la función asociada a la instrucción.

Ambas estructuras están desacopladas mediante el empleo de un buffer, que opera como una lista tipo FIFO, en donde el IFP actúa como un dispensador en la pre-búsqueda de las instrucciones que serán servidas al OEP, minimizando la pérdida de tiempo por paros en la espera de instrucciones.

En la pre-búsqueda realizada por el IFP, se pueden distinguir las siguientes etapas:

- **IAG (Instruction Address Generation):** Etapa encargada de decodificar la instrucción a ser ejecutada.
- • **IC (Instruction fetch Cycle):** Etapa de generación de los ciclos de reloj necesarios para la búsqueda de la instrucción.
- • **IB:** (**Instruction Buffer**): Etapa para el almacenamiento en la lista FIFO de las instrucciones en espera de ejecución.

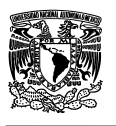

La estructura de ejecución OEP está implementada sobre un flujo tipo RISC (Reduced Instruction Set Computer), soportada por un registro de archivo de lectura dual (RGF) conectado a la unidad aritmética y lógica (ALU). En la estructura son distinguibles las siguientes etapas:

- • **DSOC (Decode & Select Operand Cycle):** Ciclo de decodificación y selección de los operandos.
- • **AGEX (Address Generation Execute Cycle):** Ciclo de generación de la dirección después de ejecución. Determina la dirección destino, como resultado de la operación ejecutada.

Con el objetivo de minimizar el costo en la fabricación del circuito integrado, el bus de direcciones del núcleo de las máquinas V1 ha sido reducido de 32 bits a 24 bits. De lo anterior se deduce que la máxima capacidad direccionable por los procesadores ColdFire® V1 es de 16 MB. La Figura 3.5 muestra un diagrama en bloques resumido de la arquitectura del núcleo de la máquina ColdFire® V1.

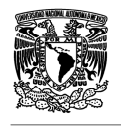

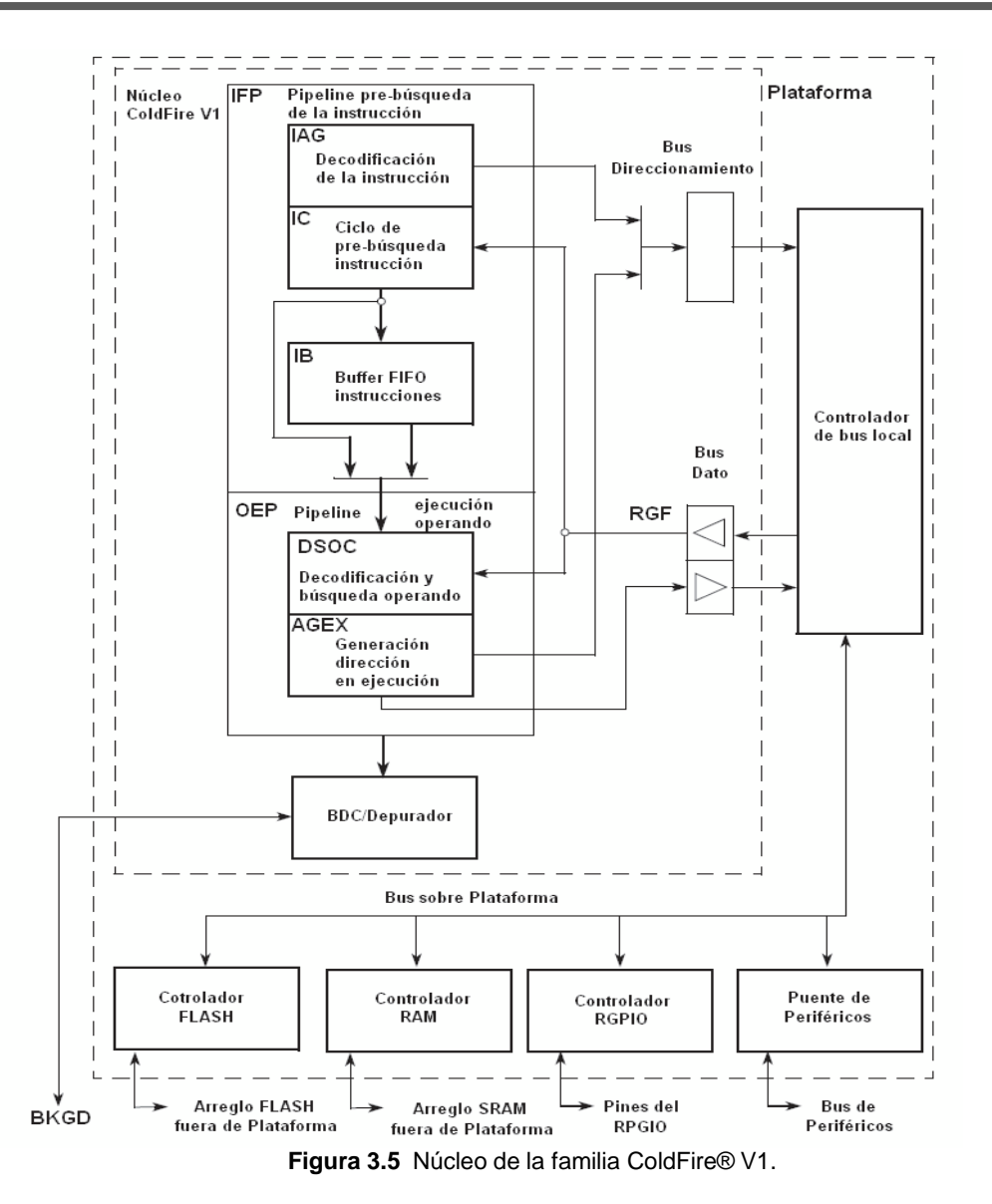

Otros bloques que conforman la arquitectura ColdFire® V1 son:

- BDC/Depurador (Background Debug Controller): Interconectado al mundo exterior vía pin BKGD. Este módulo permite hacer proceso de depuración elaborando operaciones de trace y breakpoints. Como ya se ha mencionado anteriormente, este texto trata superficialmente el tema.
- Controlador de la FLASH: Entendida como la memoria que contiene el programa de usuario y datos de sólo lectura.
- Controlador de la RAM: Memoria de datos, tanto de escritura como lectura.
- Controlador RGPIO: Manipula un modulo de 16 bits de entradas y salidas (I/O) de propósito general, de acceso rápido y eficiente.

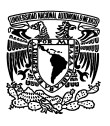

### **3.2.4 Principales modos de operación.**

Las máquinas ColdFire® V1 tienen la capacidad de trabajar en distintos modos de funcionamiento, dentro de los cuales se pueden mencionar:

- **Modo de depuración para desarrollo de código:** Manejado directamente por el módulo BDC (Background Debug Controller), el trabajo importante de este modo es el de poder analizar las operaciones del microcontrolador durante la ejecución del software del usuario. Por medio de este modo es posible descargar el bootloader o la aplicación del usuario dentro de la memoria FLASH. Este modo también puede ser usado para borrar y reprogramar la FLASH después de que esta ha sido programada con anterioridad.
- • **Modo seguro:** Mientras que el microcontrolador se encuentre en modo seguro, existen restricciones aplicadas a los comandos del depurador.
- • **Modo RUN:** Es el modo normal de operación y el más común, porque es el modo en el que el usuario puede ejecutar su código. La máquina reconoce la solicitud de entrada al modo cuando el pin BKGD/MS es llevado a alto con el flanco de bajada de la señal interna de RESET.

#### **3.2.5 Modelo de programación.**

Heredando de la máquina M68000, la arquitectura ColdFire® V1 no especifíca registros acumuladores ni registros punteros (índices o bases), para la manipulación de datos y decodificación de las instrucciones en memoria. Esta arquitectura contiene un juego de registros generales, que cumplen con funciones de manipulación de datos y direccionamiento de memoria llamados los Dn y An, respectivamente.

El modelo de programación depende del concepto de nivel de privilegio, que el programador elige de la máquina. Existen dos niveles de privilegio llamados nivel de usuario y nivel de supervisor, que a continuación se describen.

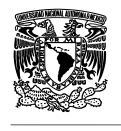

- • **Registros para nivel de supervisor únicamente:** Están restringidos para el software de control de programa, en donde son implementadas funciones restringidas sobre la operación del sistema, funciones de control sobre los pines I/O y manipulación de la memoria.
- • **Registros para nivel de supervisor y usuario:** Se acceden desde el nivel de supervisor o usuario, sin ninguna restricción.

## **3.2.6 Organización de la memoria.**

La memoria en el procesador ColdFire® V1 está respaldada por un controlador diseñado para hacer accesos rápidos y eficientes de los elementos esclavos y de la memoria en general.

Cada módulo esclavo contiene un bus local, para establecer el intercambio de información con la plataforma del bus local (ver Figura 3.5) del controlador de memoria de una manera rápida y eficiente.

La plataforma del núcleo contiene un número de controladores locales, que actúan como puentes hacia el controlador de bus local (maestro). La interfase con los módulos (periféricos externos a la plataforma. Pej: ADC), localizados por fuera de la plataforma, se usa típicamente para los registros de programación de éstos.

En el bus de la plataforma se establece un protocolo de pipeline (segmentación) de dos etapas, que se detallan así:

**Etapa 1:** El bus maestro establece la dirección y los atributos de la decodificación de la operación en curso. Esta etapa es conocida con el nombre de fase de direccionamiento (address phase).

**Etapa 2:** El bus del esclavo responde con el dato y señales de finalización. A esta etapa se le conoce con el nombre de fase del dato (data phase).

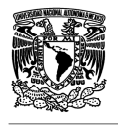

La memoria en las máquinas ColdFire® V1 está organizada dentro de un marco de direccionamiento de 24 bits, esto provee de una capacidad de direccionamiento de máximo 16 MB. La Tabla 3.1 muestra la organización de la memoria.

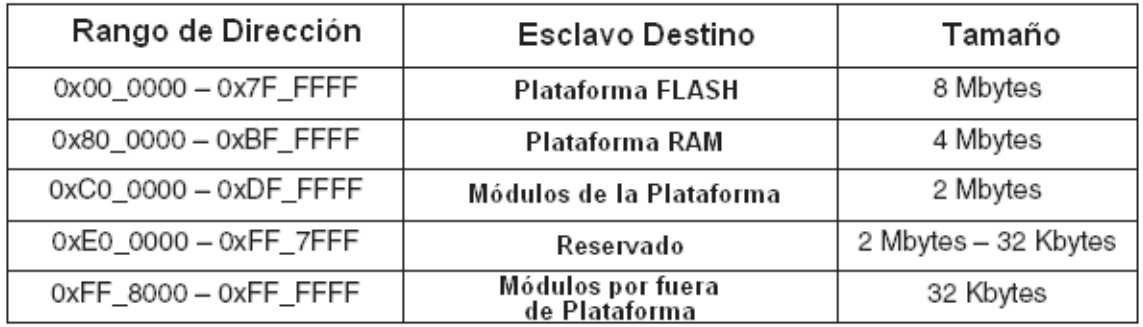

**Tabla 3.1** Organización de la memoria.

La ubicación de los diferentes bloques se hace coincidir con múltiplos de 1 MB en un espacio total de 16 MB, para la familia ColdFire® V1.

Dependiendo del tipo de región de memoria, el tipo de dato que se soporta puede variar. La Tabla 3.2 relaciona el tipo de dato respecto a la región de memoria a acceder.

Cualquier acceso a regiones de memoria no comprendidas en los rangos descritos producen un error del tipo Direccionamiento Ilegal (legal Address), que podría generar en el sistema un evento de RESET por excepción.

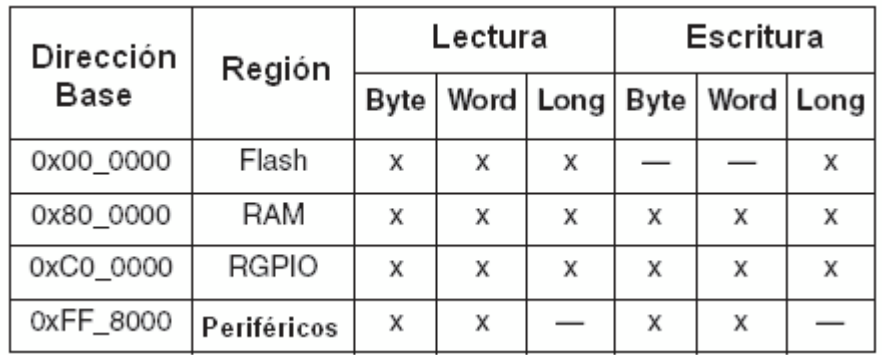

**Tabla 3.2** Tipo de dato según región en la memoria.

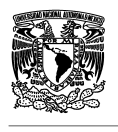

X: Dato soportado en la región

- : Dato no soportado en la región

El uso de ciertos modos de direccionamientos, sobre operandos, deben ser tenidos en cuenta dependiendo del tipo de memoria que se acceda.

## **3.2.7 La pila y el puntero a pila.**

El puntero a pila de las máquinas ColdFire® depende del nivel en el cual la máquina se encuentre trabajando. El SSP se define como el puntero a pila en el nivel de supervisor y USP como el puntero a pila a nivel de usuario, utilizando los registros A7 y OTHER A7.

Ambos punteros trabajan en pilas tipo LIFO sobre la RAM y deben ser inicializados una vez el sistema se haya recuperado del estado de RESET. Los punteros deben ser llevados a una dirección alta de la RAM con el propósito de tener buena movilidad ante el llamado de subrutinas o atención a las excepciones de la máquina. Una instrucción típica en lenguaje assembler para la inicialización de los registros SSP y/o USP se muestra a continuación:

LEA #0x00800910, A7; Inicializa puntero a pila (base de la pila)

#### **3.3 Una breve descripción de la familia de 8bits hcs08.**

Esta familia de microcontroladores de alto desempeño y bajo costo utiliza la arquitectura ampliada con núcleo HCS08, velocidad de reloj de bus de hasta 24 MHz y una amplia variedad de periféricos, tan útil como el USB.

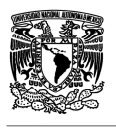

#### • **Modelo de Programación.**

Compatible con las familias anteriores en 8 bits, el modelo de programación conserva la estructura de las primeras familias de microcontroladores de 8 bits. La Figura 3.6 ilustra las componentes del modelo de programación de las máquinas HCS08.

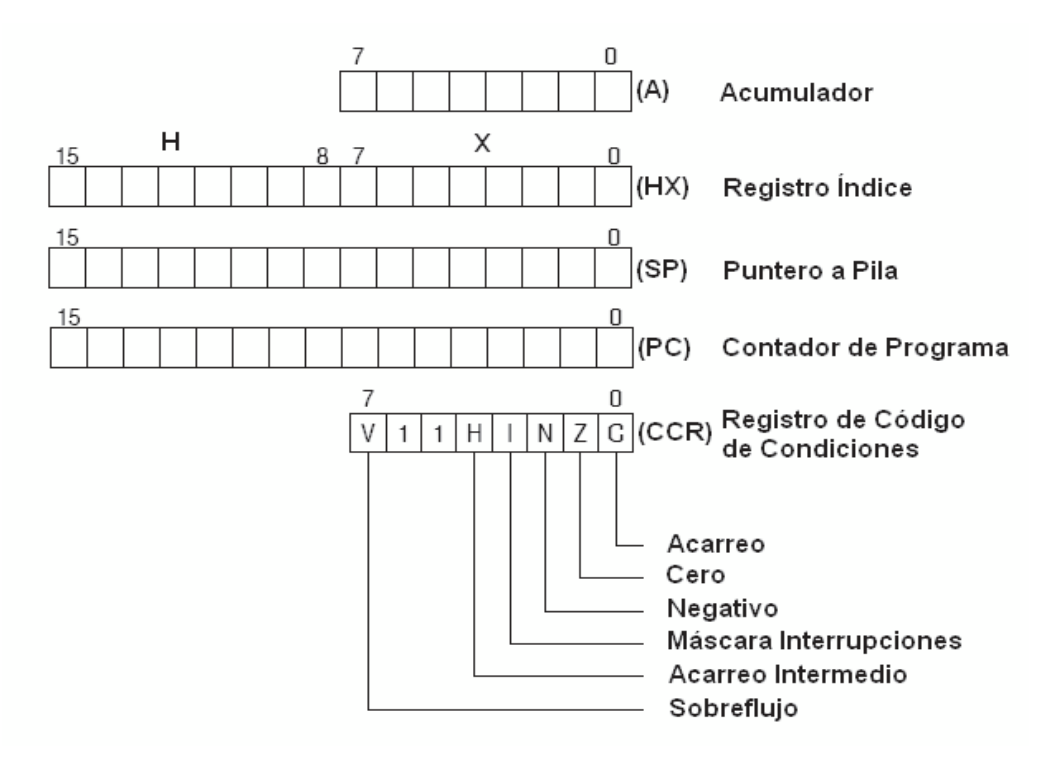

**Figura 3.6** Modelo de programación familia HCS08.

#### •**Modos de Direccionamiento.**

Fueron diseñados para acceder un espacio lineal de 64 KB de memoria y a continuación se definen brevemente:

**Modo Inherente:** No existen operandos en la instrucción, implícito a la instrucción se encuentra el operando.

**Modo Relativo:** Trata sobre las instrucciones de salto, condicionales y no condicionales, en donde se utiliza un desplazamiento en aritmética signada de 8 bits.

**Modo Inmediato:** Un operando en 16 bits es seguido a continuación del código de operación, la parte alta del operando se localiza en la parte baja de la memoria y la parte baja se localiza en la siguiente superior (método big endian).

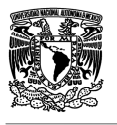

**Modo Directo:** Se refiere al direccionamiento que se realiza en la página cero de la memoria (0x0000 – 0x00FF), es el más rápido y eficiente.

**Modo Extendido:** La dirección plena en 16 bits del operando es localizada en los siguientes dos bytes de la memoria de programa, a continuación del código de operación.

#### • **Distribución de la memoria.**

La Figura 3.7 muestra la distribución de la memoria, en los 64 KB configurables, de las máquinas HCS08, para la familia JM.

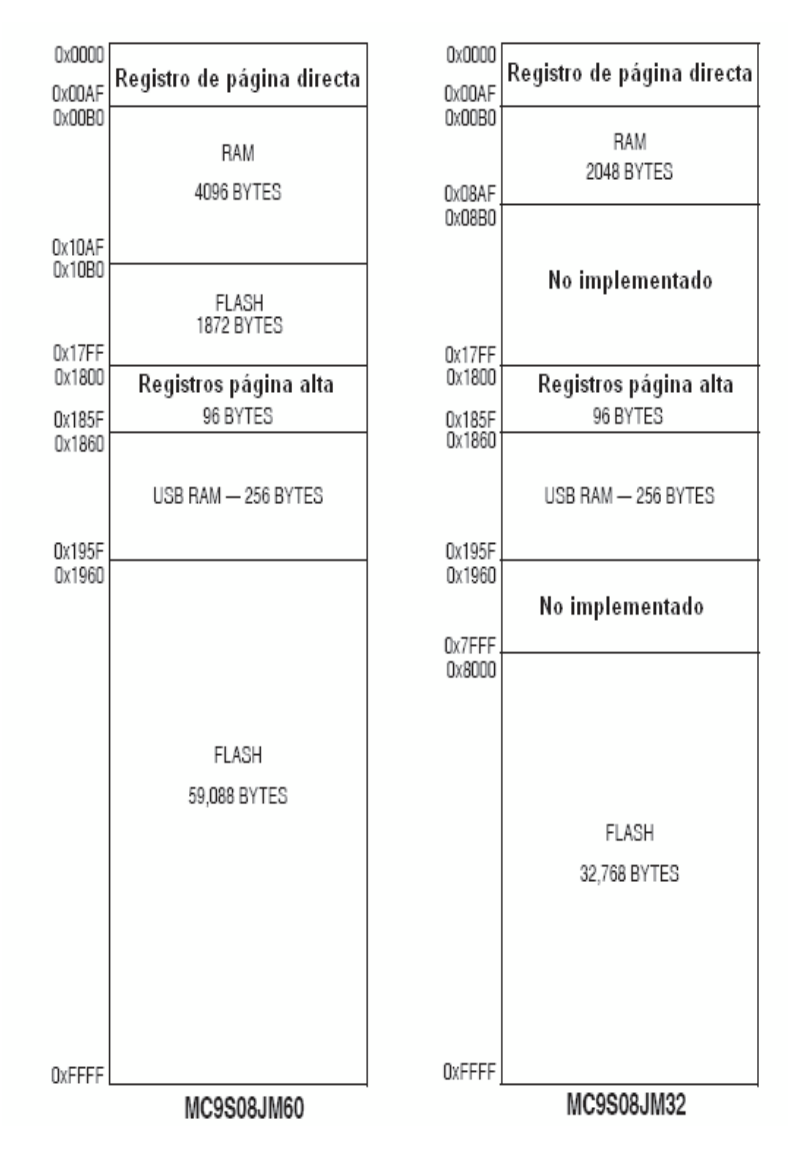

**Figura 3.7** Distribución de la memoria en la familia HCS08.

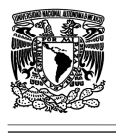

#### • **Distribución de los módulos**

La Figura 3.8 muestra la distribución de los módulos que conforman las máquinas HCS08, para la familia JM.

| <b>FLASH</b><br>32KB/60KB | <b>USB 2.0</b>                 | MCG                                        |  |  |
|---------------------------|--------------------------------|--------------------------------------------|--|--|
| RAM                       | 2 SCI                          | Comparador<br>Temporizador<br>6ch / 16bits |  |  |
| 4KB                       | 2 SPI                          |                                            |  |  |
| USB-RAM<br>256B           | KBI                            |                                            |  |  |
| NÚCI FO                   | COP con reloj<br>independiente | Temporizador<br>2ch / 16bits               |  |  |
| <b>S08</b>                | IIC.                           |                                            |  |  |
| ICE + BDM                 | RTC                            | ADC<br>12ch / 12bits                       |  |  |

**Figura 3.8** Distribución de los módulos en la familia HCS08.

## **3.4.- Breve descripción de la herramienta DEMOJM.**

Este sistema de desarrollo soporta los microcontroladores de Freescale: MC9S08JM60 y MCF51JM128 en empaques 64LQFP, que pueden ser intercambiables bajo el concepto FLEXIS (ver Figura 3.9).

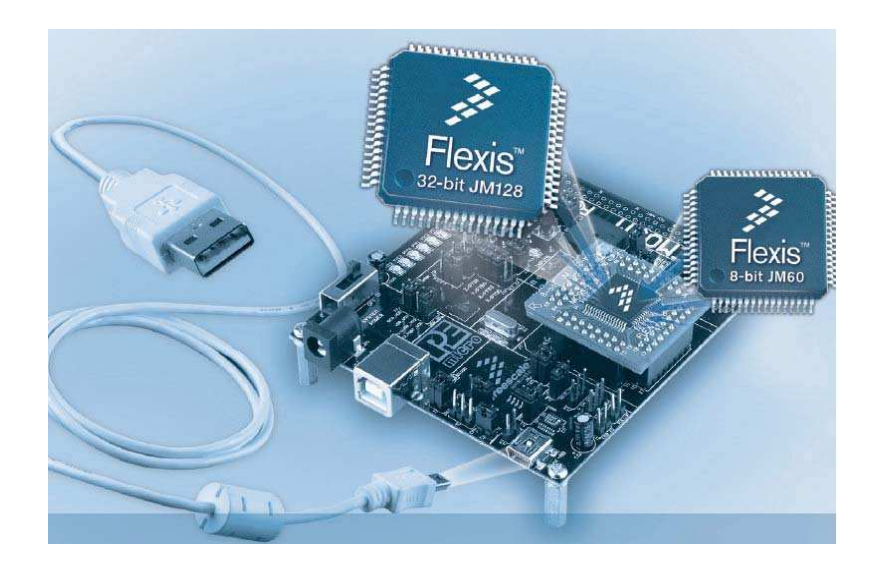

**Figura 3.9** Sistema de desarrollo DEMOJM.

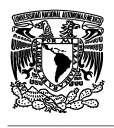

#### **Los contenidos más importantes del sistema DEMOJM son:**

- Un analizador lógico de dos canales, que puede ser utilizado para la visualización de datos en tiempo real sobre un PC. Se recomienda al usuario del DEMOJM de informarse sobre esta aplicación en el DVD-ROM incluido en el DEMOJM.
- Un puerto virtual USB conectado a un puerto SCI del MCU JM. Un programa que emula un terminal serial es suministrado en el DVD-ROM y que el usuario utilizara como un puerto serial virtual.
- Un conector asimétrico para la inserción de los MCU's (MC9S08JM60 o MCF51JM128), llamado **JM DAUGHTER CARD.**
- Una interfase embebida P&E MULTILINK, para la programación y depuración de los programas.
- Puerto SCI conectado, vía puentes, a la interfase embebida P&E MULTILINK.
- Interruptor ON/OFF con indicador a LED.
- Conector de fuente externa entre 6Vcd y 8Vcd.

**NOTA:** No conectar un voltaje mayor a 8Vdc como fuente externa y verificar bien la polaridad al conectar.

Selección, vía puentes, del voltaje de alimentación entre las siguientes fuentes:

- **-** Desde el MULTILINK embebido.
- **-** Desde fuente externa (ver punto anterior).
- **-** Desde el conector Mini AB.
- **-** Desde el conector a puertos I/O.
- **-** Pulsador de RESET e indicador a LED.
- **-** USB a conector Mini AB.
- **-** Módulo CAN.
- **-** Acelerómetro de tres ejes.
- **-** Ocho LED's de usuario.
- **-** Cuatro pulsadores de usuario.
- **-** Un parlante piezo-eléctrico.
- **-** Puerto IIC con pullups.

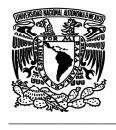

#### **-** Un potenciómetro de 10K.

Algunas especificaciones del circuito son:

Dimensiones: 8.9cms x 10cms.

Alimentación: Cable USB: 5VCD @ 500mA máximo.

Fuente externa: 6VCD a 8VCD con positivo al centro.

La Tabla 3.3 muestra la ubicación, por defecto, de los puentes:

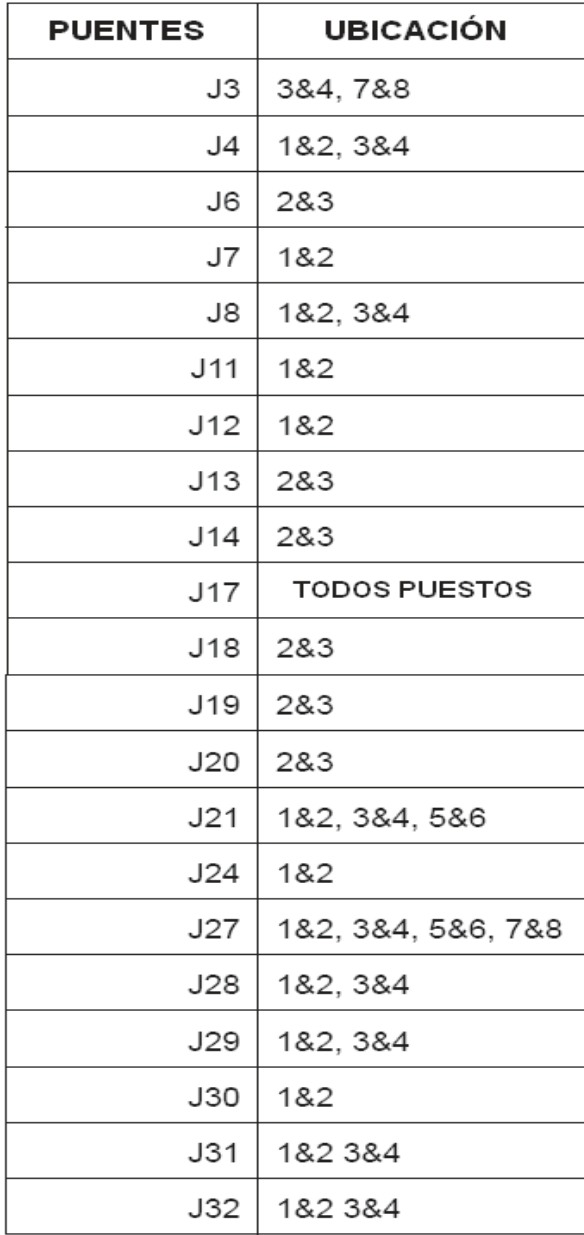

**Tabla 3.3** Establecimiento de puentes por defecto DEMOJM.

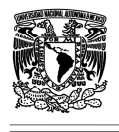

La Figura 3.10 muestra la distribución de pines (PINOUT) del conector MCU PORT en el circuito impreso del DEMOJM. La mayoría de los ejercicios harán referencia de conexión sobre este conector.

| VDD              | 1  | 2  | <b>IRQ/TPMCLK</b> |
|------------------|----|----|-------------------|
| VSS              | 3  | 4  | <b>RESET</b>      |
| PTE0/TxD1        | 5  | 6  | <b>BKGD/MS</b>    |
| PTE1/RxD1        | 7  | 8  | VUSB33            |
| PTG0/KBIP0       | 9  | 10 | PTB0/MISO2/ADP0   |
| PTG1/KBIP1       | 11 | 12 | PTB1/MOSI2/ADP1   |
| PTE2/TPM1CH0     | 13 | 14 | PTB2/SPSCK2/ADP3  |
| PTE3/TPM1CH1     | 15 | 16 | PTB3/SS2/ADP3     |
| PTE5/MOSI1       | 17 | 18 | PTB4/KBIP4/ADP4   |
| PTE4/MISO1       | 19 | 20 | PTB5/KBIP5/ADP5   |
| PTE6/SPSCK1      | 21 | 22 | PTB6/ADP6         |
| PTE7/SS1         | 23 | 24 | PTB7/ADP7         |
| PTF0/TPM1CH2     | 25 | 26 | <b>PTC0/SCL</b>   |
| PTF1/TPM1CH3     | 27 | 28 | PTC1/SDA          |
| PTF2/TPM1CH4     | 29 | 30 | PTG2/KBIP6        |
| PTF3/TPM1CH5     | 31 | 32 | PTG3/KBIP7        |
| <b>VREFH</b>     | 33 | 34 | PTF4/TPM2CH0      |
| <b>VREFL</b>     | 35 | 36 | PTF5/TPM2CH1      |
| PTD0/ADP8/ACMP+  | 37 | 38 | PTC5/RxD2         |
| PTD1/ADP9/ACMP-  | 39 | 40 | PTC3/TxD2         |
| PTD2/KBIP2ACMPO  | 41 | 42 | PTG4/XTAL         |
| PTD3/KBIP3/ADP10 | 43 | 44 | PTG5/EXTAL        |
| PTD4ADP11        | 45 | 46 | PTA0              |
| PTD5             | 47 | 48 | PTA1              |
| PTD6             | 49 | 50 | PTA <sub>2</sub>  |
| PTD7             | 51 | 52 | PTA3              |
| PTC2             | 53 | 54 | PTA4              |
| PTC4             | 55 | 56 | PTA5              |
| PTC6             | 57 | 58 | PTF6              |
| NC               | 59 | 60 | PTF7              |

**Figura 3.10** Conector MCU PORT.

Como se mencionó al principio del tema, este módulo soporta dos tipos de controladores, los de 8 bits y los de 32 bits, para llevar a cabo las prácticas del proyecto se utilizó el MCF51JM128, razón por la cual se dará una breve descripción de este microcontrolador y sus módulos principales.

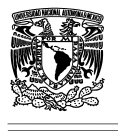

# **3.5 Generalidades del microcontrolador de 32 bits MCF51JM128.**

# **3.5.1 Diagrama en bloques.**

El MCF51JM128 es un microcontrolador miembro de la familia ColdFire® V1, que ha sido potenciado con las siguientes componentes y/o características internas:

- Núcleo ColdFire® V1 en arquitectura RISC, con puerto para depuración y programación BDM (Background Debug Module).
- Migra desde o hacia la máquina de 8 bits MC9S08JM60.
- Velocidad de reloj de hasta 55.33 MHz.
- Hasta 128KB de memoria FLASH.
- Hasta 16KB de memoria SRAM.
- Generación de reloj interno.
- Puerto USB-OTG (USB On The Go).
- Puerto CAN (Controller Area Network).
- Unidad aceleración criptográfica.
- Módulo generador de números aleatorios.
- Comparadores análogos.
- Hasta 12 conversores A/D de 12 bits.
- Dos puertos IIC (Inter Integrated Circuit).
- Dos puertos SPI (Serial Peripherial Interface).
- Dos puertos SCI (Serial Comunication Interface).
- Sistema temporizado para modulación de señal portadora CMT (Carrier Modulation Timer).
- Hasta 8 canales temporizadores/moduladores de ancho de pulso TPM (Timer PWM Module).
- Contador de tiempo real RTC (Real Time Counter).
- Hasta 51/66 pines I/O de propósito general en versiones de 64/80 pines respectivamente.
- Interface para teclado KBI (KeyBoard Interrupts).

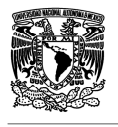

La Figura 3.11 ilustra un diagrama en bloques de las componentes internas del procesador El MCF51JM128, para empaque LQFP/QFP.

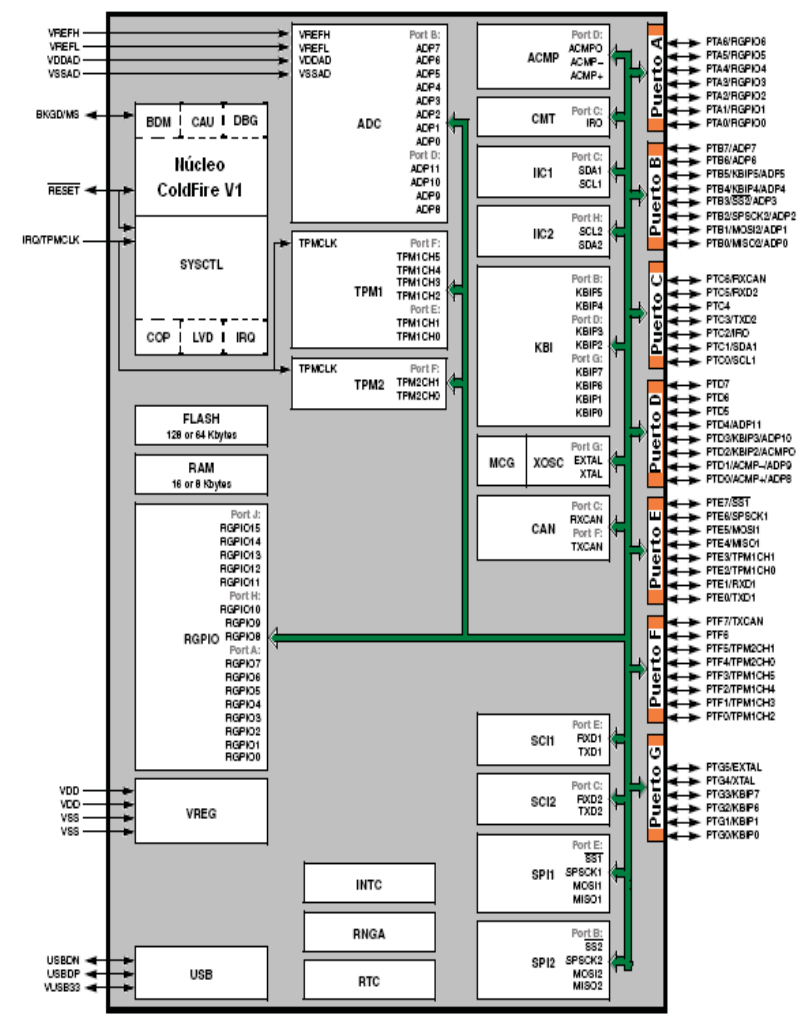

**Figura 3.11** Diagrama en bloques del MCF51JM128 LQFP/QFP.

## **3.5.2.- Distribución de pines y conexión mínima.**

Freescale ha diseñado máquinas en empaques muy apropiados y a costos muy razonables, pero todavía falta hacer una asignación más coherente sobre la ubicación de los pines en el circuito integrado (C.I.). Se entiende que estas asignaciones, de pines, actuales obedecen a criterios de inmunidad del C.I. a la presencia de EMI (ElectroMagnetic Interferences), más sin embargo sus consumidores siguen esperando una distribución más cómoda con los beneficios actuales de EMC (ElectroMagnetic Compatibility).

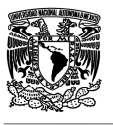

La Figura 3.12 muestra la distribución de pines para la máquina MCF51JM128 en empaque LQFP, que es la máquina sugerida para trabajar en este texto.

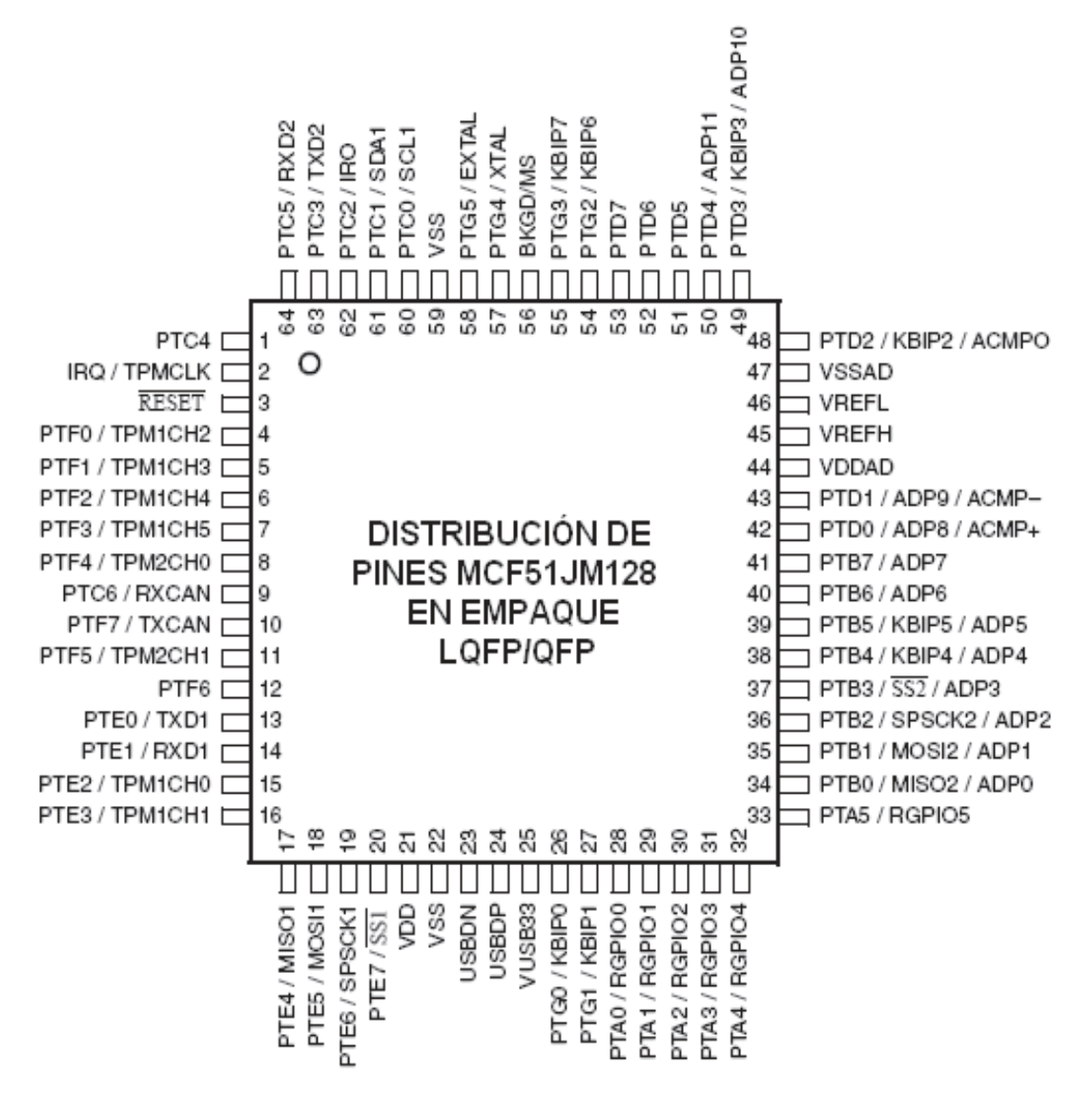

**Figura 3.12** Distribución de pines MCF51JM128 LQFP/QFP.

La conexión mínima para hacer desarrollo, utilizando esta máquina es presentada en la Figura 3.13. Esta conexión permite establecer comunicación BDM, con el propósito de hacer depuración y programación del C.I.

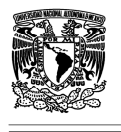

En esta conexión son opcionales un reloj externo a cristal, el RESET manual y la conexión a puerto USB.

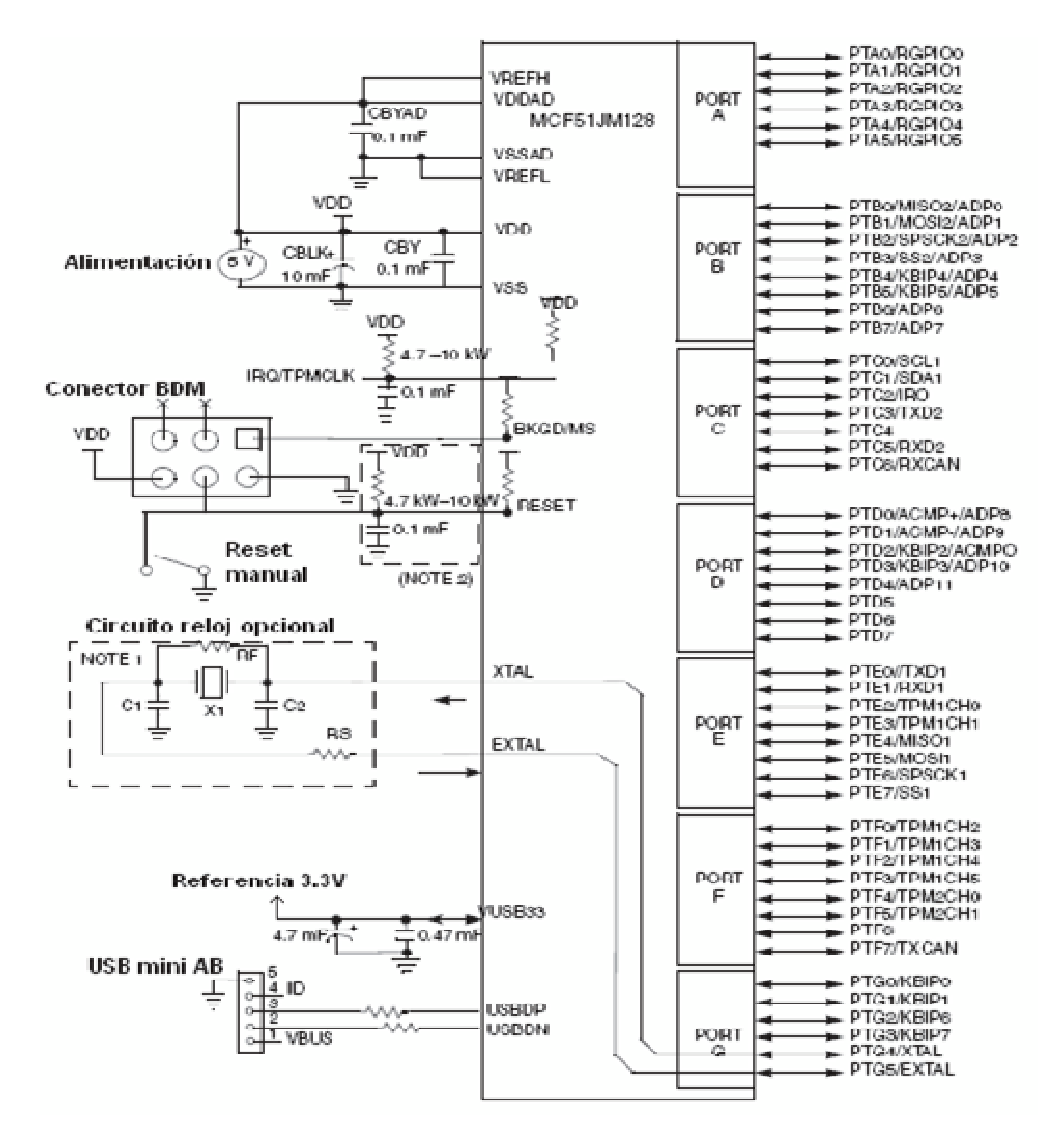

**Figura gura 3.13.** Conexión mínima para el MCF51JM128.

Los registros de configuración de periféricos se encuentran diseminados en tres grupos así:

0x(FF)FF\_8000 – 0x(F (FF)FF\_807F Registros de periféricos en p página directa 0x(FF)FF\_9800 – 0x(FF)FF\_98FF\_Registros de periféricos en la página alta 0x(FF)FF\_FFC0 - 0x(FF)FF\_FFFF Controlador de interrupciones

Para los dos primeros grupos, grupos de los periféricos, la máquina suministra un acceso rápido con el modo de direccionamiento absoluto corto.

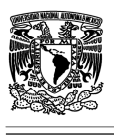

# **3.5.3 Distribución de la memoria.**

Las secciones de memoria son del tipo SRAM, FLASH y memoria de registros para los puertos I/O y configuración y estado.

Existen áreas de memoria reservadas para microcontroladores futuros en la familia ColdFire® V1, que se representan en la Figura 3.14 como rectángulos sombreados. La direcciones en el mapa de memoria son representadas por números hexadecimales, como 0x(FF)FF\_8000. Esta representación indica que la máquina MCF51JM128 tiene 24 líneas efectivas para los direccionamientos de la memoria, por lo tanto los 8 primeros bits de la dirección se representan entre ( ). No obstante, se conserva la representación en 32 bits para hacer referencia a máquinas futuras o a máquinas de versiones superiores.

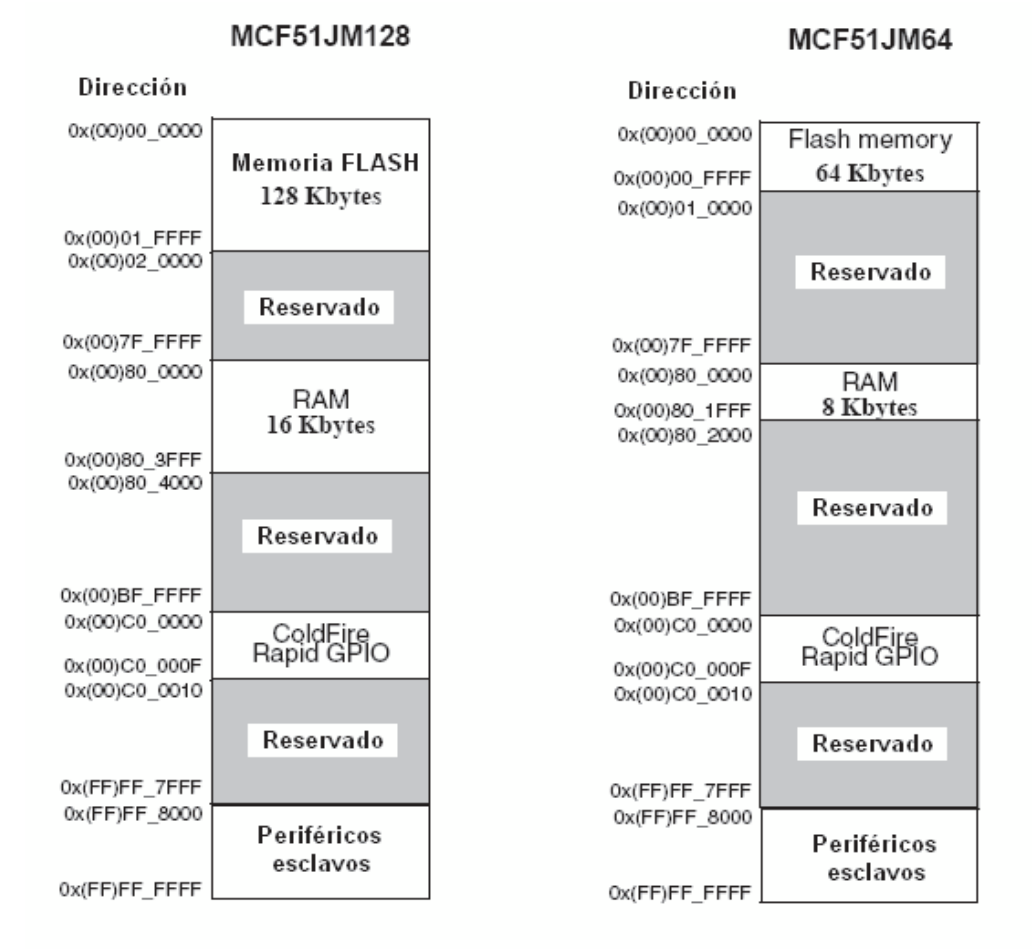

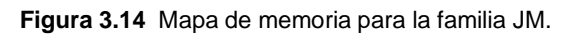

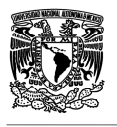

La Figura 3.15 ilustra la forma como están distribuidos los diferentes registros dentro los grupos asignados para estos en memoria. Debido a lo extenso de la información, sólo se representan algunos registros y las recomendaciones de interpretación de estos.

Los bits (o grupo de bits) que ocupan la celda entera pueden ser de lectura y escritura, por ejemplo PTAD4. Aquellas celdas que aparecen sombreadas, significa que no han sido implementadas o que son espacios reservados para la CPU. Es fijo que estas celdas no se pueden escribir, pero si estas celdas se leen es probable que retornen un "0" o un "1".

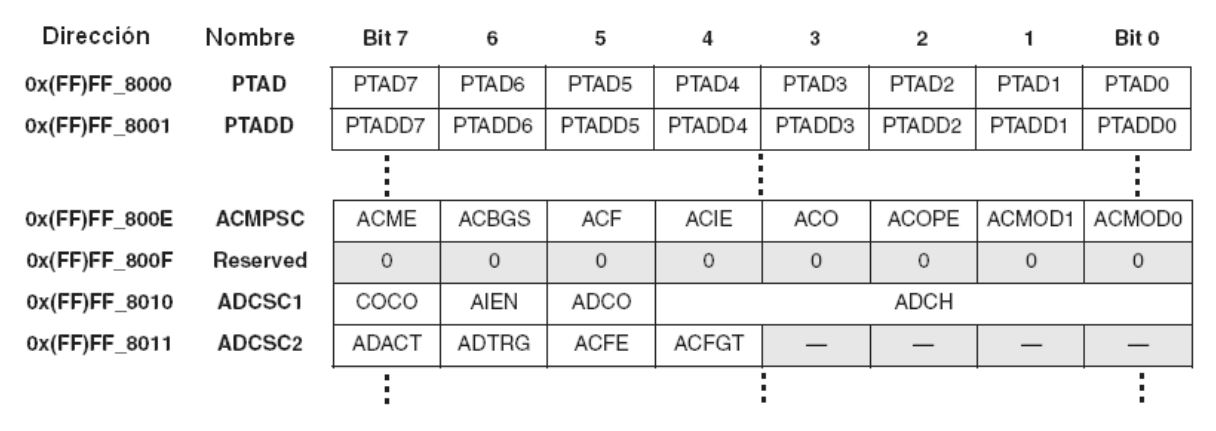

**Figura** 3.15 Distribución de registros en memoria.

## **3.5.4.- Los Puertos de Entrada y Salida.**

La máquina MCF51JM128 contiene hasta 66 pines I/O en la versión de 80 pines, distribuidos en 9 puertos (A, B, C, D, E, F, G , H, J) o hasta 56 pines I/O en la versión de 64 pines. Adicionalmente, los puertos C y E tienen control pin a pin, de tal manera que se pueden forzar a "1" (SET), a "0" (RESET) o complementar su valor (TOGGLE).

La mayoría de los pines cumplen una doble función y algunos una triple función, por ejemplo: el pin PTD3 trabaja como pin de propósito general (I/O) o como una entrada de la función KBI (KBIP3) o como una entrada del conversor análogo a digital ADC (ADP10).

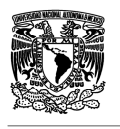

Por defecto, cuando la máquina ha salido del estado de RESET, los pines son configurados como entradas (alta impedancia). Lo anterior se debe a la seguridad que brinda el establecimiento de un pin como entrada, en vez de salida. Si un pin es inicializado como salida, se corre con el riesgo de aplicarle al pin una diferencia de potencial e incurrir en daños del MCU.

• **Diagrama en bloques de un pin:** La Figura 3.16 muestra un diagrama simplificado de la composición de un pin de un puerto.

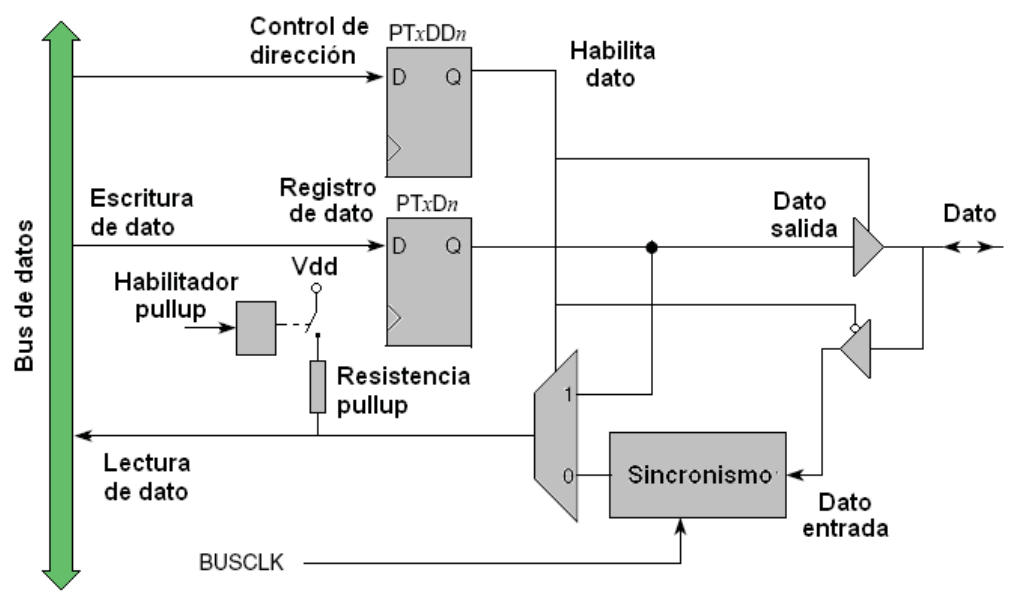

**Figura 3.16** Diagrama en bloque de pin I/O.

Todo puerto está compuesto por un registro que configura la dirección de cada pin asociado a este. Los registros PTxDD contienen los bits PTxDDn, que habilitan la dirección de un pin.

Al registro que establece el valor lógico del pin, sea como entrada o salida, se le conoce como el PTxD y los bits PTxDn contienen dicho valor.

**NOTA:** Es recomendable establecer primero el valor lógico del bit (o de los bits), antes de resolver la dirección de este (o estos). Ejemplo:

PTAD = 0x00; //salidas del puerto A en "0"

PTADD = 0xF0; //define el nibble de mayor peso del puerto A //como salida

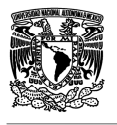

**Registros asociados a los puertos I/O:** Las funciones básicas, que se pueden definir alrededor de un puerto I/O, son soportadas por los siguientes registros:

• **Registro de datos (PTxD):** La Figura 3.17 muestra la configuración general de un registro de datos de un puerto x.

| <b>Registro PTxD</b> |       |       |       |       |       |       |       |       |  |  |
|----------------------|-------|-------|-------|-------|-------|-------|-------|-------|--|--|
|                      |       |       |       | 4     |       |       |       |       |  |  |
| Lectura              | PTxD7 | PTxD6 | PTxD5 | PTxD4 | PTxD3 | PTxD2 | PTxD1 | PTxD0 |  |  |
| Escritura            |       |       |       |       |       |       |       |       |  |  |
| Reset:               |       |       |       |       |       |       |       |       |  |  |

**Figura 3.17** Registro de datos de un puerto I/O x.

**PTxDn:** Establece el estado de cada pin I/O del correspondiente puerto. Al salir del estado de RESET, los pines son configurados como entradas en alta impedancia (pullups deshabilitados). Los pines de salida se actualizan al valor de este registro, una vez se haya definido su dirección.

La Figura 3.18 muestra la disposición de este registro para todos los puertos de la máquina.

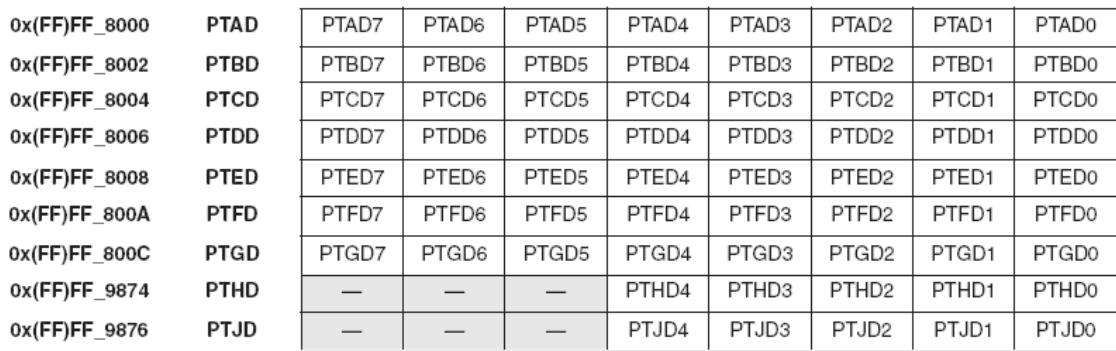

**Figura 3.18** Detalle de los registros de datos de la MCU.

• **Registro de dirección de pin (PTxDD):** La Figura 3.19 muestra la configuración general de un registro de dirección de pines de un puerto x.

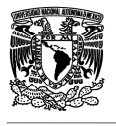

#### **Registro PTxDD**

| Lectura   |        |  |  |  |                                                              |
|-----------|--------|--|--|--|--------------------------------------------------------------|
| Escritura | PTxDD7 |  |  |  | PTxDD6   PTxDD5   PTxDD4   PTxDD3   PTxDD2   PTxDD1   PTxDD0 |
|           |        |  |  |  |                                                              |
| Reset:    |        |  |  |  |                                                              |

**Figura 3.19** Registro de dirección de pines de un puerto I/O x.

**PTxDDn:** Establece la dirección de cada pin I/O del correspondiente puerto.

**0:** El pin es definido como entrada (valor por defecto)

**1:** El pin es definido como salida

La Figura 3.20 muestra la disposición de este registro para todos los puertos de la máquina.

| 0x(FF)FF 8001    | <b>PTADD</b> | PTADD7 | PTADD6 | PTADD5 | PTADD4 | PTADD3 | PTADD <sub>2</sub> | PTADD <sub>1</sub> | <b>PTADDO</b> |
|------------------|--------------|--------|--------|--------|--------|--------|--------------------|--------------------|---------------|
| 0x(FF)FF 8003    | <b>PTBDD</b> | PTBDD7 | PTBDD6 | PTBDD5 | PTBDD4 | PTBDD3 | PTBDD <sub>2</sub> | PTBDD <sub>1</sub> | <b>PTBDD0</b> |
| 0x(FF)FF 8005    | <b>PTCDD</b> | PTCDD7 | PTCDD6 | PTCDD5 | PTCDD4 | PTCDD3 | PTCDD <sub>2</sub> | PTCDD <sub>1</sub> | <b>PTCDD0</b> |
| 0x(FF)FF_8007    | <b>PTDDD</b> | PTDDD7 | PTDDD6 | PTDDD5 | PTDDD4 | PTDDD3 | PTDDD <sub>2</sub> | PTDDD1             | <b>PTDDD0</b> |
| 0x(FF)FF 8009    | PTEDD        | PTEDD7 | PTEDD6 | PTEDD5 | PTEDD4 | PTEDD3 | PTEDD <sub>2</sub> | PTEDD <sub>1</sub> | <b>PTEDD0</b> |
| $0x$ (FF)FF 800B | <b>PTFDD</b> | PTFDD7 | PTFDD6 | PTFDD5 | PTFDD4 | PTFDD3 | PTFDD <sub>2</sub> | PTFDD <sub>1</sub> | PTFDD0        |
| $0x$ (FF)FF 800D | <b>PTGDD</b> | PTGDD7 | PTGDD6 | PTGDD5 | PTGDD4 | PTGDD3 | PTGDD <sub>2</sub> | PTGDD1             | <b>PTGDD0</b> |
| 0x(FF)FF 9875    | <b>PTHDD</b> |        |        |        | PTHDD4 | PTHDD3 | PTHDD <sub>2</sub> | PTHDD1             | <b>PTHDD0</b> |
| 0x(FF)FF_9877    | <b>PTJDD</b> |        |        |        | PTJDD4 | PTJDD3 | PTJDD <sub>2</sub> | PTJDD1             | <b>PTJDD0</b> |

**Figura 3.20** Detalle de los registros de dirección de pines.

• **Registro de habilitación de pullups (PTxPE):** La Figura 3.21 muestra la configuración general de un registro de habilitación de pullups para los pines de entrada de un puerto x.

```
Registro PTxPE
                                                                                                                                                  \circ\mathcal{L}Lectura
                  PTxPE7
                                    PTxPE6
                                                      PTxPE5
                                                                       PTxPE4
                                                                                         PTxPE3
                                                                                                           PTxPE2
                                                                                                                            PTxPE1
                                                                                                                                              PTxPE0
Escritura
                                                          \overline{0}\overline{\circ}\overline{0}\overline{\circ}Reset:
                       \theta\Omega\theta\Omega
```
**Figura 3.21.** Registro de habilitación de pullups.

**PTxPEn:** Establece una resistencia de *pullup* en el pin de entrada indicado.

**0:** El pullup interno para este pin es deshabilitado (valor por defecto)

**1:** El pullup interno para este pin es habilitado.
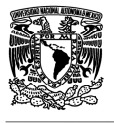

La Figura 3.22 muestra la disposición de este registro para todos los puertos de la máquina.

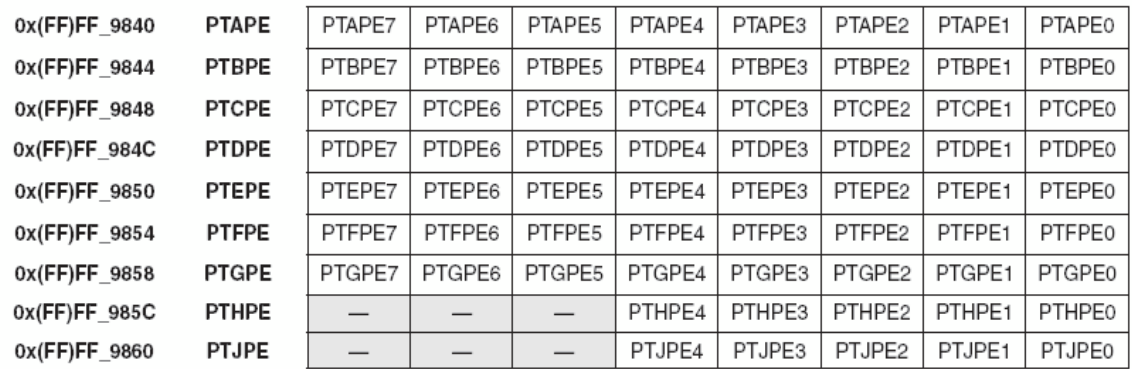

#### **NOTA:** Los pullups son típicamente de 45K

**Figura 3.22** Detalle de los registros de pullups de pines de entrada.

• **Registro de habilitación del slew rate (PTxSE):** La Figura 3.23 muestra la configuración general de un registro de habilitación del slew rate para los pines de salida de un puerto x.

**Registro PTxSE** 

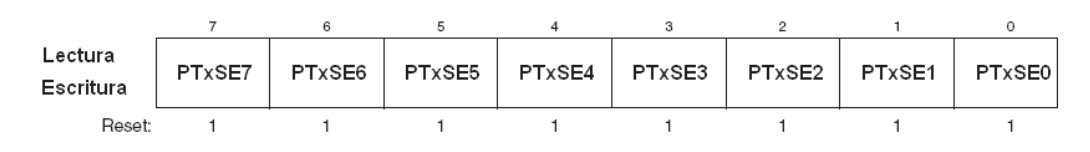

**Figura 3.23 Registro** de habilitación del slew rate.

**PTxSEn:** Limita la velocidad de ascenso de la señal eléctrica de un pin de salida. El efecto es blindar el pin contra fenómenos del tipo EMI (ElectroMagnetic Interferences).

- **0:** El slew rate interno para este pin es deshabilitado
- **1:** El slew rate interno para este pin es habilitado (valor por defecto)

La Figura 3.24 muestra la disposición de este registro para todos los puertos de la máquina.

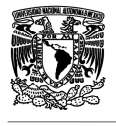

**Registro PTxDS** 

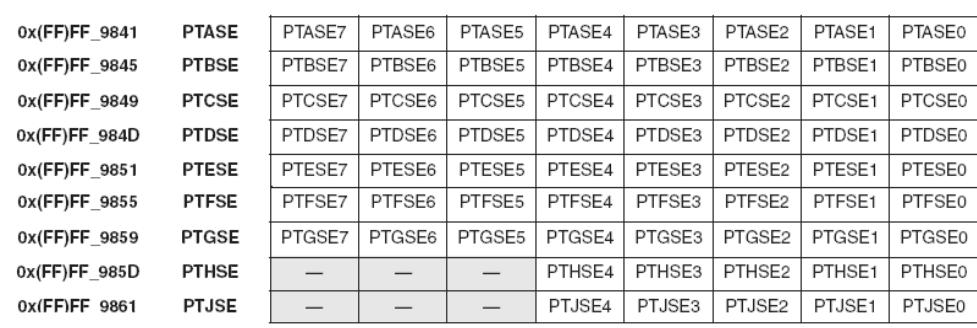

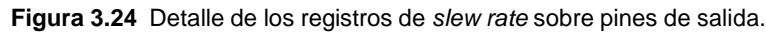

• **Registro de habilitación del drive strength (PTxDS):** La Figura 3.25 muestra la configuración general de un registro de habilitación del drive strength para los pines de salida de un puerto x.

| Escritura<br>Lectrura | PTxDS7 | PTxDS6 |  | PTxDS5   PTxDS4   PTxDS3   PTxDS2 | PTxDS1 | PTxDS0 |
|-----------------------|--------|--------|--|-----------------------------------|--------|--------|
| Reset:                |        |        |  |                                   |        |        |

**Figura 3.25** Registro de habilitación del drive strength.

**PTxDSn:** Habilita el drenaje o suministro de altas corrientes para un pin de salida. El efecto sobre la EMC (ElectroMagnetic Compliance, contrario a la EMI) es negativo y se debe ser cuidadoso en su manejo.

**0:** Selecciona una baja capacidad de manejo de corriente a la salida (valor por defecto).

**1:** Selecciona una alta capacidad de manejo de corriente a la salida

La Figura 3.26 muestra la disposición de este registro para todos los puertos de la máquina.

| 0x(FF)FF 9842    | <b>PTADS</b> | PTADS7 | PTADS6 | PTADS5 | PTADS4 | PTADS3 | PTADS2             | PTADS1             | <b>PTADS0</b> |
|------------------|--------------|--------|--------|--------|--------|--------|--------------------|--------------------|---------------|
| 0x(FF)FF 9846    | <b>PTBDS</b> | PTBDS7 | PTBDS6 | PTBDS5 | PTBDS4 | PTBDS3 | PTBDS2             | PTBDS1             | <b>PTBDS0</b> |
| $0x$ (FF)FF 984A | <b>PTCDS</b> | PTCDS7 | PTCDS6 | PTCDS5 | PTCDS4 | PTCDS3 | PTCDS2             | PTCDS <sub>1</sub> | PTCDS0        |
| $0x$ (FF)FF 984E | <b>PTDDS</b> | PTDDS7 | PTDDS6 | PTDDS5 | PTDDS4 | PTDDS3 | PTDDS2             | PTDDS1             | <b>PTDDS0</b> |
| 0x(FF)FF 9852    | <b>PTEDS</b> | PTEDS7 | PTEDS6 | PTEDS5 | PTEDS4 | PTEDS3 | PTED <sub>S2</sub> | PTEDS1             | <b>PTEDS0</b> |
| 0x(FF)FF 9856    | <b>PTFDS</b> | PTFDS7 | PTFDS6 | PTFDS5 | PTFDS4 | PTFDS3 | PTFDS2             | PTFDS1             | <b>PTFDS0</b> |
| $0x$ (FF)FF 985A | <b>PTGDS</b> | PTGDS7 | PTGDS6 | PTGDS5 | PTGDS4 | PTGDS3 | PTGDS2             | PTGDS1             | <b>PTGDS0</b> |
| 0x(FF)FF_985E    | <b>PTHDS</b> |        |        |        | PTHDS4 | PTHDS3 | PTHDS2             | PTHDS1             | <b>PTHDS0</b> |
| 0x(FF)FF 9862    | <b>PTJDS</b> |        |        |        | PTJDS4 | PTJDS3 | PTJDS2             | PTJDS1             | PTJDS0        |

**Figura 3.26** Detalle de los registros de drive strength sobre pines de salida.

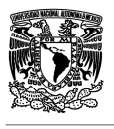

**NOTA:** La máxima corriente que entrega la MCU desde los puertos, sumadas todas las corrientes parciales por cada pin de salida, es de 100mA @ 5V (60mA @ 3V). El usuario deberá tener este factor en cuenta, cuando esté utilizando la propiedad del drive strength.

## **3.5.5 Conversión A/D (ADC: Analog to Digital Converter)**

#### **3.5.5.1 Breve repaso de la conversión análoga a digital.**

Antes de comenzar el estudio del módulo ADC de la máquina MCF51JM128, se hará un pequeño repaso sobre los conceptos relacionados con la conversión análoga a digital de una señal.

Las máquinas, como los microcontroladores, tratan de medir y/o convertir las variables análogas que el hombre manipula y entiende, pero el proceso de convertir introduce una inevitable pérdida de información. Esta pérdida es inherente al proceso de discretizar las señales análogas y continuas, que finalmente serán llevadas a cantidades binarias.

La Figura 3.27 representa una señal análoga continua entre los puntos t0 y t1, que desde el punto de vista de la magnitud será sometida a un número discreto de valores binarios y que la cantidad de valores se conoce con el nombre de **Resolución** del sistema.

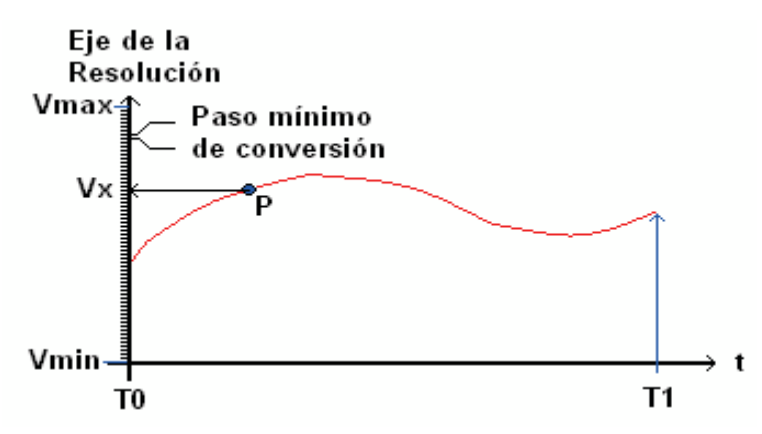

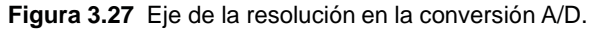

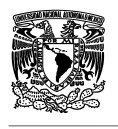

La Resolución de un conversor análogo a digital es la cantidad de valores, discretos, en los cuales se interpreta la señal a digitalizar. Por ejemplo, para un procesador con un conversor A/D que tiene una resolución de 12 bits el número de valores discretos en los cuales se puede valorar a una señal, sería de  $2^{12}$  = 4096. El valor ideal para esos valores sería un número infinito, pero tecnológicamente es imposible.

Esos valores deben estar comprendidos dentro de dos límites, que forman la ventana de conversión o valores de referencia (**Vmin, Vmax**). Para la Figura 3.26, el punto P tiene una interpretación en el mundo de lo discreto y es de **Vx**.

Se recomienda que se aproveche al máximo la resolución del sistema, adecuando la señal análoga para que excursiones de la manera más completa en la ventana de conversión. Por ejemplo, una señal con un valor máximo de 100mV deberá ser amplificada por un factor de 30, para una ventana de conversión de 3V y de ésta manera aprovechar la resolución del sistema.

Para calcular el paso mínimo de conversión y por otro lado conocer el intervalo de pérdida de información, supóngase que se tiene una señal sometida a un conversor de 12 bits de resolución, un Vmin = 0V y un Vmax = 5V. El paso mínimo de conversión está dado por:

Paso mínimo = (Vmax - Vmin) / Resolución Paso mínimo =  $(5V - 0V) / 2^{12}$ Paso mínimo = 1.22mV

El cálculo anterior indica que la diferencia en magnitud entre el resultado de una conversión y la inmediatamente superior (o inferior) es de 1.22mV. Todo valor que no sea múltiplo entero de un paso mínimo, se deberá aproximar al valor más cercano y es allí donde un conversor A/D ignora información del mundo análogo.

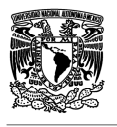

El **Muestreo** (sample) es otra característica importante de un conversor A/D y se refiere a la cantidad de muestras en la unidad de tiempo que se pueden procesar y convertir a cantidades discretas.

La Figura 3.28 presenta una señal análoga continua entre los puntos t0 y t1, que desde el punto de vista del muestreo es sometida a un número finito de muestras y que cada muestra es tomada a un intervalo constante T, llamado período de muestreo.

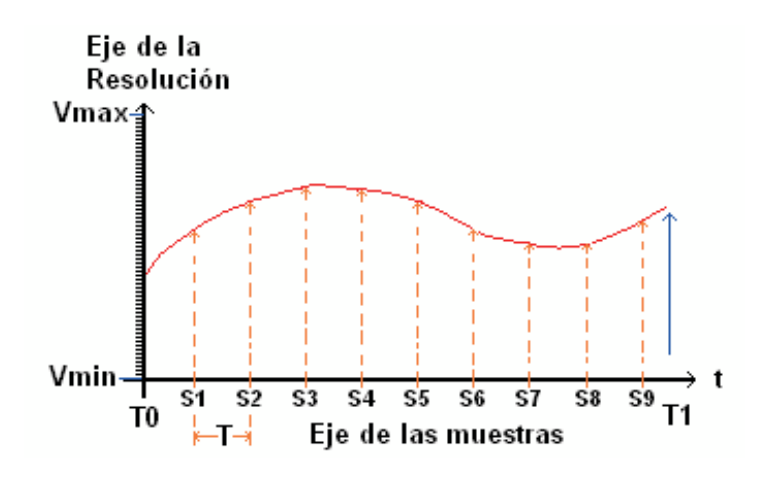

**Figura 3.28** Eje del muestreo en la conversión A/D.

Al igual que en la resolución el muestreo introduce pérdida de información, debido a los valores que no son muestreados entre dos intervalos de muestreo contiguos.

Idealmente la razón de muestreo debería ser infinita, pero existen restricciones tecnológicas. Entonces, mientras menor sea la separación entre los **Si** (T pequeño), mostrados en la Figura 3.28, más fiel será la señal digitalizada con respecto a la señal análoga original.

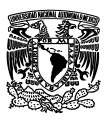

# **3.5.5.2 Breve descripción del módulo ADC y diagrama en bloques.**

Algunas de las características más importantes del módulo ADC son:

- **-** Técnica de conversión por aproximaciones sucesivas hasta 12 bits de resolución.
- **-** Hasta 28 entradas análogas.
- **-** Conversión programable para 8, 10 y 12 bits, justificada a la derecha y no signada.
- **-** Modo de conversión simple y continua.
- **-** Tiempo de conversión programable y modo de reducción de consumo.
- **-** Evento de finalización de una conversión y generación de evento de interrupción al finalizar la conversión.
- **-** Hasta cuatro fuentes de reloj de conversión.
- **-** Operación en modo WAIT y STOP 3, para reducción de ruido.
- **-** Posibilidad de selección de reloj asincrónico, para operación en bajo ruido.
- **-** Posibilidad de elegir una señal de disparo por hardware (trigger), para iniciar conversión.
- **-** Comparación del valor convertido contra un valor programado, para mayor que, igual que o menor que.

La Figura 3.29 muestra el diagrama en bloques del módulo ADC, en donde el circuito (**A**) corresponde al sistema de reloj del ADC. Este circuito tiene la posibilidad de seleccionar cuatro fuentes, como: Reloj asíncrono (ADACK), reloj del BUS, reloj del BUS dividido por dos y un reloj alterno (ALTCLK).

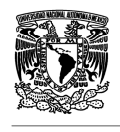

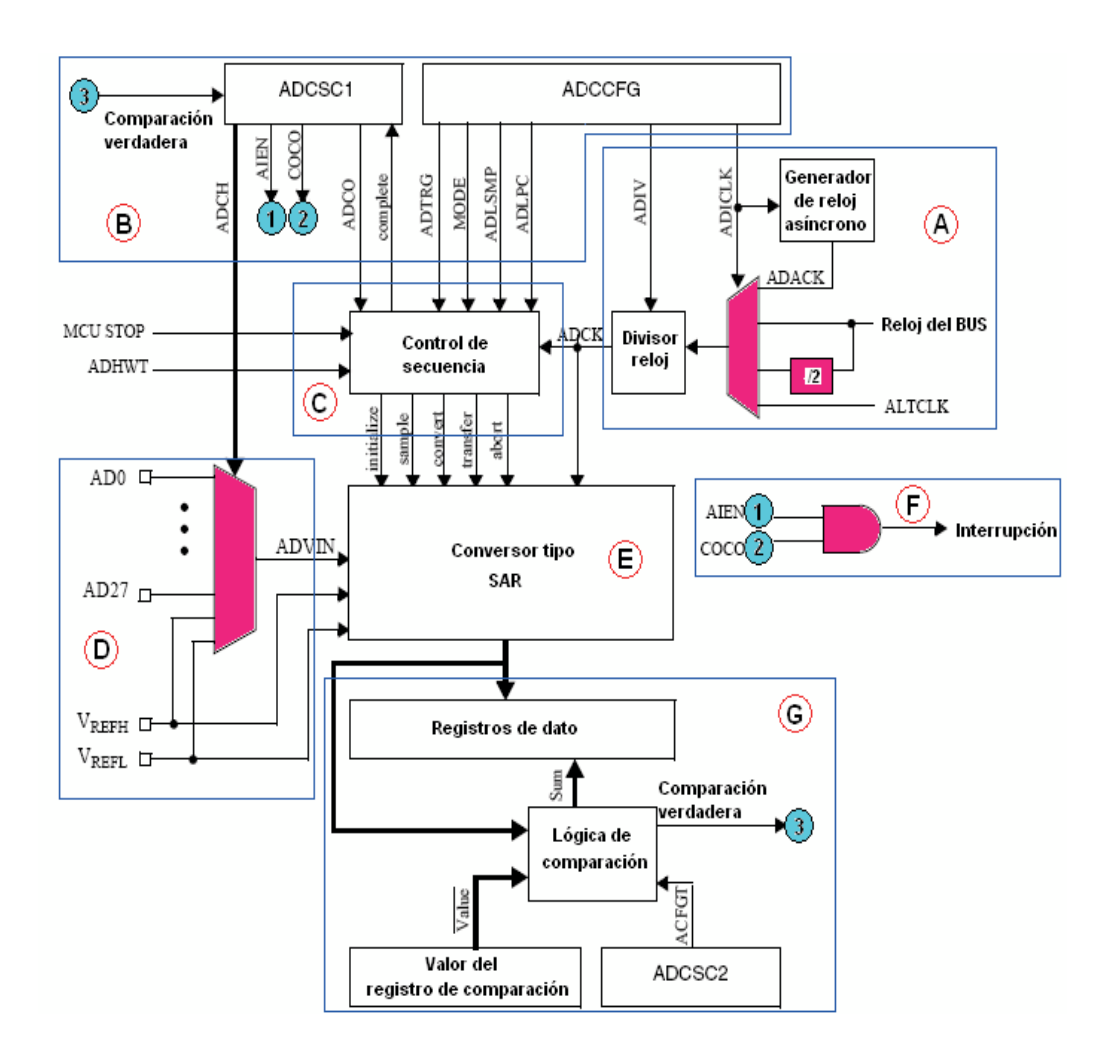

**Figura 3.29** Diagrama en bloques del ADC.

El circuito (**B**) corresponde a los registros de configuración y control del ADC. El circuito (**C**) sincroniza toda la operación de conversión, actuando como una gran máquina de estados. El circuito (**D**) multiplexa las diferentes entradas análogas (canales A/D) que puede atender el sistema ADC y establece la ventana de conversión.

El circuito (**E**) es el corazón del módulo ADC y corresponde al SAR (Succesive Aproximation Register) de la conversión. El circuito (**F**) configura la lógica de interrupción del módulo ADC y finalmente, el circuito (**G**) establece las componentes para la comparación del valor convertido contra un valor programado.

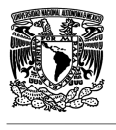

## **3.5.5.3 Registros asociados al módulo ADC.**

**Registro de estado y control 1 (ADCSC1):** La Figura 3.30 muestra la configuración del registro de estado y control 1 de módulo ADC. El evento de escribir en este registro hace que se aborte una conversión en proceso, inicializando una nueva.

Registro de estado y control 1 del ADC(ADCSC1): (FFFF8010)

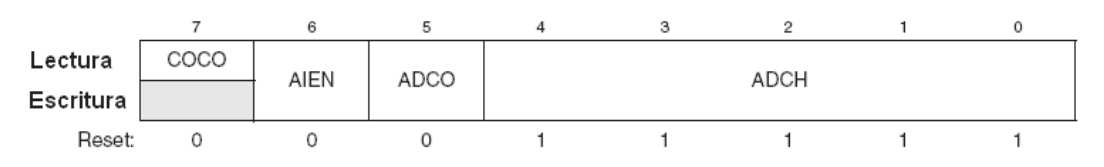

**Figura 3.30** Registro ADCSC1.

**COCO:** Bandera de conversión completa. Cuando COCO es "1" y AIEN = "1", entonces se genera un evento de interrupción.

**0:** No se ha completado una conversión

**1:** Se ha completado una conversión

**AIEN:** Bit para habilitar un evento de interrupción por la finalización de una conversión análoga a digital.

**0:** Inhibe evento de interrupción por conversión completa

**1:** Habilita evento de interrupción por conversión completa

**ADCO:** Bit para seleccionar el modo de conversión.

**0:** Habilita conversión simple. Una sola conversión es iniciada cuando se escribe sobre el registro ADCSC1 o cuando se trabaja con señal de disparo externa (external trigger).

**1:** Habilita conversión continua. La conversión es iniciada cuando se escribe sobre el registro ADCSC1 o cuando se trabaja con señal de disparo externa (external trigger).

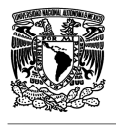

**ADCH:** Bits para seleccionar el canal a convertir (multiplexor). En la Tabla 3.4 se detalla la combinación de bits según el canal.

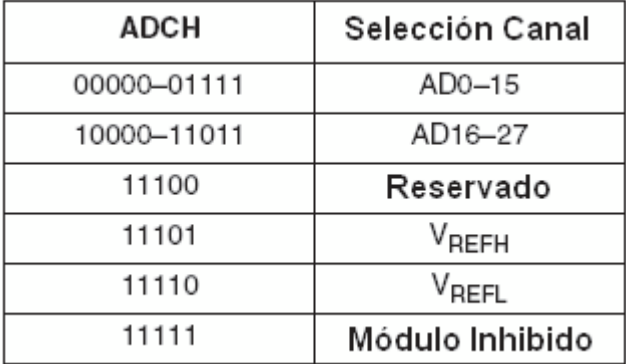

**Tabla 3.4** Selección del canal ADC.

• **Registro de estado y control 2 (ADCSC2):** La Figura 3.31 muestra la configuración del registro de estado y control 2 de módulo ADC.

Registro de estado y control 2 del ADC (ADCSC2): (FFFF8011)

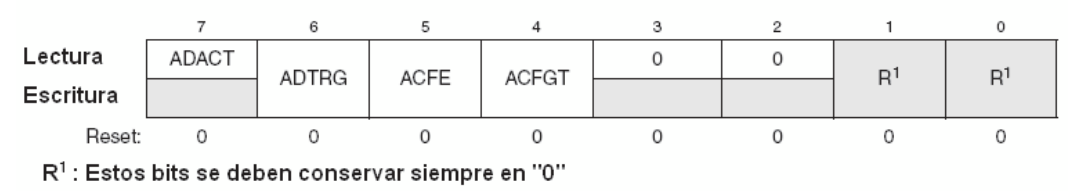

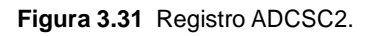

**ADACT:** Bit que indica cuando una conversión está en progreso. Este bit es puesto a "0" una vez se haya finalizado la conversión o se aborte el proceso.

**0:** No hay conversión en proceso

**1:** Hay una conversión en proceso

**ADTRG:** Bit para seleccionar el tipo de señal que inicia una conversión.

Cuando se elige una conversión por hardware, el pin ADCHWT inicializa una conversión (esta opción viene implementada en ciertos modelos del MCF51JM128). Cuando se elige la conversión por software, la simple escritura sobre el registro ADCSC1 inicializa una conversión).

**0:** Disparo de conversión por software

**1:** Disparo de conversión por hardware

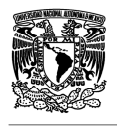

**ACFE:** Bit para habilitar la función de comparación del módulo ADC.

- **0:** Deshabilita modo de comparación
- **1:** Habilita modo de comparación

**ACFGT:** Bit para habilitar la comparación si mayor que.

- **0:** Función de comparación si menor que
- **1:** Función de comparación si mayor que
	- **Registro resultado alto de la conversión (ADCRH):** La Figura 3.32 muestra el registro del resultado alto de la conversión A/D, que contiene el nibble de mayor peso en una conversión de 12 y 10 bits.

Registro del resultado alto de la conversión (ADCRH): (FFFF8012)

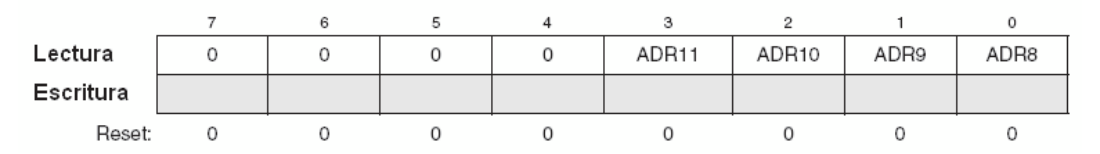

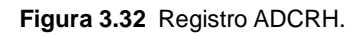

• **Registro resultado bajo de la conversión (ADCRL):** La Figura 3.33 muestra el registro del resultado bajo de la conversión A/D, que contiene el byte de menor peso en una conversión de 12 y 10 bits; y contiene los ocho bits de una conversión en 8 bits.

Registro resultado bajo de la conversión (ADCRL): (FFFF8013)

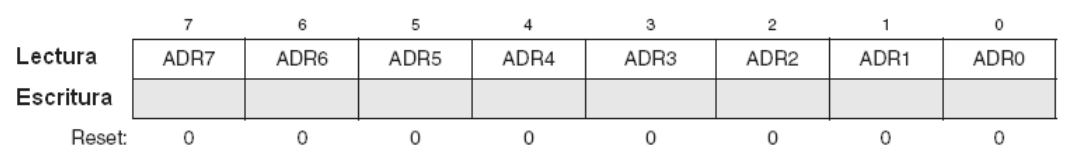

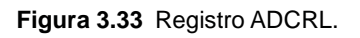

• **Registro alto de comparación (ADCCVH):** La Figura 3.34 muestra el registro alto de la comparación del A/D, que contiene el nibble de mayor peso en una comparación de 12 y 10 bits. El valor de este registro se compara con el registro ADCRH.

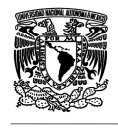

Registro alto de comparación (ADCCVH): (FFFF8014)

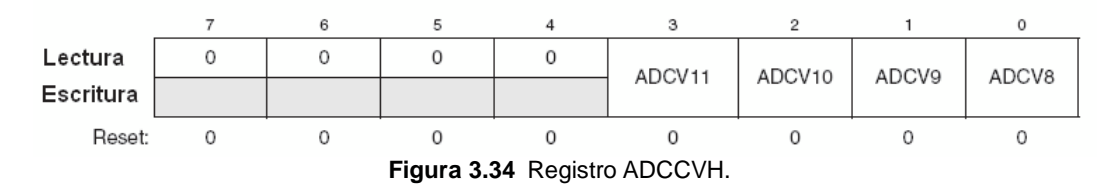

• **Registro bajo de comparación (ADCCVL):** La Figura 3.35 muestra el registro bajo de la comparación del A/D, que contiene el byte de menor peso en una conversión de 12 y 10 bits; y contiene los ocho bits de una conversión en 8 bits. El valor de este registro se compara con el registro ADCRL.

Registro bajo de comparación (ADCCVL): (FFFF8015)

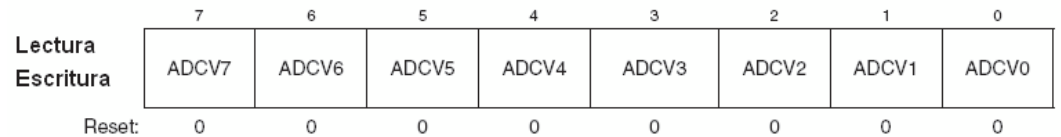

**Figura 3.35** Registro ADCCVL.

• **Registro de configuración (ADCCFG):** La Figura 3.36 muestra el registro de configuración del módulo ADC.

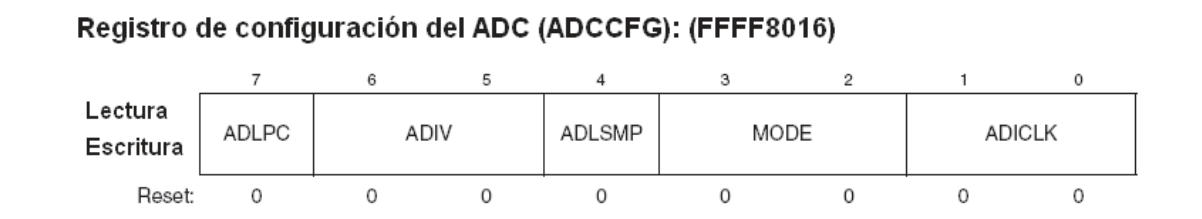

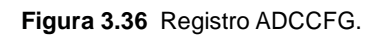

**ADLPC:** Bit para configurar el ADC en bajo consumo. Optimiza el SAR para bajo consumo y reloj lento, esta opción es adecuada para digitalizar señales de baja velocidad.

- **0:** No habilita modo de bajo consumo
- **1:** Habilita modo de bajo consumo

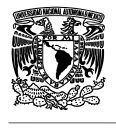

**ADIV:** Bits para configurar el divisor del reloj elegido para el módulo ADC.

- **00:** Divisor por 1
- **01:** Divisor por 2
- **10:** Divisor por 4
- **11:** Divisor por 8

**ADSMP:** Bit para disponer el ADC en conversiones rápidas, asociadas a entradas de baja impedancia y consumos altos o para conversiones lentas de impedancias altas y bajo consumo.

- **0:** Tiempo corto para muestreo
- **1:** Tiempo largo para muestreo

**MODE:** Bits para seleccionar la resolución de trabajo del ADC.

- **00:** Conversión con resolución en 8 bits
- **01:** Conversión con resolución en 12 bits
- **10:** Conversión con resolución en 10 bits
- **11:** Reservado

**ADICLK:** Bits para seleccionar el reloj que alimentará el módulo ADC.

- **00:** Reloj del BUS interno
- **01:** Reloj del BUS interno dividido por 2
- **10:** Reloj alterno ALTCLK
- **11:** Reloj asíncrono ADACK

#### • **Registro de control de pin del ADC o habilitación de canal A/D**

**(APCTLx):** Todo canal que se desee habilitar necesita ser confirmado escribiendo un "1" en el respectivo bit ADPCx.

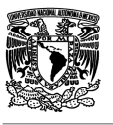

La Figura 3.37 muestra los registros de control de pines del ADC.

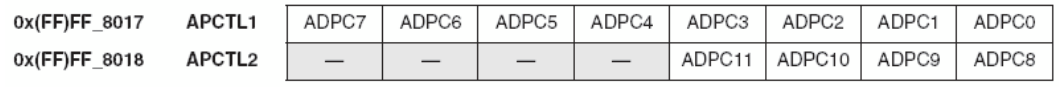

**Figura 3.37** Registros APCTLx.

## **3.5.5.4 Cálculo del tiempo de una conversión.**

Para efectos del cálculo del tiempo que toma una conversión en ejecutarse, la Tabla 3.5 relaciona el tiempo dependiendo del reloj elegido (ADCLK = ADICLK/ADIV) y el bit ADSMP (tiempo corto o largo).

| Tipo de Conversión                                   | <b>ADICLK</b> | <b>ADLSMP</b> | Máximo tiempo de conversión                    |
|------------------------------------------------------|---------------|---------------|------------------------------------------------|
| Simple o primera en modo continuo (8bits)            | 0x. 10        | 0             | 20 ADCK ciclos + 5 ciclos reloi del BUS        |
| Simple o primera en modo continuo (10bits y 12 bits) | 0x, 10        | $\Omega$      | 23 ADCK ciclos + 5 ciclos reloi del BUS        |
| Simple o primera en modo continuo (8bits)            | 0x. 10        |               | 40 ADCK ciclos + 5 ciclos reloi del BUS        |
| Simple o primera en modo continuo (10bits y 12 bits) | 0x. 10        |               | 43 ADCK ciclos + 5 ciclos reloi del BUS        |
| Simple o primera en modo continuo (8bits)            | 11            | $\Omega$      | 5 µs + 20 ADCK + 5 ciclos reloj del BUS        |
| Simple o primera en modo continuo (10bits y 12 bits) | 11            | $\Omega$      | 5 µs + 23 ADCK + 5 ciclos reloj del BUS        |
| Simple o primera en modo continuo (8bits)            | 11            |               | $5 \mu s + 40$ ADCK $+ 5$ ciclos reloj del BUS |
| Simple o primera en modo continuo (10bits y 12 bits) | 11            |               | 5 µs + 43 ADCK + 5 ciclos reloj del BUS        |
| Las siguientes en modo contínuo (8 bits)             | XХ            | $\Omega$      | 17 ADCK ciclos                                 |
| $f_{\text{BUS}} \ge f_{\text{ADCK}}$                 |               |               |                                                |
| Las siguientes en modo contínuo (10bits y 12 bits)   | XX            | $\Omega$      | 20 ADCK ciclos                                 |
| $f_{\text{BUS}} \ge f_{\text{ADCK}}$                 |               |               |                                                |
| Las siguientes en modo contínuo (8 bits)             | XX            |               | 37 ADCK ciclos                                 |
| $f_{\text{BUS}} \ge f_{\text{ADCK}}/11$              |               |               |                                                |
| Las siguientes en modo contínuo (10bits y 12 bits)   | XХ            |               | 40 ADCK ciclos                                 |
| $f_{\text{BUS}} \ge f_{\text{ADC}}/11$               |               |               |                                                |

**Tabla 3.5** Tiempos de conversión.

A manera de ejemplo, supóngase que se está realizando una conversión A/D con resolución de 12 bits. Para la conversión se ha elegido el reloj de bus interno, que es de 16MHz. La conversión se realizará en modo continuo y tiempos cortos de muestreo.

Como se vio en apartes anteriores el máximo reloj de conversión para el ADC del MCF51JM128 es de 8MHz, entonces es necesario aplicar un valor de ADIV = 01 (divisor por 2). El valor resultante conformaría el ADCK de la conversión, de tal manera que el tiempo total de conversión, para las muestras subsecuentes se calcula así:

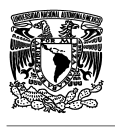

Tiempo de conversión = 20 ADCK ciclos / (16MHZ / 2) Tiempo de conversión = 2.5 x 10 $^6$  seg

## **3.5.6 Comunicación Serial Universal (USB: Universal Serial Bus).**

### **3.5.6.1 Breve explicación de la tecnología USB.**

En la última década se ha venido dando un importante giro en la interconectividad de periféricos con los PC, de tal manera que interfases como el puerto paralelo, serial, entre otros, han desaparecido de los computadores.

En su reemplazo, la interfase USB (Universal Serial Bus) se ha convertido en la manera más popular para conectar dispositivos periféricos a un computador personal o a otros dispositivos periféricos.

USB aparece en su versión 1.0 en Enero de 1996, después de un gran tiempo en evolución y con un sin número de problemas, que para el año 1998 habían sido solucionados en la versión 1.1. Para el año 2000, se presenta la versión 2.0 libre de errores y con un nuevo conector llamado mini B (como el implementado en la DEMOJM).

Entre las razones más poderosas para adoptar el cambio a USB, se pueden mencionar:

• **Fácil de usar:** En un solo conector se pueden conectar varios periféricos, en vez de tener un conector para cada tipo de periférico.

La configuración de cada dispositivo en el bus es automática (el sistema operativo lo detecta e instala el driver apropiado), sin necesidad de reiniciar el sistema.

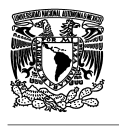

El usuario no necesita configurar el dispositivo para que este sea reconocido, desde el punto de vista de configuración de IRQ's o direcciones al interior del PC.

La conectividad es simple respecto de la expansión del sistema, sin necesidad de abrir el PC e instalar tarjetas adicionales, basta con adicionar HUB's (concentradores). Es posible conectar y desconectar dispositivos sin apagar el sistema para su reconocimiento (plug and play – hot pluggable).

• **Velocidad:** Se pueden tener tres rangos de velocidad, que superan con creces las velocidades de los buses seriales asíncronos (RS232) e igualan o hasta superan los paralelos. Claro que mientras más dispositivos están colgados al bus, menor será la velocidad promedio de comunicación. Las tres velocidades mencionadas son:

**HS (High Speed):** Hasta 480Mbps, para cámaras y otros dispositivos que manejan alto trafico de información a grandes velocidades.

**FS (Full Speed):** Hasta 12Mbps, para el reemplazo de puertos seriales y paralelos tradicionales, como también para sistemas embebidos (caso del DEMOJM).

**LS (Low Speed):** Hasta 1.5Mbps, para dispositivos con cables poco apantallados y bastante flexibles, como teclados y ratones

- **Confiabilidad:** Diseño simple de su hardware, con el fin de minimizar los errores por ruido aditivo y protocolos robustos, que pueden detectar errores y pedir retransmisiones.
- **Bajo costo:** Cables y componentes de muy bajo costo, por su diseño simple y limpio.
- **Bajo consumo:** Con su característica de poder entrar en modos de ahorro de energía (modos de WAIT, SLEEP o STANDBY) y sólo responder cuando sea requerido. Característica bastante importante en sistemas soportados por batería, en donde cada milivatio cuenta.

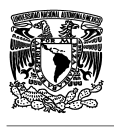

Pero USB también presenta limitaciones y que a continuación se mencionan:

- **Ausencia en el soporte de los sistemas viejos:** Hoy en día se consiguen interfases entre los viejos sistemas, como RS232, RS485, puerto paralelo, entre otros, y el sistema USB, pero no siempre funcionan bien en las aplicaciones de los usuarios.
- **Límites en la velocidad:** USB no puede competir con bus de velocidades mayores a 400Mbps, como la IEEE-1394b que tiene tasas de transferencia de hasta 3.2Gbps y otras más rápidas de actualidad.
- **Límites de distancia:** USB ha sido diseñado para trabajo en escritorio, en donde distancias de hasta 5mts son muy buenas, pero no podría competir con los viejos sistemas como RS232 y 485, que desarrollan distancias de varios cientos de metros. USB podría desarrollar hasta 30 metros, pero necesita el gasto adicional de los HUB's.

# **3.5.6.2 Características más relevantes del módulo USB de la familia JM.**

El módulo USB implementado en la máquina ColdFire® MCF51JM128 cumple con dos modos de operación, que son:

• **USB 1.1/2.0 FS:** En este modo es posible la definición de un único HOST y conectados a este una variedad de dispositivos terminales como teclados, ratones, impresoras, entre otros. La Figura 3.38 muestra una configuración típica en este modo.

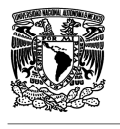

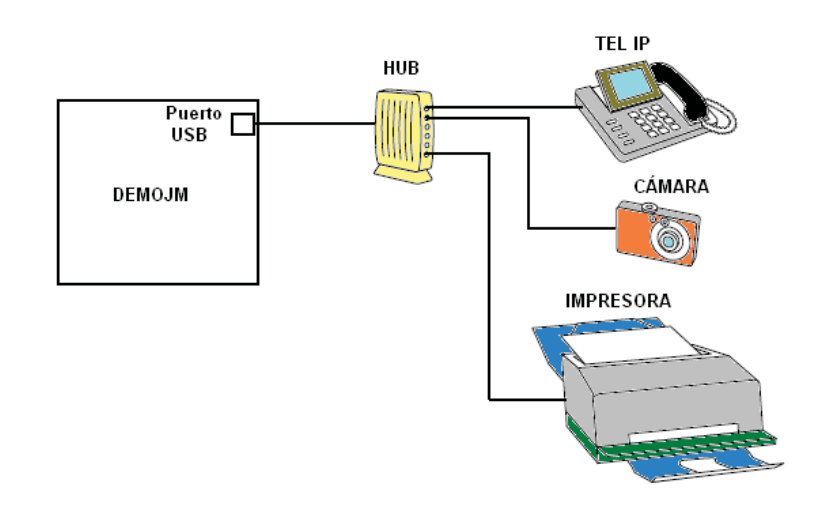

**Figura 3.38** Modo USB 1.1/2.0.

• **USB revision 2.0/OTG (On The Go):** Orientado a comunicar un par de dispositivos entre sí (peer to peer). La Figura 3.39 muestra una configuración típica en este modo.

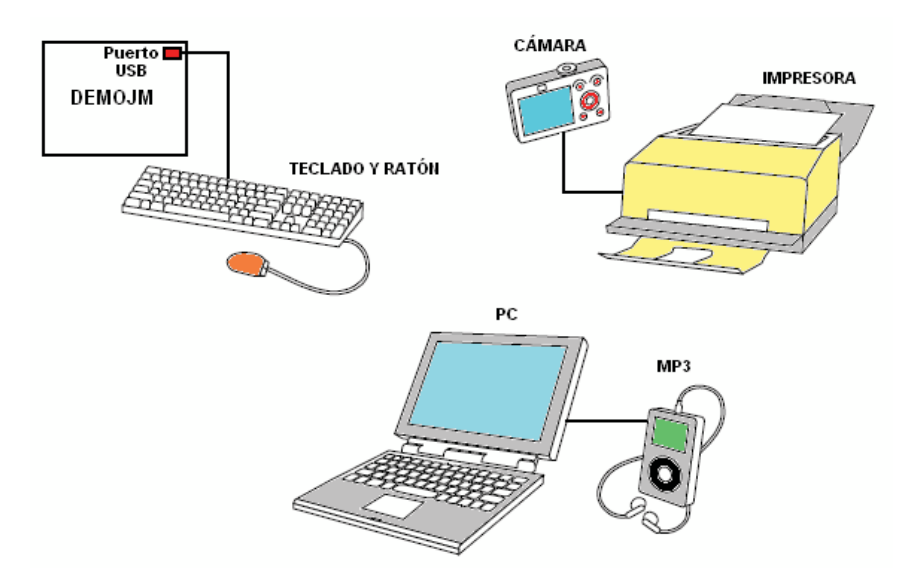

**Figura 3.**39 Modo USB OTG.

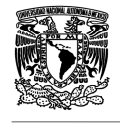

Dentro de las características más relevantes se tienen:

- **-** Compatible con USB 1.1 y 2.0 FS (Full Speed).
- **-** Conexión con 16 terminales.
- **-** Interfase de datos a DMA o lista FIFO.
- **-** Bajo consumo de energía.
- **-** Lógica para protocolo OTG.

Para la conexión con dispositivos externos se tienen las siguientes configuraciones (ver Figuras 3.40 y 3.41).

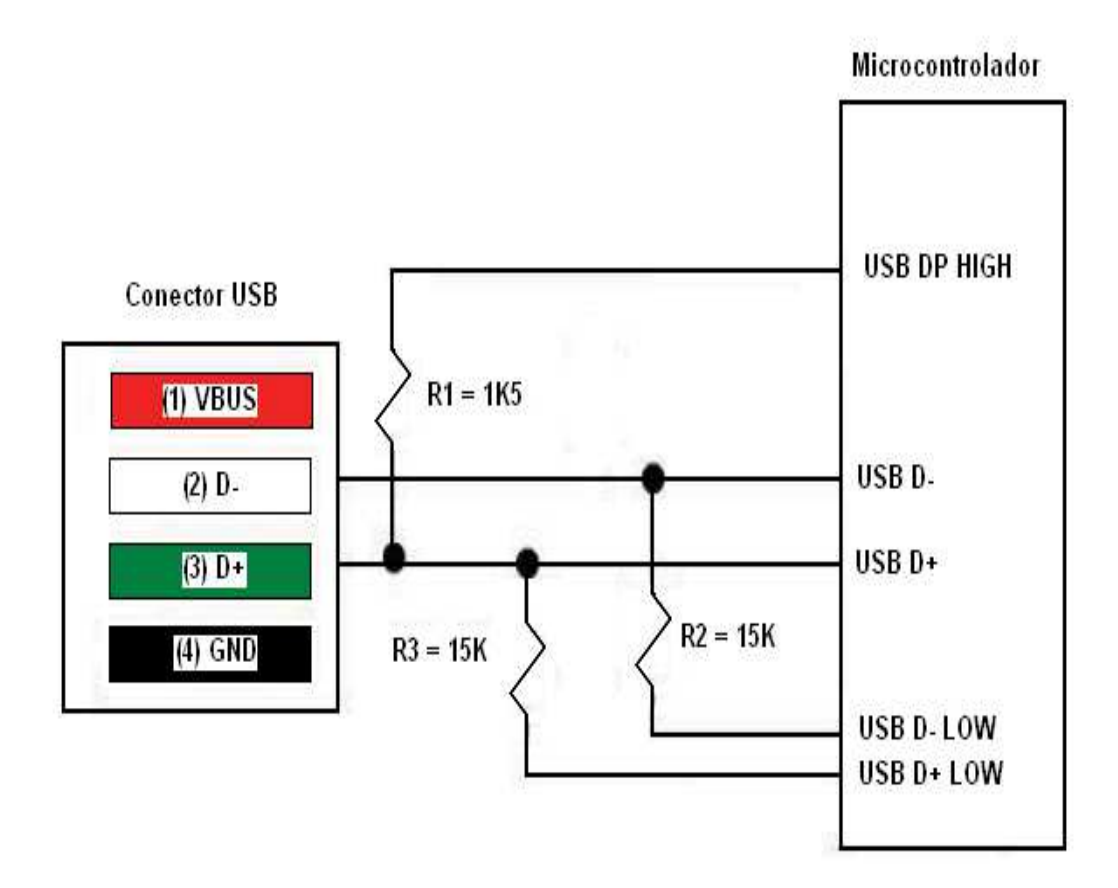

**Figura 3.40** Conexión USB en PULL/UP - PULL/DOWN.

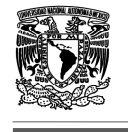

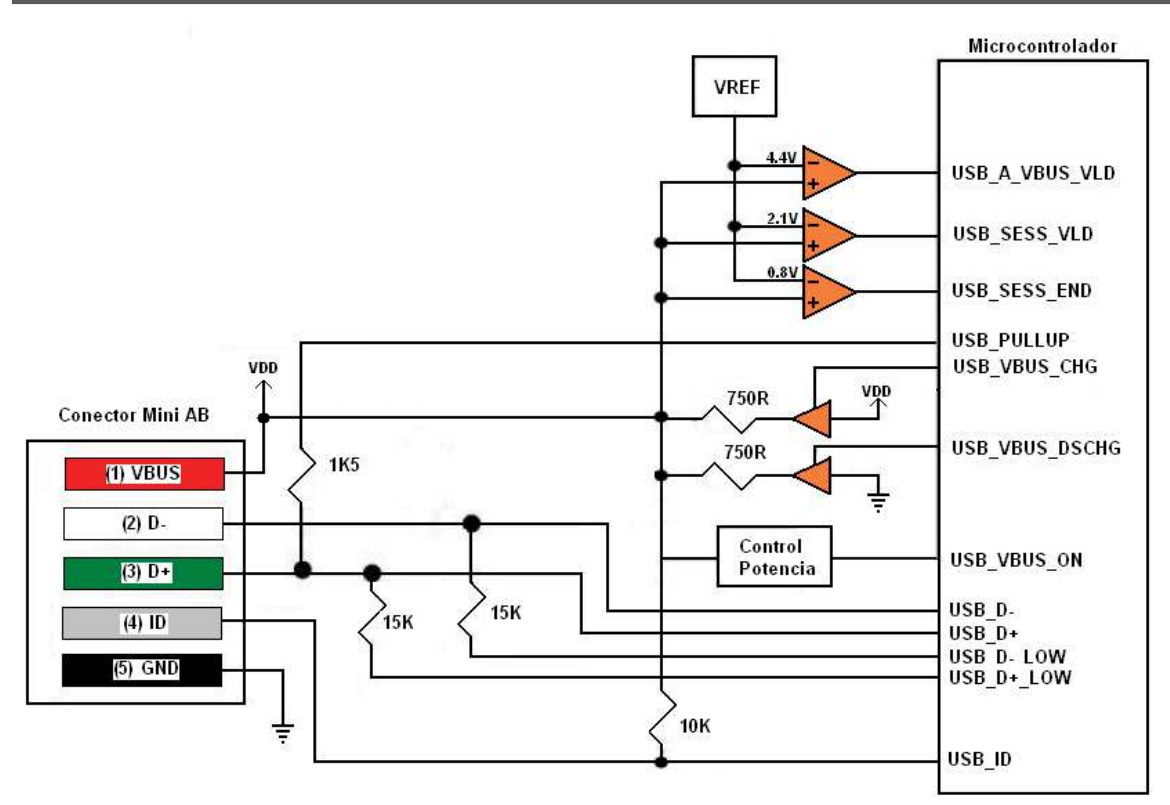

**Figura 3.41** Conexión USB OTG a conector Mini AB.

#### • **Estructura de los datos e interfase con el programador.**

La transferencia de información desde o hacia un terminal es manipulada por una estructura llamada la tabla de descriptores de buffer (BDT: Buffer Descriptor Table), la cual reserva un espacio de 512 bytes en la memoria y que utiliza para su direccionamiento registros punteros a BDT.

Cada dirección de un terminal requiere un registro descriptor de 2 bytes, de tal manera que para 16 posibles terminales son necesarios 256 bytes. Pero como el sistema permite que tanto el procesador (MCF51JM128) como el módulo USB-FS, manipulen de manera independiente un descriptor de buffer (Double Buffer). A uno de ellos se le asignarían las direcciones pares y al otro las impares, entonces son necesarios 512 bytes de memoria y no 256.

Para determinar quién tiene el mecanismo de BDT en un momento determinado, el sistema implementa un bit llamado semáforo. Cuando el bit del semáforo vale "0" es el procesador quien tiene el BDT, pero si el bit de semáforo vale "1" es el módulo USB-FS quien lo tiene.

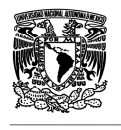

El mecanismo de descriptores de buffer utiliza direccionamiento indirecto, con sus respectivos punteros. La Figura 3.42 detalla un bloque de memoria utilizado en el mecanismo de BDT.

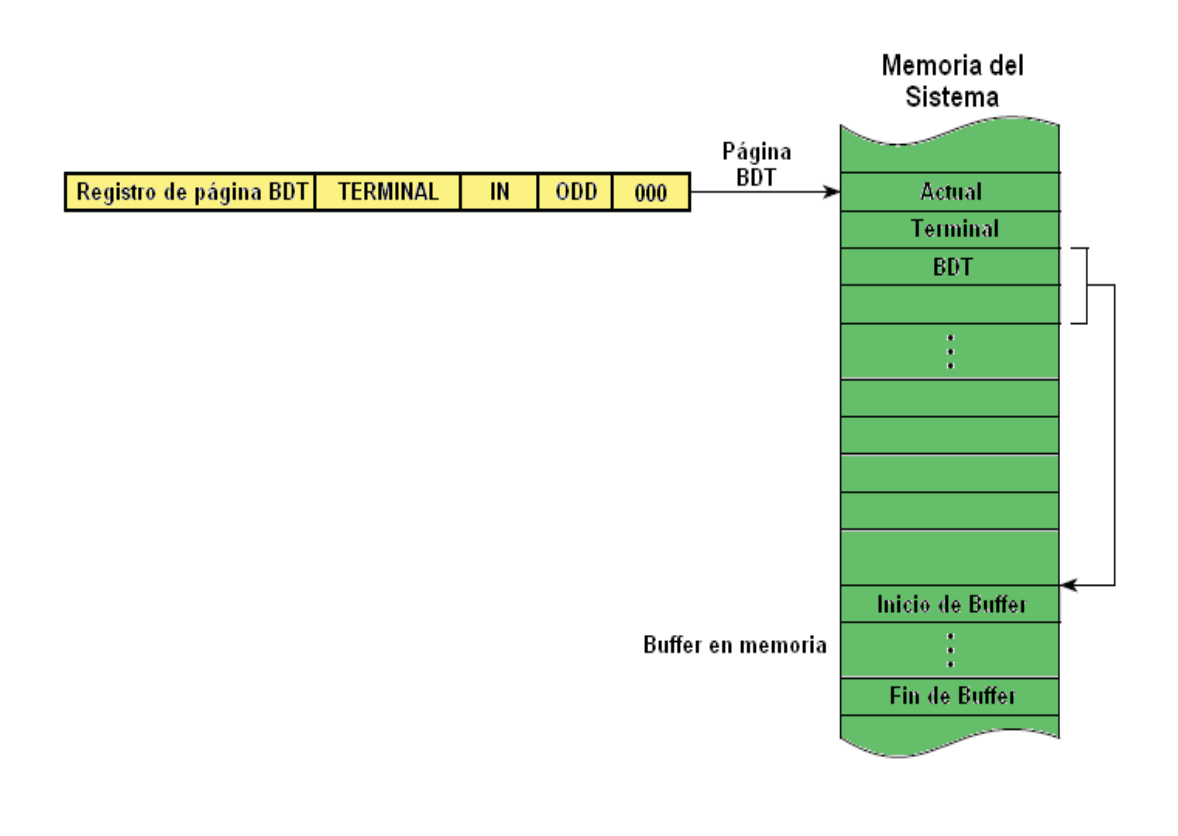

**Figura 3.42** Memoria dedicada al mecanismo BDT.

Para cada dirección de un terminal son necesarios 16 bytes (bloque) y es el registro de página del BDT quien apunta a la dirección de inicio del bloque. De tal manera que si un dispositivo USB recibe el testigo (TOKEN), el sistema USB-FS deberá leer el correspondiente BD (Buffer Descriptor) y determinar si se refiere al propio.

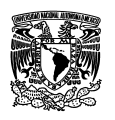

# **CAPÍTULO VI MONITOREO Y REGULACIÓN DE LA TEMPERATURA DE UN INVERNADERO AGRÍCOLA.**

## **4.1 Antecedentes de la electrónica en cultivos agrícolas dentro de invernaderos.**

Nace un concepto, "agrónica", que en el lenguaje científico no es tan nuevo, y que es la aplicación de la electrónica, la informática y las telecomunicaciones en la agricultura y la ganadería, a fin de mejorar en cantidad y calidad la producción del llamado sector primario, esta disciplina hace necesario el uso de las nuevas tecnologías para resolver problemas inminentes, que es capaz de solucionarlos.

La electrónica, en su reciente historia, ha encontrado diversas formas de aplicación en distintos procesos de la producción, como lo son:

- 1. Los medios para el control de una plantación.
- 2. Los medios para protección y las condiciones de desarrollo de la producción.
- 3. Los medios para el control de la producción y su almacenamiento.
- 4. La infraestructura del medio agropecuario.
- 5. Diversos medios de ayuda para la gestión agropecuaria.

Cada una de estas formas de apoyo a la producción tiene diversos usos, uno de ellos, por ejemplo, en el control de la plantación puede contemplar el uso de la electrónica en actividades tan elementales como la preparación misma del terreno a cultivar, evaluando el tipo de suelos, en general parámetros físico-químicos, fertilizante adecuado, humedad del suelo, etc., hasta la misma selección de los productos para empaque, almacenamiento y comercialización. Pero también intervienen mecanismos de control, de los cuales pueden ser muy sencillos o hasta sofisticados. Dentro de esta panorámica general de los aportes de la electrónica en la agricultura se encuentran también los satélites, utilizados en regiones agrícolas muy comunicadas y sobre todo apoyadas en muchos aspectos; las que se localizan en los países desarrollados pueden hacer uso de los satélites para la observación del clima en las zonas agrícolas de interés, con lo cual hacen un seguimiento, o hasta un

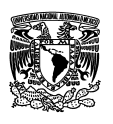

mapeo, del comportamiento del mismo y proporcionan la información a tiempo para tomar medidas en caso de desastres climáticos, todo esto es útil sobre todo para explotaciones agropecuarias. Mediante la información que proporcionan los satélites se planea cualquier actividad a desarrollar, que dependa de la lluvia natural, así, si se trata de sembrar sin riego, de aplicación de fertilizante, cosecha, recolección, etc., puede planearse y medir los tiempos con que se cuenta para cada actividad. Por el mismo camino, la ayuda que constituyen los vehículos programados con sistemas electrónicos para desarrollar determinadas tareas, pueden ejecutar las acciones en las condiciones previstas y con un rendimiento óptimo. La posibilidad de prescindir de operadores es otra característica de estos aportes, porque el equipo totalmente automatizado es capaz de desarrollar las tareas con tan solo conectarlo a un procesador que tome decisiones, desde luego mediante parámetros que señalen la próxima medida a tomar, por control inteligente. Se pueden mencionar que son muchas las ventajas que proporciona la electrónica en la agricultura, y algunas de ellas son:

· La obtención de un ahorro de energía y mejora en el rendimiento del trabajo.

· Mayor seguridad mediante el paro automático ante fallos, y con control remoto (sin operador), en zonas de trabajo peligrosas.

· Una mayor confiabilidad mediante los equipos electrónicos para el diagnóstico, sobre el funcionamiento, y avisos automáticos para el mal funcionamiento de las máquinas.

· Mediante el empleo de controles inteligentes programables, crece la posibilidad de crear nuevas funciones de la maquinaria.

Se pueden encontrar que para el control de la producción también se ofrecen algunas ventajas, por ejemplo, caducan los espantapájaros y ahora se sustituyen con sonidos que reproducen los ruidos de pájaros atrapados, generados por sistemas electrónicos, que son simplemente cintas magnetofónicas conectadas a megáfonos. Entre este tipo de apoyo también hay espanta - ratones (esto se realiza por medio de ultrasonido), protección contra animales de gran tamaño (vacas, jabalíes, etc., mediante alambradas electrificadas), protección contra heladas (sensores y

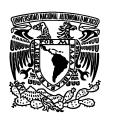

transductores de temperatura), contra granizo (satélite y radar e igual que con heladas), y contra microorganismos (radiación electromagnética).

Otra de las cosas que se encuentran, es la automatización del riego, este mecanismo es utilizado con frecuencia en invernaderos, en producción de forrajes y en campos frutícolas y hortícolas principalmente.

En el aspecto de control y almacenamiento de la producción, existen en Europa y Estados Unidos mecanismos de selección que tienen su fundamento en sensores y ojos electrónicos, que detectan ciertas características en el producto, eliminando a los que no las cubren. Dentro de ese mismo apartado se considera la conservación de la cosecha, que también hace uso de estos avances; conservación de granos mediante controles muy estrictos de temperatura y humedad, ventilación, etc.

#### **4.2 Automatización de invernaderos.**

Automatizar es necesario porque permite liberar al hombre de tareas repetitivas, que fácilmente puede realizar un dispositivo. Esto ahorra tiempo porque, en algunos casos, los dispositivos son más rápidos que la mano de obra humana, lo cual puede incrementar la calidad del producto y reducir costos de producción, explica Armando Ramírez Arias, profesor investigador de la Universidad Autónoma Chapingo (UACh).

En niveles altos de automatización la reducción de costos puede ser de 20 a 30 por ciento; en niveles medios se reduce entre 10 y 5 por ciento y en niveles bajos es poco significativo, aunque aquí lo importante es la oportunidad. Por ejemplo, en lugar de poner a una persona a abrir o cerrar una cortina de un invernadero para regular la temperatura en el interior, con un sistema automático muy simple se puede realizar esta tarea, algo muy importante, ya que un invernadero, por ser un sistema frágil, requiere de mucha precisión.

Contrario a la creencia general, automatizar puede ser "muy simple, barato y sencillo; no pensemos que automatizar requiere altos costos".

Hay esquemas muy simples de control, niveles básicos de automatización que pueden ser una solución para productores pequeños o medianos. Por ejemplo, el

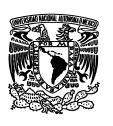

termostato "siente" la temperatura del invernadero y manda una señal para activar ya sea un sistema de calefacción o de ventilación. También podemos regar automatizando o colocando un timer (reloj) y activar una bomba o válvula. Este nivel de automatización no es muy completo, ni el deseable cuando se desea tener el mejor control; pero está al alcance de muchos productores del país, muchos de los cuales son pequeños.

Una desventaja de los sistemas clásicos de control es que los controladores normalmente son tarjetas electrónicas que almacenan datos, pero no los podemos ver. Sin embargo, existe la alternativa de adaptar una computadora para ver en forma gráfica lo que ocurre dentro del invernadero con las variables ambientales. Por ejemplo, el contenido de humedad en el sustrato donde se desarrollan las plantas, incluso cada minuto, con una precisión impresionante; así como también el comportamiento de la temperatura lo que conlleva a la toma de decisiones.

#### **4.3 Elementos de la automatización.**

En automatización existen tres elementos importantes: sensores, actuadores y procesador o controlador. Los sensores proporcionan información del ambiente del invernadero, temperatura, radiación solar, bióxido de carbono, la cual envían al procesador, y éste, a su vez, toma una decisión y la manda a los actuadores, que pueden ser un calefactor o motores que activan ventanas deslizantes o enrollables que permiten abrir o cerrar el invernadero.

La presente investigación se centra en monitorear y regular la temperatura dentro de un invernadero, que como ya se vio en el capítulo 1 es el parámetro más importante a tener en cuenta para tener una buena producción agrícola dentro de un ambiente controlado.

En el tema siguiente analizaremos algunas de las técnicas más comúnmente empleadas para regular la temperatura interior de un invernadero.

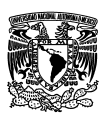

## **4.4 Sistemas de regulación de temperatura en invernaderos agrícolas.**

## **4.4.1 Climatización de invernaderos durante períodos fríos.**

El calor cedido por la calefacción puede ser aportado al invernadero básicamente por convección o por conducción. Por convección al calentar el aire del invernadero y por conducción se localiza la distribución del calor a nivel del cultivo.

Los diferentes sistemas de calefacción aérea o de convección más utilizados se pueden clasificar en:

- Tuberías aéreas de agua caliente.
- Aerotermos.
- Generadores de aire caliente.
- Generadores y distribución del aire en mangas de polietileno.

Los sistemas de distribución de calor por conducción se basan en tuberías de agua caliente, las diferencias entre ellos se encuentran en la temperatura del agua y su localización:

- Suelo a nivel de cultivo.
- Tuberías enterradas.
- Banquetas.

#### **Calefacción por aire caliente.**

En este caso se emplea aire para elevar la temperatura de los invernaderos. La calefacción por aire caliente consiste en hacer pasar aire a través de focos caloríficos y luego impulsarlo dentro de la atmósfera del invernadero. Existen dos sistemas:

• Generadores de combustión directa. Un ventilador lanza una corriente de aire al interior de la cámara de combustión del generador, con lo que en su salida el aire ya caliente arrastra consigo gases de la combustión, que pueden crear problemas de fitotoxicidad debido a sus componentes azufrados.

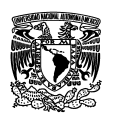

• Generadores con intercambiador de calor. La corriente de aire no pasa directamente a través de la cámara de combustión, sino que se calienta atravesando una cámara de intercambio. Por otra parte, la cámara de combustión elimina los gases que se producen en ella a través de una chimenea.

Los generadores de aire caliente pueden instalarse dentro o fuera del invernadero. Si están fuera el aire caliente se lleva hasta intercambiadores que están establecidos dentro del invernadero. Cuando los generadores están colocados dentro del invernadero, los ventiladores aspiran el aire del invernadero por una parte del aparato, donde se calienta y es expulsado directamente a la atmósfera del invernadero. También puede distribuirse por medio de tubos de plástico perforado, que recorren en todas las direcciones el invernadero.

En el caso de que el generador de calor esté en el exterior, el aire del invernadero es retornado al generador con la ayuda de unos conductos termoaislantes, donde se calienta y es impulsado de nuevo por medio de otros conductos.

Normalmente el combustible empleado es gasoil o propano, y los equipos están dotados de un sistema eléctrico de encendido con accionamiento a través de un termostato.

Los sistemas de calefacción por aire caliente tienen la ventaja de su menor inversión económica y mayor versatilidad al poder usarse como sistema de ventilación, con el consiguiente beneficio para el control de enfermedades. Como inconvenientes pueden citarse los siguientes:

- Proporcionan una deficiente distribución del calor, creando a veces turbulencias internas que ocasionan pérdidas caloríficas (menor inercia térmica y uniformidad).
- Su costo de funcionamiento es elevado y si se averían, la temperatura desciende rápidamente.

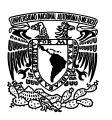

#### **4.4.2 Climatización de invernaderos en períodos cálidos.**

Durante la mayor parte del ciclo productivo, la temperatura del invernadero es excesiva tanto para el buen rendimiento del cultivo como para la salud de los trabajadores que realizan en pleno verano las labores culturales. El reducir la temperatura es uno de los mayores problemas de la horticultura protegida en climas cálidos, porque no es fácil refrigerar el invernadero sin invertir cantidades relativamente altas en instalaciones y equipos. Los cuatro factores fundamentales que permiten reducir la temperatura son:

- La reducción de la radiación solar que llega al cultivo (blanqueado, sombreado, etc.).
- La evapotranspiración del cultivo.
- La ventilación del invernadero.
- La refrigeración por evaporación de agua (nebulización, "cooling system", etc.).

A continuación se detallan las técnicas y equipos de refrigeración más empleados en la climatización de invernaderos.

#### **Ventilación**

La ventilación consiste en la renovación del aire dentro del recinto del invernadero. Al renovar el aire se actúa sobre la temperatura, la humedad, el contenido en CO2 y el oxígeno que hay en el interior del invernadero. La ventilación puede hacerse de una forma natural o forzada.

#### **Ventilación natural o pasiva.**

Se basa en la disposición, en las paredes y en el techo del invernadero, de un sistema de ventanas que permiten la aparición de una serie de corrientes de aire que contribuyen a disminuir las temperaturas elevadas y a reducir el nivel higrométrico.

Las ventanas pueden ser cenitales si se disponen en la techumbre o laterales si están colocadas sobre las paredes laterales del invernadero. Se admite que una ventana cenital de una determinada superficie resulta a efectos de aireación hasta ocho veces más efectiva que otra situada lateralmente de igual superficie. Normalmente las ventanas deben ocupar entre un 18 y 22% de la superficie de los

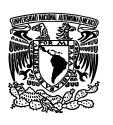

invernaderos, teniendo en cuenta que con anchuras superiores a los 20 m. será imprescindible disponer de ventilación cenital que mejore la aireación lateral.

La apertura y cierre de las ventanas suele hacerse mecánicamente a través de un sistema de cremalleras, accionado eléctricamente por un termostato, aunque también puede hacerse manualmente.

#### **Ventilación mecánica o forzada.**

Los sistemas de ventilación forzada consisten en establecer una corriente de aire mediante ventiladores extractores, en la que se extrae aire caliente del invernadero, y el volumen extraído es ocupado inmediatamente por aire de la atmósfera exterior. Con este sistema solamente se puede conseguir una temperatura idéntica a la del exterior, pero su control es más preciso que el que se logra con la ventilación pasiva. En sistemas automatizados para invernaderos se utilizan una serie de sensores que juegan un papel importante para la regulación de diferentes variables como son la temperatura, humedad, etc.

En los siguientes párrafos se mencionará como se puede sensar la temperatura en un invernadero a través del sensor LM35.

## **4.5 Sensado de temperatura dentro del invernadero utilizando el sensor LM35.**

En el campo de los semiconductores, se pueden utilizar cristales de germanio dopados de forma homogénea para detectar temperaturas próximas al cero absoluto. También se emplea cristales de silicio como sensores de temperatura, usualmente tienen forma de disco o galleta para medir la temperatura de la superficie.

National Semiconductor Corporation fabrica dos nuevos sensores, el LM34 y el LM35. En LM34 es un dispositivo que tiene un voltaje de salida que es linealmente proporcional a la temperatura Fahrenheit. La sensibilidad de tensión de salida es de +10mV/ºF. No requiere circuitos de calibración de ajuste. La tensión de alimentación necesaria está entre los +5 y +30 V.

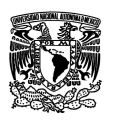

El LM35 es similar al LM34, pero tiene sensibilidad de 10mV/ºC, es resto de las características son las mismas. Ambos dispositivos tienen una baja impedancia y una tensión de salida lineal.

Generalmente los sensores de temperatura semiconductores tienen buena linealidad, son pequeños y de bajo costo, así como alta impedancia de salida.

En base a las características de buena linealidad y bajo costo que presenta el sensor LM35, y que fueron analizadas en el capítulo 3, se decidió implementar en el proyecto para sensar la temperatura en un invernadero agrícola. El circuito implementado es el siguiente:

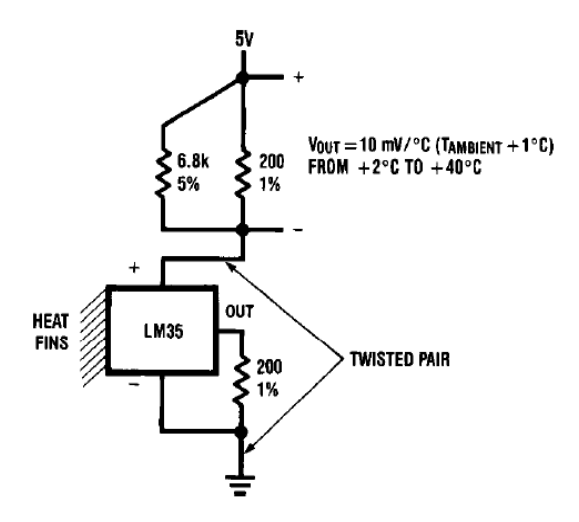

**FIGURA 4.1** Diagrama del circuito de sensado con el sensor LM35.

La figura anterior muestra un arreglo de resistencias de precisión acopladas al sensor de temperatura LM35 para crear un termómetro que puede medir un rango de temperatura que va de los 2 a 40 ºC, con una relación de 10mV/ºC en la salida.

La gran mayoría de los productos que se cultivan en invernaderos crecen en un rango de temperatura que van de los 4 a los 35 ºC, como se vio en la tabla 1 del capítulo I.

El circuito anterior fue diseñado por National Instruments el cual se obtuvo de la hoja de datos de sensor LM35, y debido a sus características y sencillez fue el que mejor se adecuo para utilizarlo en el prototipo para el sensado de temperatura dentro de un invernadero.

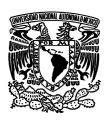

Se utilizó el software de Eagle para diseñar el circuito impreso, el cual se puede apreciar en las siguientes figuras.

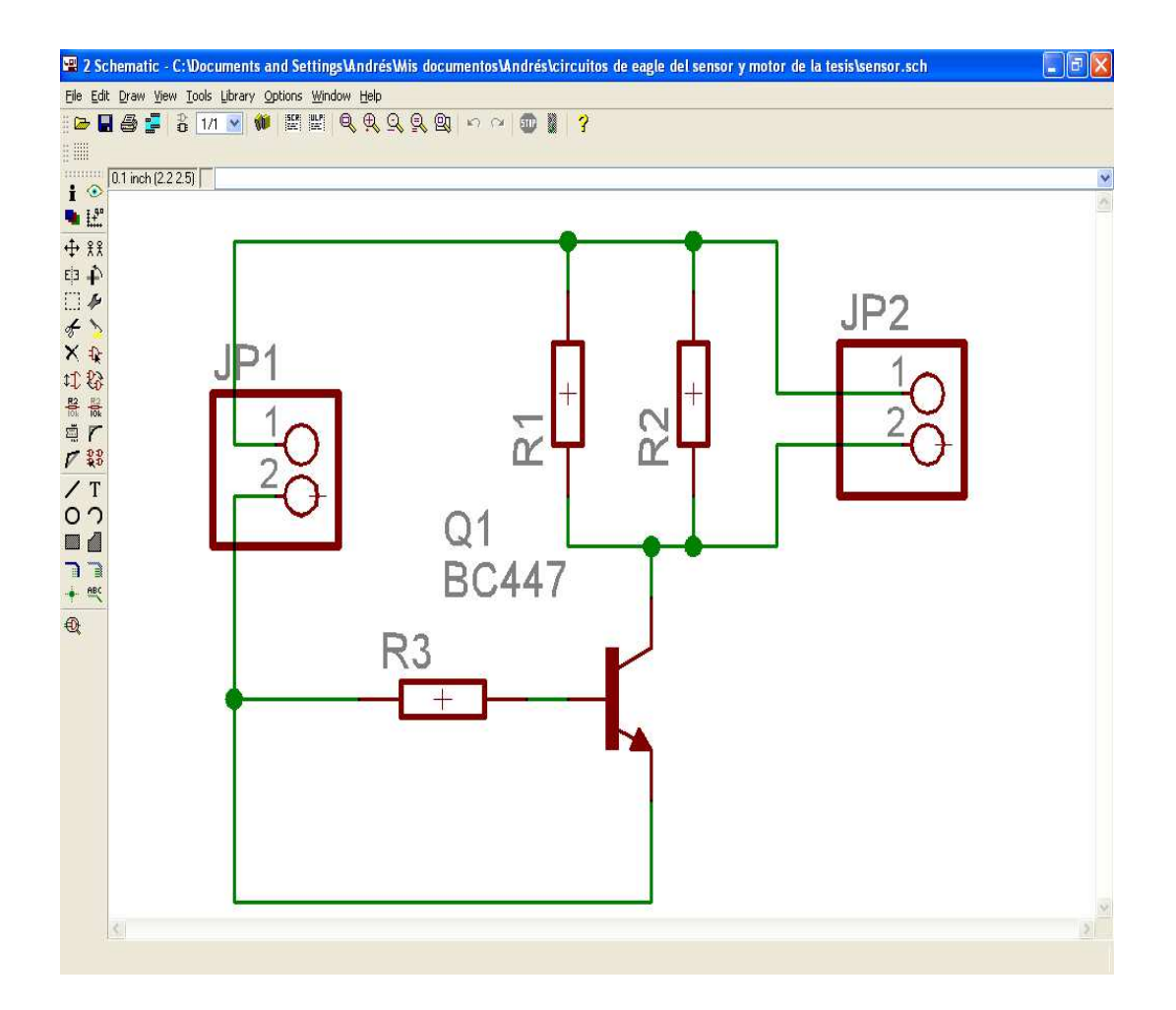

**Figura 4.2** Circuito con los componentes electrónicos dentro de la ventana del esquemático del programa Eagle.

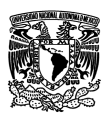

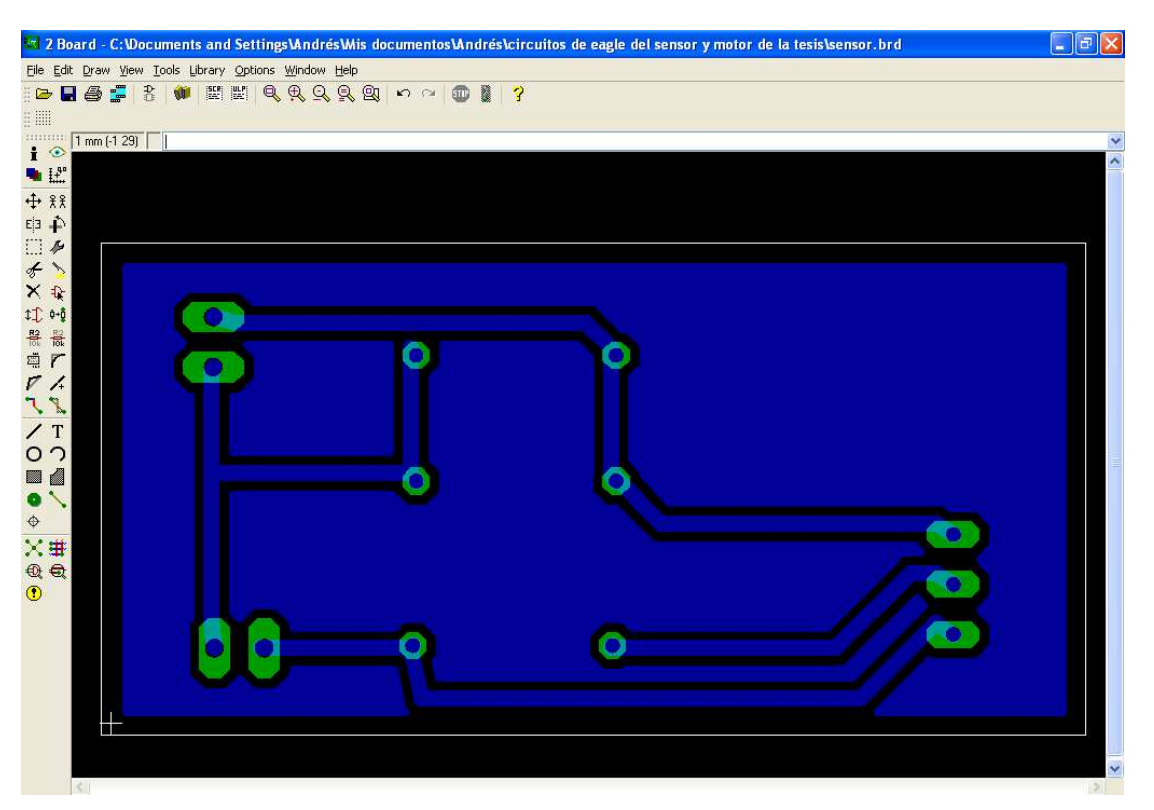

**Figura 4.3** Imagen que muestra el diseño del circuito impreso (PCB).

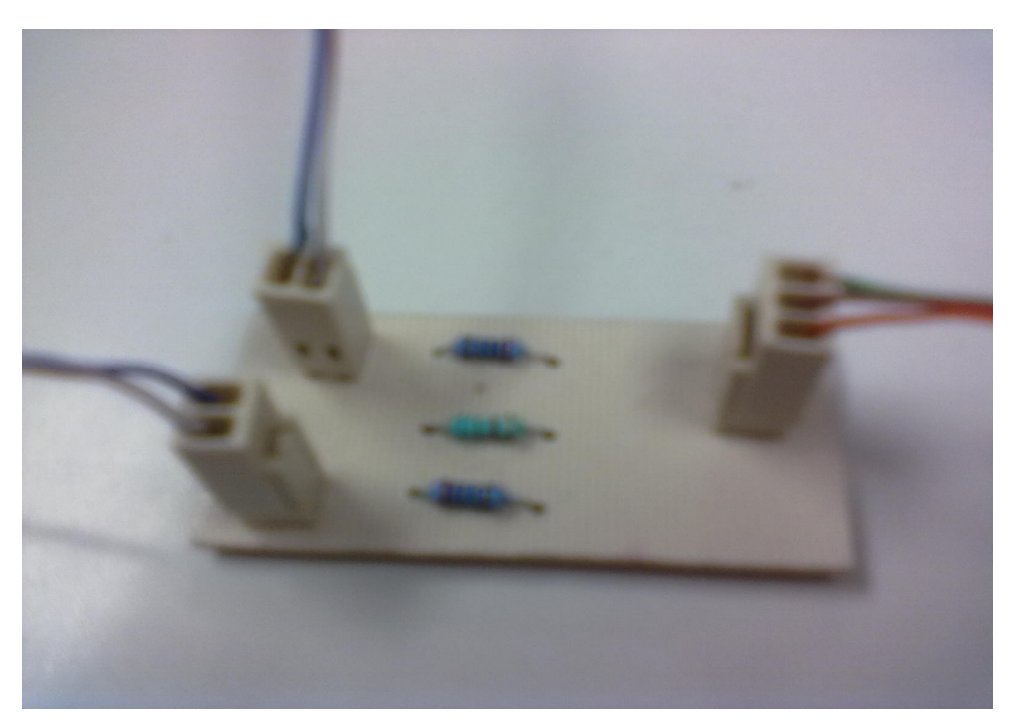

**Figura 4.4** Imagen que muestra el montaje del circuito.

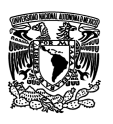

El circuito del sensor se puede ubicar en diferentes partes dentro de un invernadero, y el número de estos puede variar dependiendo del espacio de cultivo.

Para el prototipo, se utilizó solamente un circuito de sensado, esto por motivos de prueba, para un invernadero real se pueden colocar hasta 8 de estos circuitos dependiendo del tamaño.

Dado que el circuito anterior presenta una salida de voltaje lineal, se puede acoplar directamente a un sistema de adquisición de datos conectado a una computadora, para realizar una tarea en específico.

## **4.6 Adquisición y procesamiento de datos en el microcontrolador MCF51JM128.**

En esta etapa del proyecto se utiliza el sistema de desarrollo DEMOJM con su respectivo microcontrolador MCF51JM128 (figura 4.5), los cuales cumplen con la tarea de tomar y procesar los datos arrojados por el circuito del sensor y al mismo tiempo enviar una serie de instrucciones para activar un mecanismo de apertura y cierre de la cortina de un invernadero.

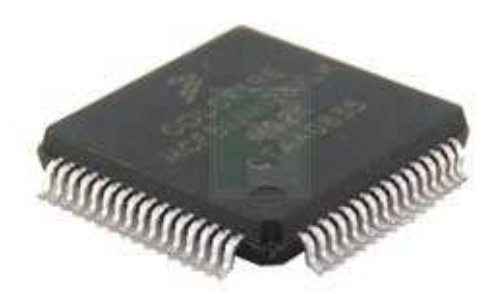

**Figura 4.5** Microcontrolador MCF51JM128

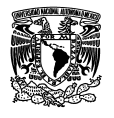

El funcionamiento se plantea en el siguiente diagrama de flujo:

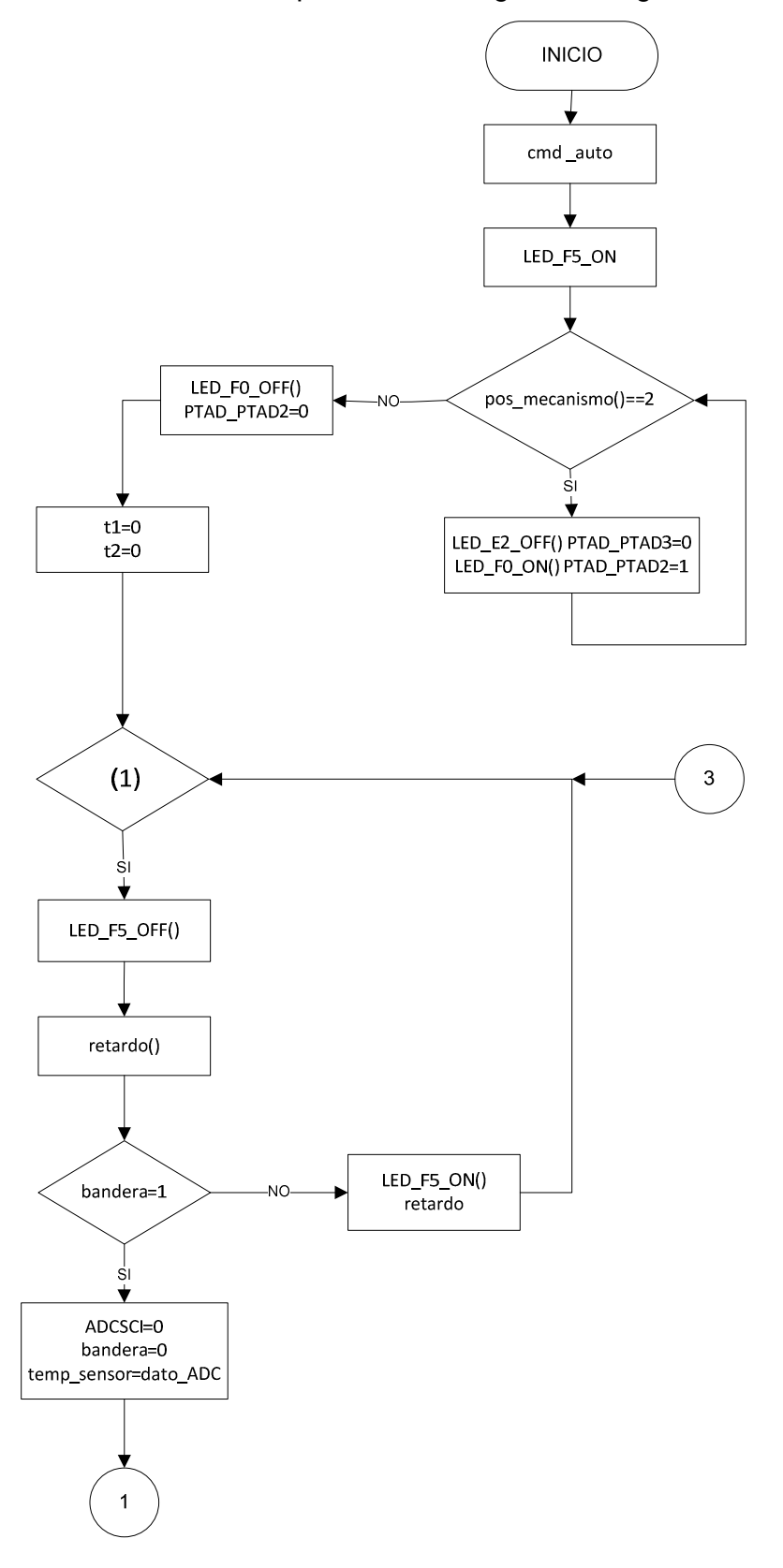

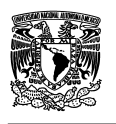

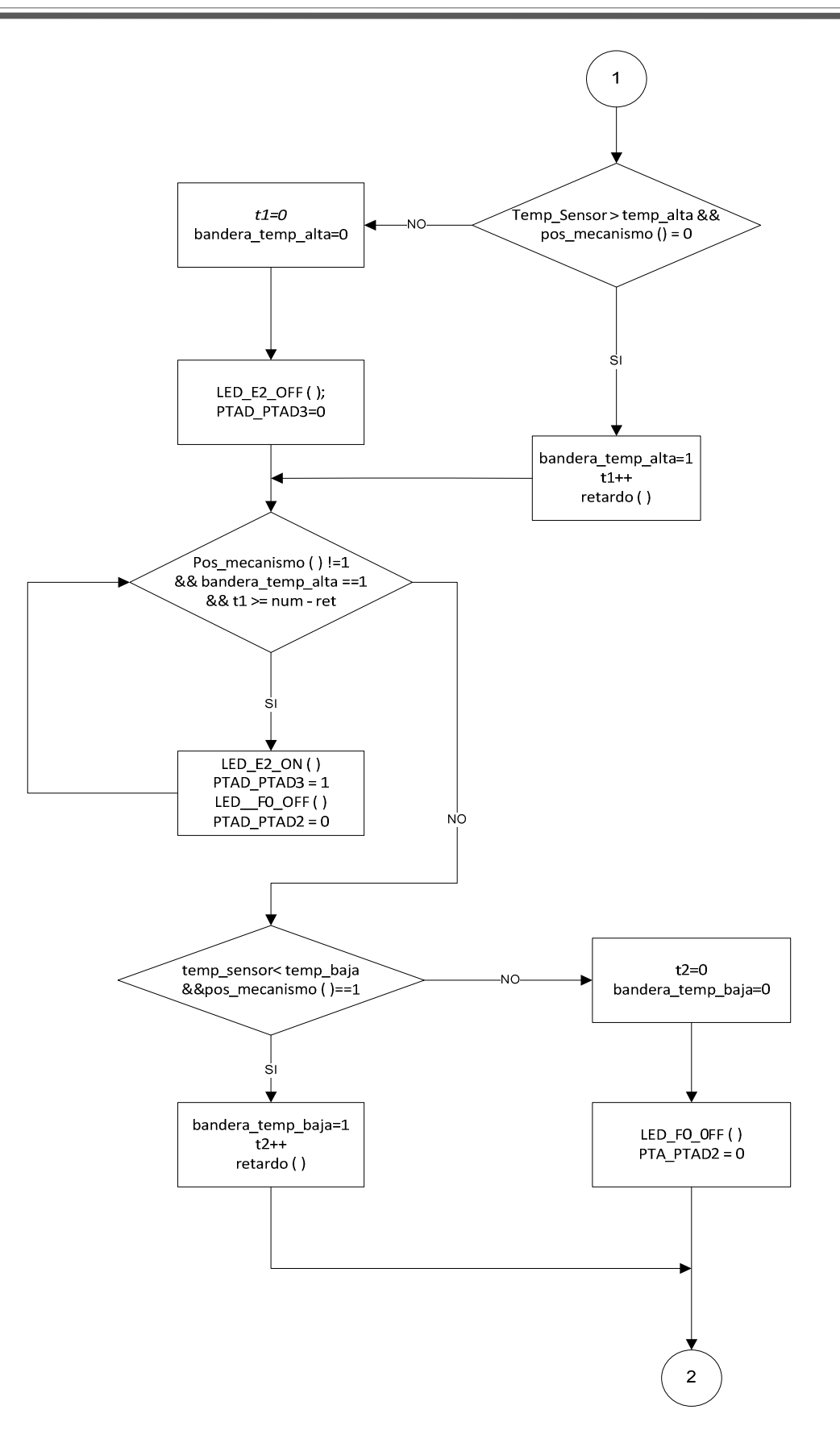

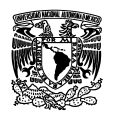

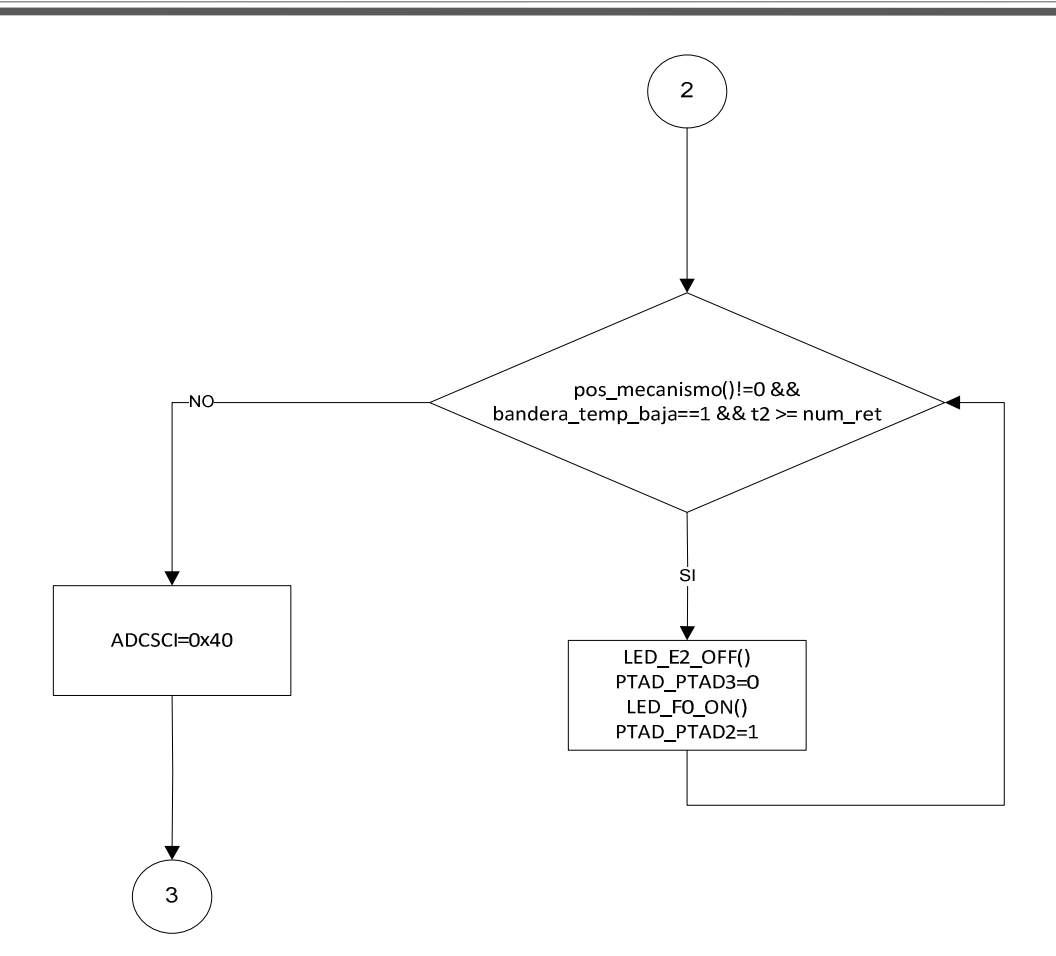

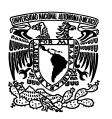

#### **4.6.1 Descripción del diagrama de flujo.**

El sistema está programado para iniciar de forma automática siempre y cuando no se conecte a la PC y se cumpla un determinado tiempo de espera, el led F5 del DEMOJM se enciende (LED\_F5\_ON) indicando el funcionamiento normal del sistema.

El sistema está programado de tal forma que al inicializarse verifique la posición de la cortina: si la cortina se encuentra en medio (pos\_mecanismo()==2), el sistema por default va a cerrarla asignando un 0 lógico en el bit 3 del puerto A (PTAD\_PTAD3=0) y un 1 lógico en el bit 2 del mismo puerto (PTAD PTAD2=1), en caso contrario el sistema no envía ninguna señal a las salidas del puerto A. (PTAD PTAD2=0 y PTAD PTAD3=0).

Si la cortina estuviera en medio como se mencionó anteriormente el sistema manda señales a sus salidas de tal forma que se cierre la cortina, un vez hecho esto se inicializan las variables de tiempo para posibles falsos positivos (t1 = 0 y t2 = 0) dando paso al ciclo infinito para el control de movimiento basado en los sensores de fin de carrera.

El led F5 se apaga (LED\_F5\_OFF()) y se inicia un retardo ( retardo()), en este momento es cuando el microcontrolador empieza tomar muestras del sensor de temperatura LM35 a través del ADC, la variable bandera es asignada para determinar si existe una muestra o no, dependiendo del valor que esta tome, el convertidor pregunta si la variable bandera vale 1; inicializada la bandera toma un valor = 0 y cuando entra a la interrupción la bandera toma un valor = 1. Si la condición bandera = 1 se cumple, el ADC captura el dato para compararlo con el dato asignado a la variable de la temperatura alta, además verifica que la cortina esté cerrada (Temp\_Sensor > temp\_alta && pos\_mecanismo () = 0), si esta condición se cumple entonces se activa la bandera para evitar los falsos positivos (bandera temp alta=1) y se hace un conteo del número de falsos positivos (t1++) seguido de un retardo (retardo()) esto con la finalidad de evitar que el sistema opere con datos erróneos arrojados por el sensor; de lo contrario si la condición no se cumple, el sistema automáticamente pone a 0 la variable de falsos positivos y la
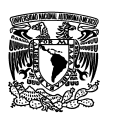

bandera de falsos positivos (t1=0 y bandera\_temp\_alta=0) lo que provoca que en las salidas del puerto A del microcontrolador se queden en un estado bajo.

Una vez que se cumple lo anterior el sistema hace otra comparación con la posición del mecanismo, bandera de falsos positivos y el número de falsos positivos (pos\_mecanismo() != 1 && bandera\_temp\_alta == 1 && t1 >= num\_ret). Si la posición de la cortina esta en medio o cerrada, la bandera de falsos positivos sigue activada y se ha cumplido el número de intentos de falsos positivos entonces el sistema asigna un uno lógico en el bit 3 del puerto A y un cero lógico en el bit 2 del mismo puerto, provocando que la cortina se abra, siempre y cuando la condición anterior se siga cumpliendo, de lo contrario se hace otra comparación cuando la cortina ya esté en la parte superior, revisando la posición del mecanismo y la variable de temperatura baja (if (temp\_sensor < temp\_baja && pos\_mecanismo() == 1)), si la temperatura registrada por el sensor es menor que la variable de temperatura baja y la posición de la cortina está abierta entonces se activa la bandera para activar los falsos positivos, se cuenta el número de falsos positivos y al final se hace un retardo, entonces el sistema revisa por última vez que la cortina este en medio o arriba, que la bandera de falsos positivos siga activada y que el número de falsos positivos se haya cumplido entonces se cierra la cortina.

Si la condición (temp\_sensor < temp\_baja && pos\_mecanismo() == 1)) no se cumple, entonces el sistema asigna a cero la bandera de falsos positivos y a la variable de falsos positivos y asigna un cero al bit 2 del puerto A provocando que la cortina no se mueva y dando paso a que se tome otra muestra, y con ella hacer una última comparación, en la cual se revisa que la cortina este en medio o arriba, que la bandera de falsos positivos siga activada y que el número de falsos positivos se haya cumplido entonces se cierra la cortina. Si todo lo anterior o alguna de sus condiciones no se cumple, entonces el sistema hace que se tome una nueva muestra a través del convertidor analógico digital (ADCSCI=0x40), haciendo un ciclo infinito.

La explicación anterior es para cuando el controlador opera en modo automático, pero cabe mencionar que el modo automático está implícito dentro de un programa principal, el cual se explica en el siguiente diagrama de flujo:

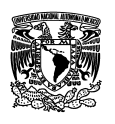

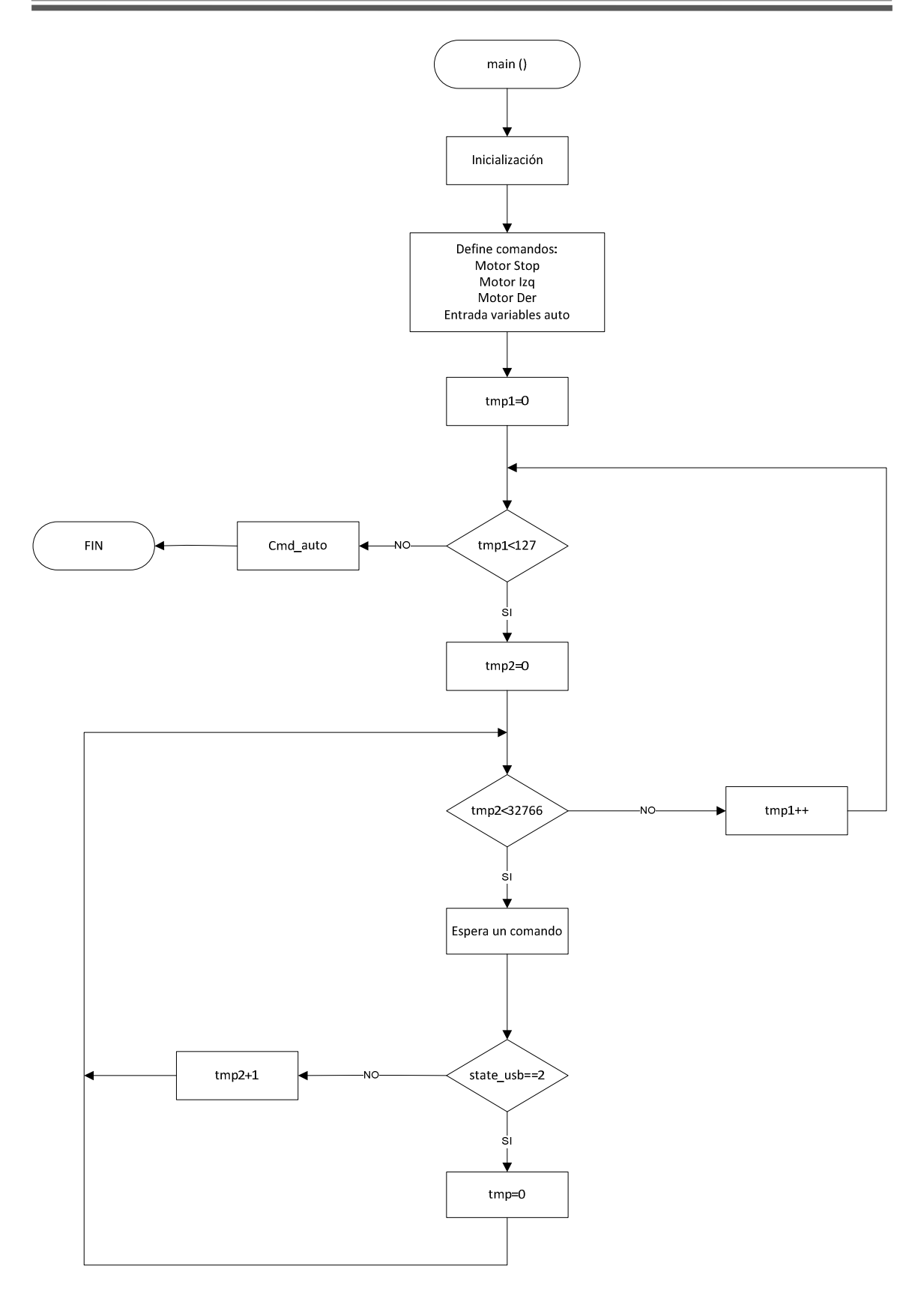

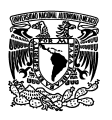

### **4.6.2 Descripción del funcionamiento del programa principal.**

El programa principal opera de la siguiente manera: Primero se inicializa los puertos, el usb, y los comandos que se van a utilizar, como son motor stop, motor izquierda, motor derecha, entrada de variables automática y llamar la función de modo automático.

Se inicializa la variable de tiempo de espera 1 (tmp1=0), si el tiempo de espera de la variable de tiempo de espera 1 se cumple (tmp1<127), se inicializa una nueva variable de tiempo de espera 2 (tmp2=0), sino el sistema entra en la función de modo automático y se finaliza el programa principal. Si el tiempo de espera de la variable de espera de tiempo 2 se cumple (tmp2<32766), entonces se llama a la función que verifica la conexión a la PC. Si el valor esperado es igual a 2 (state\_usb ==2), quiere decir que hay una conexión con la PC y por lo tanto el sistema puede ser manipulado a través de la computadora, en caso contrario incremente la variable de tiempo 2 hasta llegar a su límite, cuando esta condición se cumple, se comienza la función de modo automático, y se finaliza el programa principal.

Tanto el programa principal como la función de modo automático se pueden apreciar en el código que se encuentra en el anexo 1 de esta investigación, el cual se realizó mediante el software Code Warrior.

# **4.7 Etapa de potencia para manipular el giro de un motor de inducción monofásico.**

Como se vio en el capítulo II la mayoría de los motores de 120V asistidos por capacitor giran en una sola dirección, pero si se requiere invertirlos, se puede lograr polarizando directamente o inversamente el capacitor dependiendo el sentido de giro que se desee, es decir, la fase A está conectada en serie con el capacitor C, y la fase B está conectada directamente a través de la línea de CA. Sin embargo, si se desea invertir el giro, en la posición de reversa, la fase B tiene conectada el capacitor y la fase A está conectada directamente a través de la línea de CA, provocando una

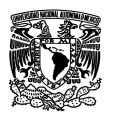

inversión del campo giratorio y la vez la rotación del devanado de armadura (rotor). Como puede apreciarse en la figura 4.6.

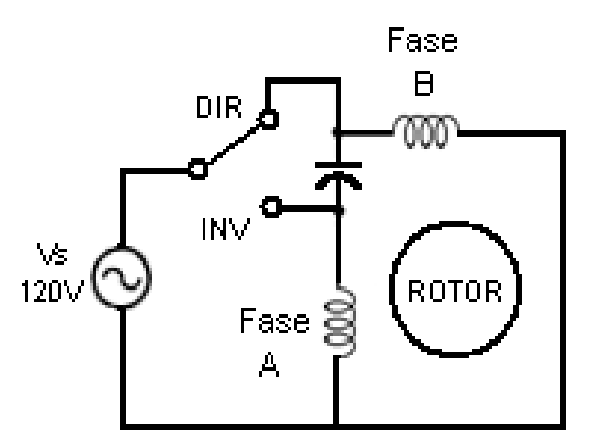

**Figura 4.6** Control de giro de motor de inducción monofásico mediante un capacitor.

Para lograr el giro de un motor como se vio en la explicación anterior, se utiliza un interruptor que se acciona de forma manual, en la actualidad existen muchos arreglos industriales hechos a base de relevadores y contactores para lograr que esta función se lleve a cabo de forma automática sin embargo, son sistemas muy caros y de uso industrial.

Una forma sencilla y económica de lograr el control el giro de un motor de inducción monofásico de forma automática es utilizar dispositivos electrónicos de potencia como son los triacs, los cuales son capaces de trabajar con corriente alterna, lo que los hace ideales para trabajar con cargas que manejen este tipo de corriente, en este caso particular con los motores de inducción.

Para lograr controlar el giro del motor aplicado a nuestro proyecto se utilizó el circuito que se aprecia en la figura 4.7:

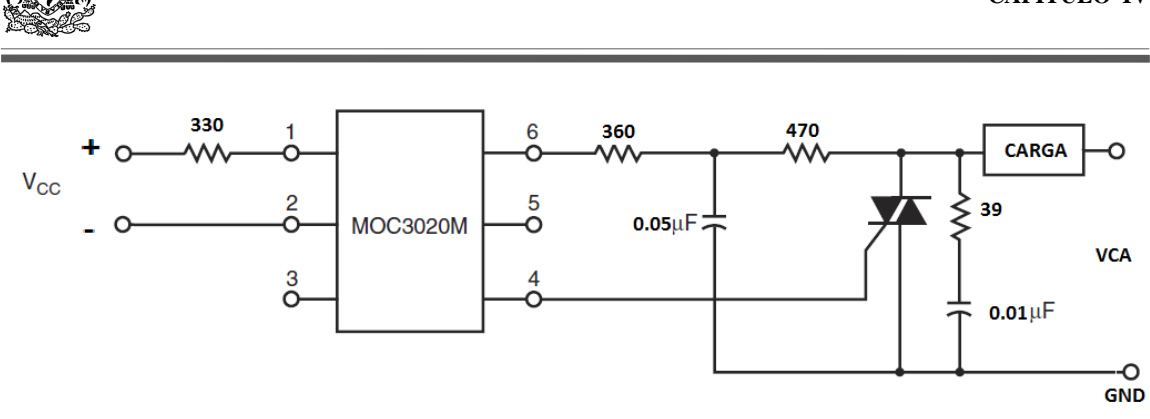

**Figura 4.7** Circuito de potencia para activar el motor en un solo sentido.

El circuito anterior muestra un arreglo el cual sirve para el accionamiento electrónico de un motor monofásico de inducción, sin embargo solo sirve para hacerlo girar en un solo sentido, lo cual no cumple con el objetivo, para ello se necesitó un acoplamiento de dos circuitos similares con los cuales se lograría hacer girar el motor en ambos sentidos.

El arreglo del circuito acoplado al motor se puede observar en la figura 4.8

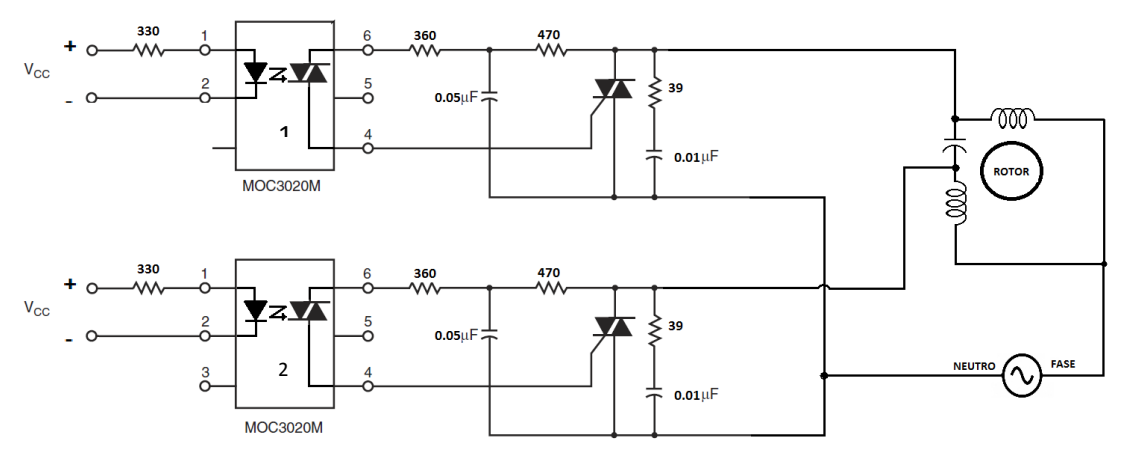

**Figura 4.8** Circuito de potencia para controlar el giro de un motor de inducción en ambos sentidos.

El circuito anterior depende de la forma en que se polaricen las entradas de los optoacopladores, es decir, cuando las entradas del optoacoplador 1 sean un valor alto para el pin 1 y un valor bajo para el pin 2 y las entradas en el optoacoplador 2 estén en un nivel bajo, entonces el motor girará en un cierto sentido. Para lograr que el motor gire en sentido contrario, la polarización de las entradas del optoacoplador 1

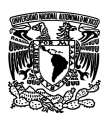

deberán estar en un nivel bajo y las del optoacoplador 2 un deberá tener un valor alto para el pin 1 y un bajo para el pin 2.

En sentido en que gire el motor depende entonces del optoacoplador que se polarice directamente, la señal que se obtiene para polarizar el optoacoplador está definida por las operaciones lógicas realizadas por el microcontrolador, que a su vez depende de la temperatura que el sensor detecte en el invernadero.

El circuito anterior funciona como un interruptor el cual permite que el motor gire en un cierto sentido dependiendo del optoacoplador que se polarice.

El objetivo para hacer girar al motor en ambos lados es poder acoplarlo a un mecanismo de apertura y cierre de la cortina de un invernadero para permitir la ventilación natural y con ello la regulación de la temperatura del interior del mismo.

Para desarrollar físicamente el diagrama anterior, se utilizó el software de Eagle para diseñar el circuito impreso, el cual se puede apreciar en las siguientes figuras.

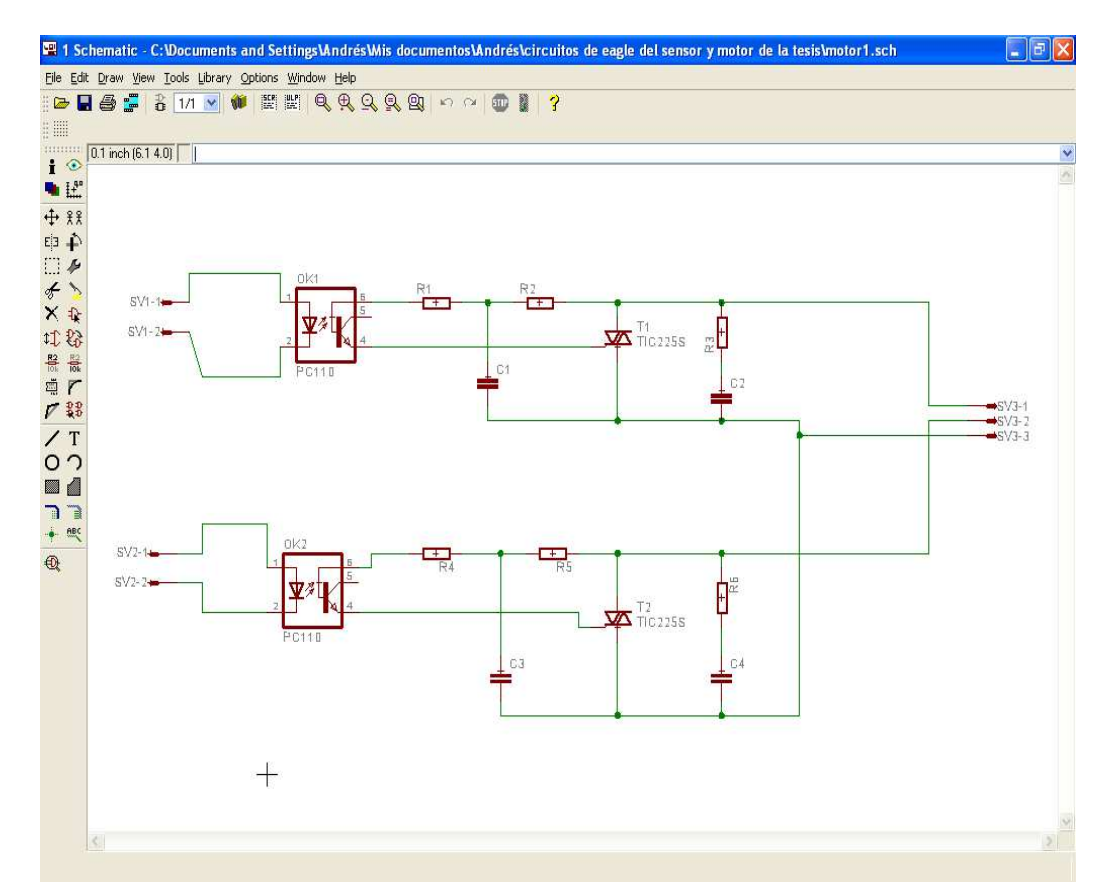

**Figura 4.9** Circuito con los componentes electrónicos dentro de la ventana del esquemático del programa Eagle.

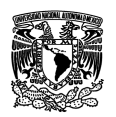

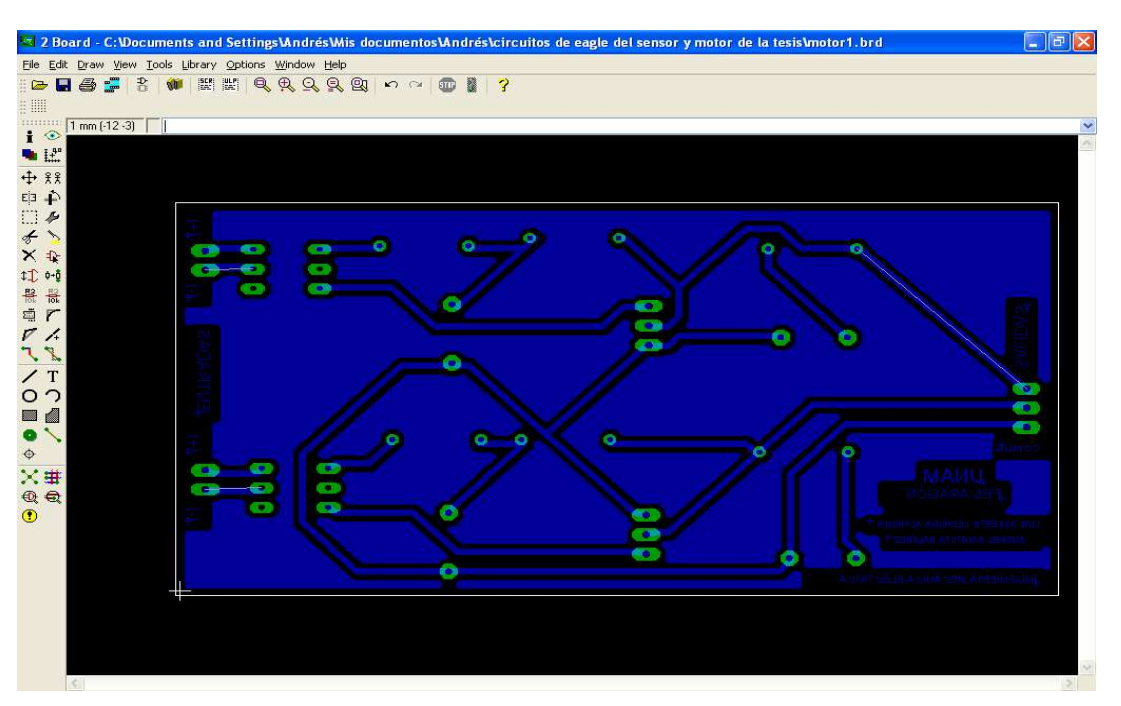

**Figura 4.10** Imagen que muestra el diseño del circuito impreso (PCB).

El circuito de potencia para controlar el giro de un motor de inducción con los componentes montados en una placa fenólica se observa en la siguiente figura:

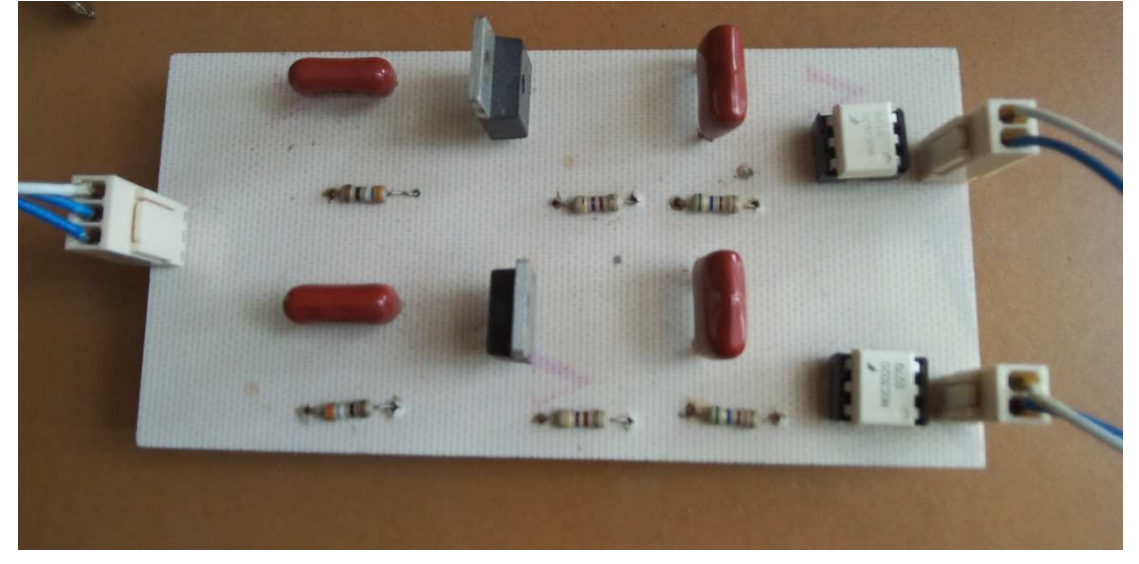

**Figura 4.11** Circuito de potencia para controlar el giro de un motor de inducción.

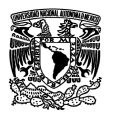

# **4.8 Regulación de temperatura de un invernadero mediante la apertura y cierre de la cortina lateral.**

Una de las maneras más económicas y sencillas para regular la temperatura dentro de un invernadero es utilizando la ventilación natural, como se vio anteriormente se puede lograr instalando ventanas en la parte superior del invernadero o bien en la paredes laterales.

Este proyecto esta basado en lograr regular la temperatura de manera automática de un invernadero a través de la apertura y cierre de las cortinas laterales utilizando la ventilación natural.

La mayor parte de los invernaderos instalados en el país utilizan la ventilación natural como medio principal para regular la temperatura en su interior, debido que automatizar muchas veces resulta bastante caro, para lograr esto los invernaderos se construyen con cortinas laterales que se abren y se cierran a través del accionamiento de un mecanismo similar al que se muestra en las figuras 4.12 y 4.13.

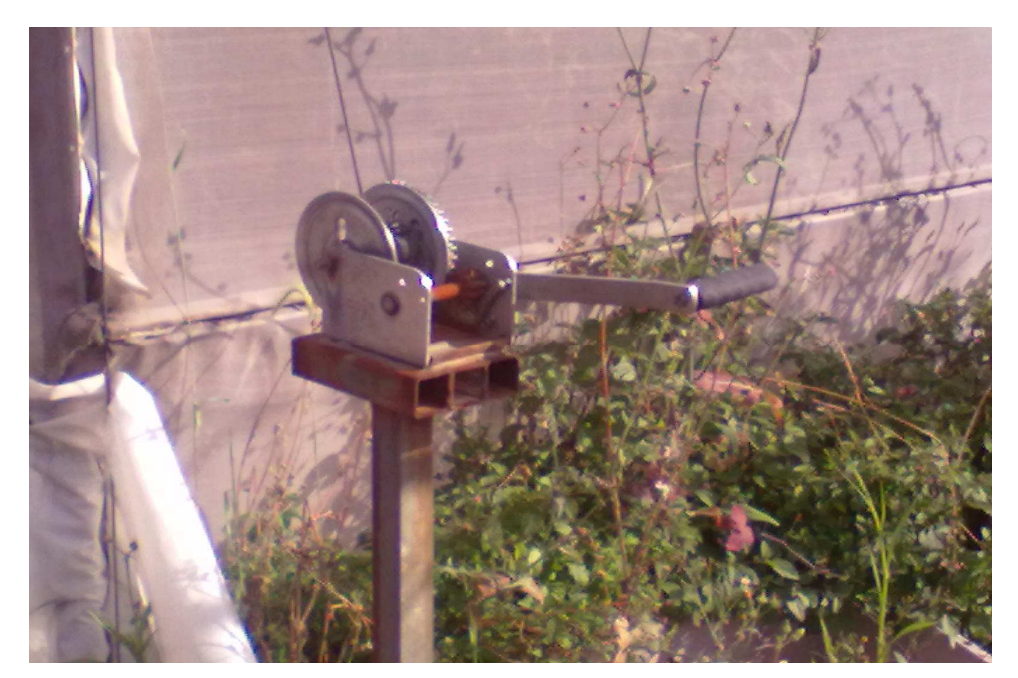

**Imagen 4.12** Mecanismo de apertura y cierre de la cortina lateral de un invernadero.

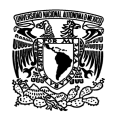

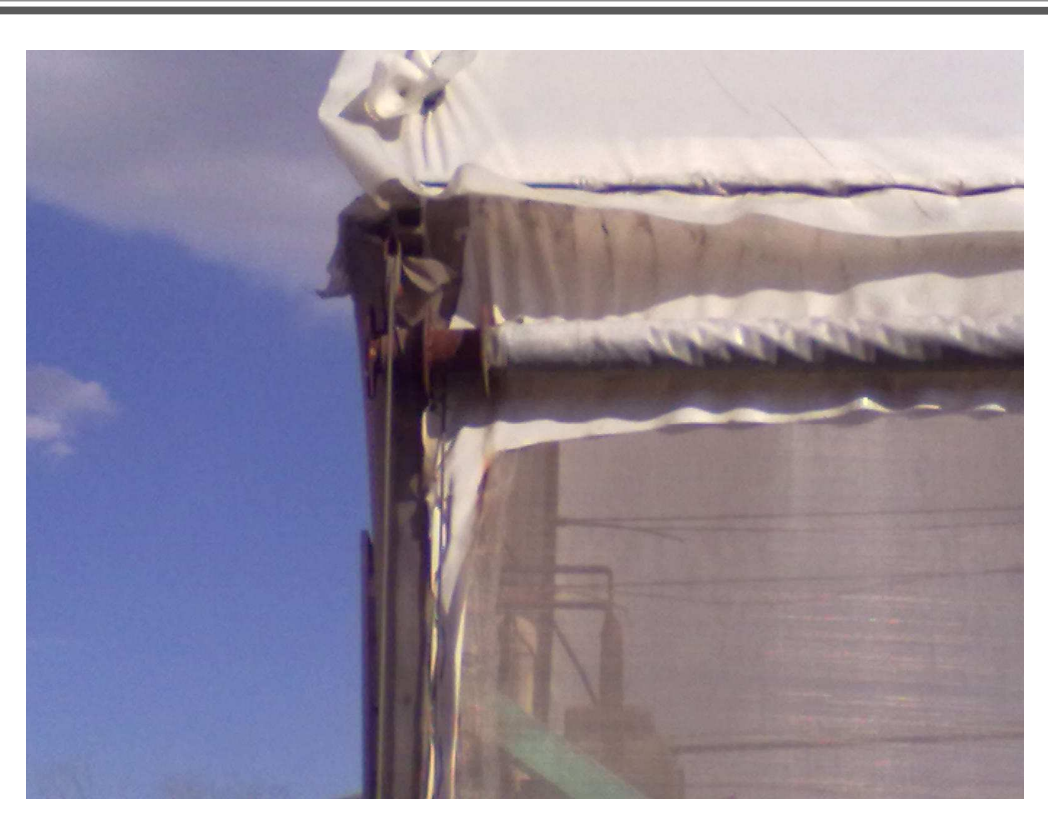

**Imagen 4.13** Cortina lateral de un invernadero.

El mecanismo mostrado en la figura 4.12 es operado de manera manual por el personal del invernadero, es por eso que surge la idea de implementar un sistema capaz de automatizar este proceso de una manera sencilla y un tanto económica.

Para lograr lo anterior es necesario conocer siempre las condiciones de temperatura óptimas del producto a cultivar, con esta información se puede implementar circuito de sensado de temperatura como el que se analizó anteriormente para adquirir datos importantes sobre esta variable dentro del invernadero. Una vez que ya se tienen estos datos, se envían en forma constante a un sistema de desarrollo basado a un microcontrolador (figura 4.14) el cual se encargara de comparar estos datos con los programados en la memoria y al mismo tiempo dará un instrucción dependiendo de las condiciones climáticas en las que se encuentre el invernadero, es decir, si la temperatura es muy alta entonces el microcontrolador mandará una señal a un circuito de potencia como el que se vio anteriormente, acoplado al motor que muestra en la figura 4.15. para que este junto con el mecanismo de la figura anterior abra la cortina lateral del invernadero permitiendo el ingreso del aire, logrando así la regulación de la temperatura.

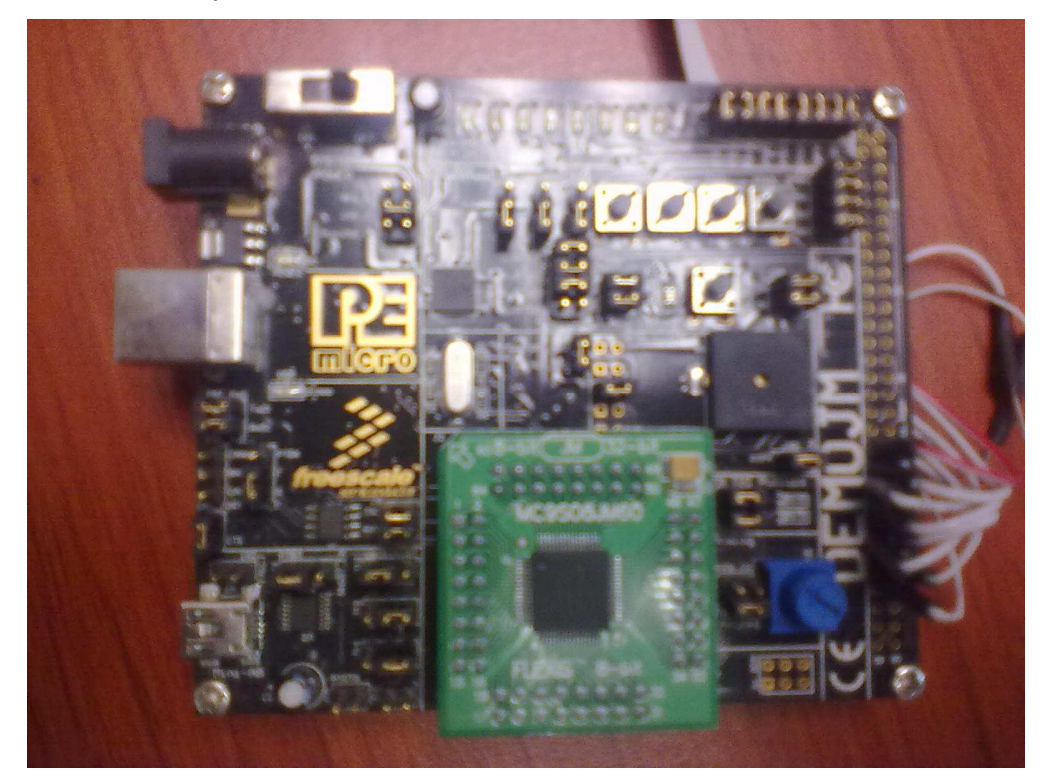

**Figura 4.14** Sistema de desarrollo DEMOJM.

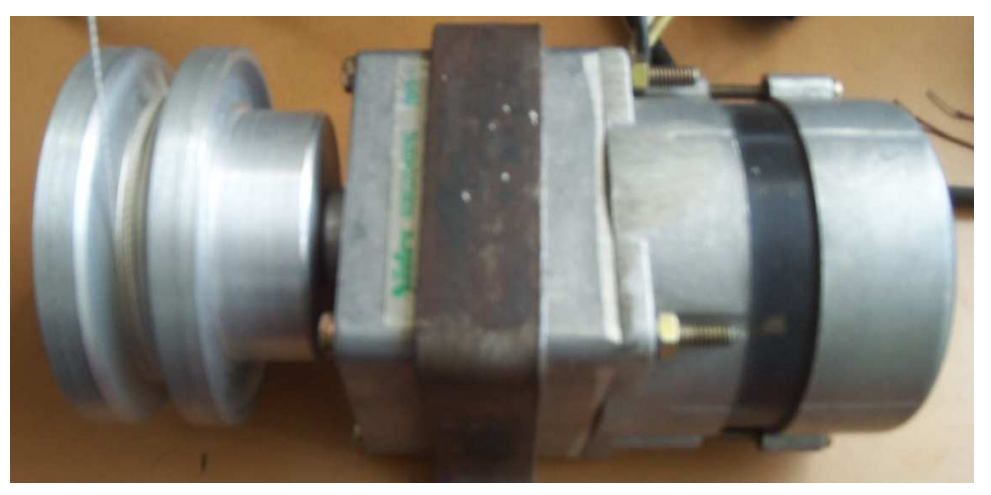

**Figura 4.15** Motor de inducción de corriente alterna.

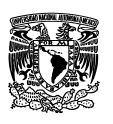

En caso de que el sensor detecte que la temperatura disminuyó saliendo de los valores óptimos, entonces el microcontrolador mandará una señal al circuito de potencia para activar el motor en sentido contrario que activará el mecanismo de cierre de la cortina lateral de un invernadero, logrando con esto regular la temperatura en el interior del mismo, permitiendo que la temperatura llegue a sus valores óptimos de acuerdo del tipo de cultivo.

Este sistema puede ser fácilmente utilizado en invernaderos ubicados en zonas donde no existen cambios bruscos de temperatura, sin embargo, si la temperatura llegara a descender por debajo de lo normal o viceversa, el sistema contempla una alarma para que el personal del invernadero tome las medidas adecuadas, también se puede acoplar sistemas de enfriamiento o calentamiento de forma automática, con el uso de circuitos electrónicos de potencia similares al que se utilizó para accionar el motor que mueve el mecanismo de apertura y cierre de la cortina lateral de un invernadero.

# **4.9 Monitoreo de temperatura de un invernadero mediante un software de aplicación a través de una conexión serial USB.**

Como se analizó en el programa principal, el sistema puede operar de dos maneras: una es en modo automático y la otra es cuando detecta una conexión a una PC. Cuando el sistema ha sido conectado a una PC mediante una conexión serial USB, puede ser manipulado a través de los comandos declarados en el programa principal, y a través de un software especializado como es LabView se puede monitorear la temperatura que se encuentra en el interior de un invernadero. Cabe aclarar que el monitoreo de la temperatura del invernadero sólo se realiza cuando el sistema se conecta a la PC, si el sistema opera en modo automático no se puede realizar el monitoreo de esta variable debido a que no hay una conexión directa a la PC.

Como se menciono anteriormente cuando el sistema es conectado a la PC se puede monitorear la temperatura por medio del software LabView el cual despliega una pantalla como la que se muestra en la siguiente figura.

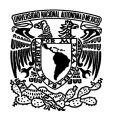

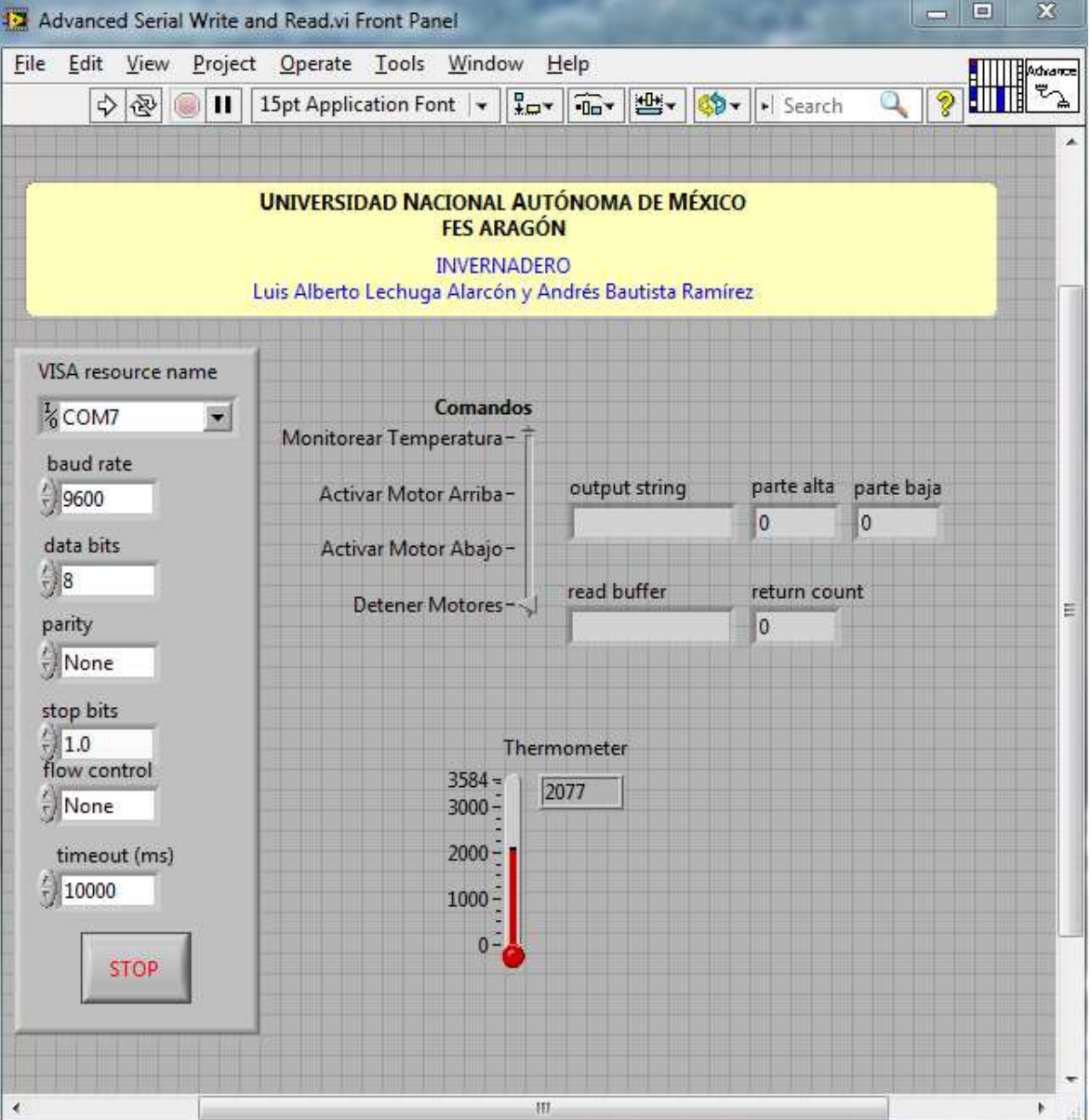

**Figura 4.16** Pantalla del Sofware LabView mediante la cual se puede monitorear la temperatura dentro de un invernadero.

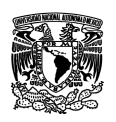

La imagen anterior muestra una forma sencilla y económica de monitorear la temperatura dentro de un invernadero pero también nos proporciona una forma de controlar la posición de la cortina lateral del invernadero mediante el manejo de un motor logrando con ello poder regular la temperatura interna.

En la siguiente figura se puede apreciar el diagrama a bloques realizado para obtener la pantalla de monitoreo de regulación y temperatura de un invernadero agrícola.

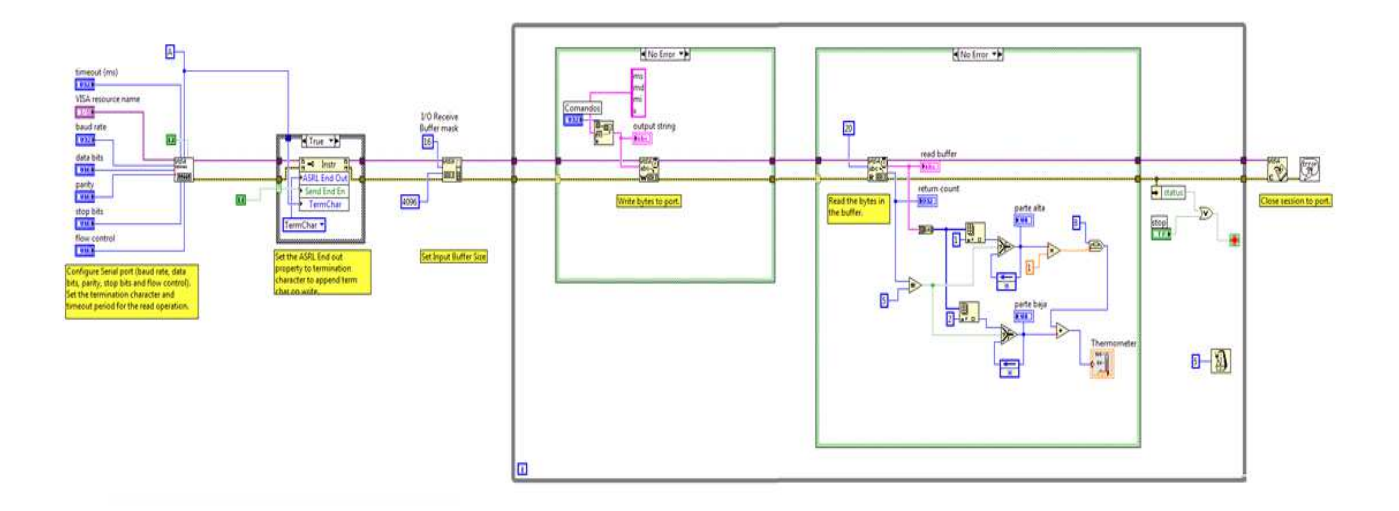

**Figura 4.17** Diagrama a bloques diseñado mediante el software LabView.

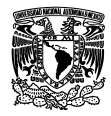

### **CONCLUSIONES.**

El cultivo en ambientes de clima controlado es una tendencia que cada día cobra mas fuerza en nuestro país en donde la variable mas importante a cuidar es la temperatura sin embrago implementar sistemas de automatización con nuevas tecnologías resulta bastante caro es por eso que el presente trabajo de investigación presentó una opción sencilla y económica de monitorear y regular la temperatura que se encuentra en el interior de una invernadero y que es el factor mas importante que influye para que los cultivos se desarrollen de manera correcta obteniendo así cosechas de calidad.

Uno de los problemas mas difíciles de solucionar a la hora de desarrollar el sistema de monitoreo y regularización del interior de un invernadero fue poder controlar motores de C.A por lo peligroso de trabajar con corrientes alternas sin embargo con la asesoría de algunos académicos de la universidad logramos al final trabajar con electrónica de potencia y controlar un motor de C.A sin ningún problema. Con el control del motor aplicado a un sistema embebido y aun circuito de censado de temperatura se construyo un prototipo simulando el mecanismo real que utilizan los invernaderos para apertura y cierre de sus cortinas las cuales sirven para ventilar y regular la temperatura de su interior utilizando el principio de ventilación natural.

El sistema utilizado para monitorear y regular la temperatura dentro de un invernadero presenta aun algunas deficiencias como por ejemplo solo sirve para zonas donde la temperatura no varia demasiado aun así se le adaptó alarmas para situaciones donde la temperatura varía bruscamente aunque en lugar de las alarmas bien se pueden acoplar sistemas de enfriamiento o calentamiento para situaciones extremas.

En general el prototipo de apertura y cierre de una cortina de un invernadero funciona de manera correcta de acuerdo a los rangos de temperatura que se le programen al sistema de desarrollo demo JM sin embargo falta hacer pruebas de campo para ver su comportamiento en condiciones reales que por falta de recursos y permiso de dueños de invernaderos no se lograron hacer pero eso no significa que no sea una buena opción para empezar a automatizar invernaderos con ingenio de mentes mexicanas y a bajos costos comparados con los sistemas

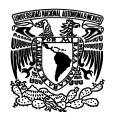

automáticos que actualmente operan en invernaderos del país, este trabajo de investigación queda abierto dando opción a otros compañeros para que realicen mejoras o aportaciones con el fin de algún día ponerlo en practica en invernaderos reales apoyando la economía de nuestros campesinos y empresarios dedicados a estas actividades.

El presente trabajado de investigación así como el prototipo desarrollado cumplen con el objetivo planteado al principio ofreciendo una manera fácil sencilla y económica para iniciar a automatizar los invernaderos mexicanos.

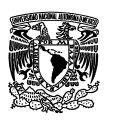

#### ANEXO 1 CÓDIGO DEL PROGRAMA

Copyright (c) 2006-2007 by CMX Systems, Inc. \* This software is copyrighted by and is the sole property of \* CMX. All rights, title, ownership, or other interests \* in the software remain the property of CMX. This \* software may only be used in accordance with the corresponding \* license agreement. Any unauthorized use, duplication, transmission, \* distribution, or disclosure of this software is expressly forbidden. \* This Copyright notice may not be removed or modified without prior \* written consent of CMX. \* CMX reserves the right to modify this software without notice. \* CMX Systems, Inc. \* 12276 San Jose Blvd. #511 \* Jacksonville, FL 32223 \* USA  $\star$ \* Tel: (904) 880-1840 \* Fax: (904) 880-1632 \* http: www.cmx.com \* email: cmx@cmx.com \* Modificado por: Andrés Bautista Ramírez, Luis Alberto Lechuga Alarcón \* Fecha: 6 de Diciembre del 2011 #include "usb-drv/usb.h" #include "target.h" #include "usb\_cdc.h" //Archivos del proyecto #include "terminal/hcc\_terminal.h" #include "utils/utils.h"

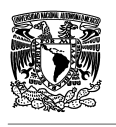

//Inicialización de registros del "puerto A"

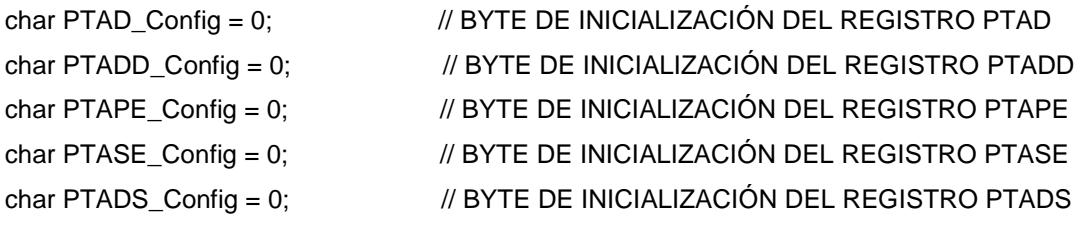

```
***************************** Macro definitions ********************************
```

```
//Definición de macros para el manejo de led's
```
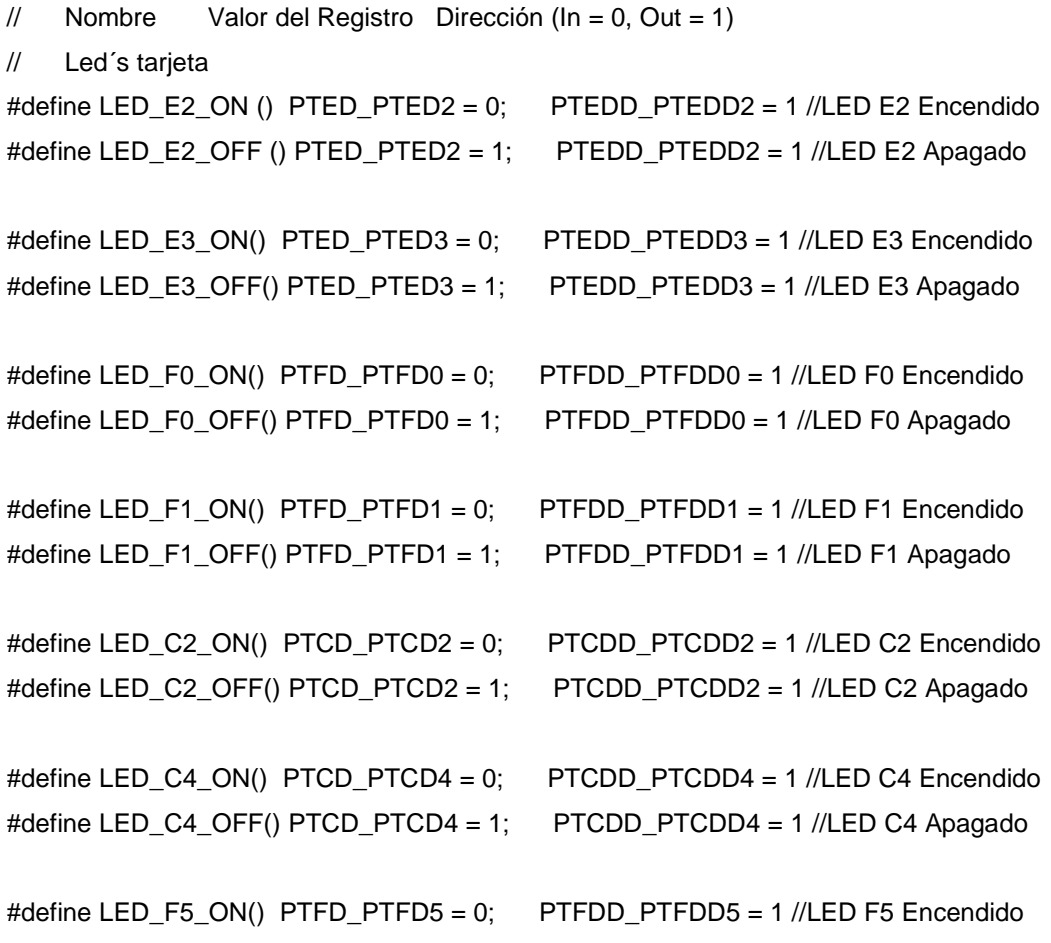

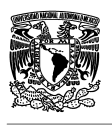

#define LED F5 OFF() PTFD PTFD5 = 1: PTFDD PTFDD5 = 1 //LED F5 Apagado #define LED\_D2\_ON() PTDD\_PTDD2 = 0; PTDDD\_PTDDD2 = 1 //LED D2 Encendido #define LED\_D2\_OFF() PTDD\_PTDD2 = 1; PTDDD\_PTDDD2 = 1 //LED D2 Apagado void retardo (void); //Declaración de la función de retardo void ADC\_Init ADCCFG\_Config,char ADCSC2\_Config,char APCTL1\_Config,char (char ADCSC1\_Config); //declare función para inicializar ADC int pos\_mecanismo (void); //Declaración de función para detectar la posición del mecanismo void PTA\_Init(char PTAD\_Config, char PTADD\_Config, char PTAPE\_Config, char PTASE\_Config, char PTADS Config); //Declaración de función de la inicialización del puerto A byte bandera=0; //bandera de propósito general word dato\_ADC=0; //Valor de la temperatura word temp\_sensor; //Temperatura (del sensor LM33) word temp\_alta\_alarma=2700; word temp\_alta=2100; //Temperatura alta, (límite apertura del mecanismo) word temp\_baja=1800; //Temperatura baja, (límite cierre del mecanismo) word temp\_baja\_alarma=1200; word num\_ret=32; //número de retardos /\*Función para checar la posición del mecanismo \*/ int pos mecanismo()  $\{$ /\* Si el sensor\_bajo está cerrado y sensor\_alto está abierto

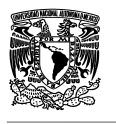

```
 entonces el mecanismo se encuentra abajo */ 
 if(PTAD_PTAD0 == 0 & 8 & 9TAD_PTAD1 == 1) return(0); 
  else 
   /* Si el sensor_bajo está abierto y sensor_alto está cerrado 
    entonces el mecanismo se encuentra arriba */ 
  if(PTAD_PTAD0 == 1 & 8 & PTAD_PTAD1 == 0) return(1); 
   else 
     return(2); //el mecanismo se encuentra en medio 
} 
//-------------------------------------------------------------------------------------------------- 
/*Función de retardo */ 
void retardo() 
{ 
  int i; //declaración de variable para la cuenta del retardo 
 for(i=0; i<32500; i++); //ciclo para hacer cuenta de retardo (2^16/2)
} 
//--------------------------------------------------------------------------------------------------- 
/*Función de inicialización del Puerto_A*/ 
void PTA_Init(char PTAD_Config, char PTADD_Config, char PTAPE_Config, char PTASE_Config, 
char PTADS_Config){ 
  PTAD = PTAD_Config; 
  PTADD = PTADD_Config; 
  PTAPE = PTAPE_Config; 
  PTASE = PTASE_Config; 
  PTADS = PTADS_Config; 
} 
//---------------------------------------------------------------------------------------------------- 
/*Función para inicialización del ADC pagina 142 del manual MC9S08JM60 pdf */ 
void ADC_Init(char ADCCFG_Config,char ADCSC2_Config,char APCTL1_Config,char
ADCSC1_Config) 
{
```
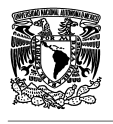

```
 ADCCFG=ADCCFG_Config; //inicializa registro ADCCFG del ADC 
  ADCSC2=ADCSC2_Config; //inicializa registro ADCSC2 del ADC 
  APCTL1=APCTL1_Config; //inicializa registro APCTL1 del ADC 
  ADCSC1=ADCSC1_Config; //inicializa registro ADCSC1 del ADC 
} 
//---------------------------------------------------------------------------------------------------- 
/* Función de atención a la interrupción del ADC canal 0 */ 
interrupt VectorNumber_Vadc void ISR_ADC (void) 
{ 
   ADCSC1 = 0x40; //reconozca interrupción e inicie otra 
   dato_ADC=ADCR; //capture dato del conversor 
   bandera=1; //ponga bandera en "1" 
} 
//----------------------------------------------------------------------------------------------------
//Función de control automático 
//NOTA. Si el sistema no recibe ninguna señal de conexión de la PC, empieza hacer el control de 
manera automática 
static void cmd_auto(void) 
{ 
  int bandera_temp_alta, bandera_temp_baja; //Declaración de variables 
  int mecanismo; 
  word t1,t2; 
  LED_E2_OFF(); 
 LED_E3_OFF(); //Indicadores de la tarjeta
  LED_F0_OFF(); 
  LED_F1_OFF(); 
  LED_C2_OFF(); 
  LED_C4_OFF(); 
 LED_F5_ON(); //Funcionamiento Normal
  LED_D2_OFF(); 
 print("Modo Automático!\r\n"); //Envía mensaje a la PC
  while (pos_mecanismo() == 2) //mecanismo en medio hasta que la posición de un sensor cambie
```

```
 { //por default la cortina siempre se va a cerrar
```

```
 LED_E2_OFF();
```
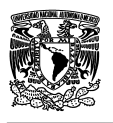

```
 PTAD_PTAD3 = 0; //Salida del micro PTA3 desactivada 
    LED_E3_OFF(); 
    LED_F0_ON(); //activa motor derecho(movimiento hacia abajo) 
    PTAD_PTAD2 = 1; //Salida del micro PTA2 activada 
    LED_F1_OFF(); 
    //LED_C2_OFF(); 
    //LED_C4_OFF(); 
   LED_F5_OFF();
    LED_D2_OFF(); 
  } 
  LED_F0_OFF(); //apaga motor derecho indicador de la tarjeta 
  PTAD_PTAD2 = 0; //Salida del micro PTA2 desactivada 
  t1=0; //inicializa variable de tiempo para falsos negativos 
  t2=0; 
 while(1) //Ciclo infinito para el control del movimiento basado en los sensores
  { 
  LED_F5_OFF(); //Indicador modo automático Led=OFF 
  retardo(); 
  if (bandera==1) //Pregunta si la variable bandera vale 1,inicializada vale bandera=0 y cuando entra 
a la interrupción bandera = 1 
   { 
    ADCSC1 = 0x00; //inhibe interrupción por A/D 
    bandera=0; //aclara bandera, para ir a tomar otra muestra 
    temp_sensor = dato_ADC; //ajuste resultado (1LSb = 0.001132V), escalado por 10000 
    if (temp_sensor > temp_alta && pos_mecanismo() == 0) //Checa que la temperatura sea alta y
que la posición de la cortina este abajo 
     {
```

```
 bandera_temp_alta=1; //Activa la bandera para evitar los falsos negativos 
 t1++; //Cuenta el número de falsos negativos
```
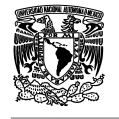

```
 retardo(); //Hace un retardo 
     } 
     else { //De lo contrario 
      t1=0; //Asigna cero a la variable de falsos negativos 
     bandera_temp_alta=0; //Asigna a cero a la bandera de los falsos negativos
     LED_E2_OFF(); //desactiva motor izquierdo
      PTAD_PTAD3 = 0; //Salida del micro PTA3 desactivada 
     } 
     if (temp_sensor > temp_alta_alarma) 
      { 
       LED_C4_ON(); //Indicador de Alarma de Temperatura alta encendido 
       PTAD_PTAD4 = 1; //ON ALARMA TEMPERATURA ALTA 
      } 
      else { 
      LED_C4_OFF(); //Indicador de Alarma de Temperatura alta apagado
       PTAD_PTAD4 = 0; //OFF ALARMA TEMPERATURA ALTA 
      } 
while (pos_mecanismo() != 1 && bandera_temp_alta == 1 && t1 >= num_ret) //Checa que la posición
de la cortina este abajo y que la bandera de falsos negativos siga activada 
     { // y se cumpla el numero de intentos de falsos 
negativos. Entonces abre la cortina 
     LED_E2_ON(); //Led ON tarjeta
      PTAD_PTAD3 = 1; //Salida del micro PTA3 activada 
     LED_E3_OFF();
     LED_F0_OFF(); //Led OFF tarjeta
      PTAD_PTAD2 = 0; //Salida del micro PTA2 desactivada 
     LED_F1_OFF();
      //LED_C2_OFF(); 
      //LED_C4_OFF();
```
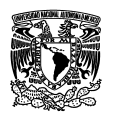

}

LED\_F5\_OFF(); LED\_D2\_OFF();

```
 if (temp_sensor < temp_baja && pos_mecanismo() == 1) //Checa que la temperatura sea baja y que 
la posición de la cortina este arriba 
    { 
      bandera_temp_baja=1; //Activa la bandera para evitar los falsos negativos 
      t2++; //Cuenta el numero de falsos negativos 
     retardo(); //Hace un retardo
    } 
    else { //De lo contrario 
     t2=0; //Asigna cero a la variable de falsos negativos 
     bandera_temp_baja=0; //Asigna a cero a la bandera de los falsos negativos 
    LED_F0_OFF(); //desactiva motor derecho
     PTAD_PTAD2 = 0; //Salida del micro PTA2 desactivada 
    } 
    if (temp_sensor < temp_baja_alarma) 
    { 
     LED_C2_ON(); //Indicador de Alarma de Temperatura baja encendido 
     PTAD_PTAD5 = 1; //ON ALARMA TEMPERATURA BAJA 
    } 
    else { 
     LED_C2_OFF(); //Indicador de Alarma de Temperatura baja apagado 
     PTAD_PTAD5 = 0; //OFF ALARMA TEMPERATURA BAJA 
    } 
    while (pos_mecanismo() != 0 && bandera_temp_baja == 1 && t2 >= num_ret) //Checa que la 
posición de la cortina este abajo y que la bandera de falsos negativos siga activada 
     { // y se cumpla el numero de intentos de falsos 
negativos. Entonces cierra la cortina 
      LED_E2_OFF(); 
     PTAD_PTAD3 = 0; //Salida del micro PTA3 desactivada
```
LED\_E3\_OFF();

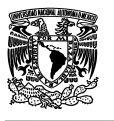

}

{

```
LED_F0_ON(); //activa motor derecho
       PTAD_PTAD2 = 1; //Salida del micro PTA2 activada 
       LED_F1_OFF(); 
       //LED_C2_OFF(); 
       //LED_C4_OFF(); 
       LED_F5_OFF(); 
       LED_D2_OFF(); 
      } 
   } 
  ADCSC1 = 0x40; //habilita otra conversión por A/D 
 LED_F5_ON(); //Indicador modo automático Led=ON
   retardo(); 
  } 
//---------------------------------------------------------------------------------------------------- 
//Función para parar el motor desde la PC 
static void cmd_motorS(void) // 
  LED_E2_OFF(); 
  PTAD_PTAD3 = 0; //Salida micro PTA3 desactivada 
  LED_E3_OFF(); 
  LED_F0_OFF(); 
  PTAD_PTAD2 = 0; //Salida micro PTA2 desactivada 
  LED_F1_OFF(); 
  LED_C2_OFF(); 
  LED_C4_OFF();
```
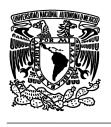

```
LED_F5_OFF();
  LED_D2_OFF(); 
  Print ("Motores Detenidos!\r\n"); 
} 
//---------------------------------------------------------------------------------------------------- 
//Función para activar el motor izquierdo (arriba) 
static void cmd_motorI(void) 
{ 
  LED_E2_ON(); 
  PTAD_PTAD3 = 1; //Salida micro PTA3 activada 
  LED_E3_OFF(); 
  LED_F0_OFF(); 
 PTAD_PTAD2 = 0; //Salida micro PTA2 desactivada
  LED_F1_OFF(); 
  LED_C2_OFF(); 
  LED_C4_OFF(); 
  LED_F5_OFF(); 
  LED_D2_OFF(); 
  print("Motor Izquierdo Activado!\r\n"); 
} 
//---------------------------------------------------------------------------------------------------- 
//Función para activar el motor derecho(abajo) 
static void cmd_motorD(void) 
{ 
  LED_E2_OFF(); 
  PTAD_PTAD3 = 0; //Salida micro PTA3 desactivada
  LED_E3_OFF(); 
  LED_F0_ON();
```
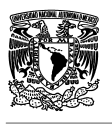

```
PTAD_PTAD2 = 1, //Salida micro PTA2 activada
```
 LED\_F1\_OFF(); LED\_C2\_OFF(); LED\_C4\_OFF(); LED\_F5\_OFF(); LED\_D2\_OFF(); print("Motor Derecho Activado!\r\n");

}

```
//---------------------------------------------------------------------------------------------------- 
//Función para recibir los valores a programar 
static void cmd_x(void) 
{ 
 static led_on=1;
  if (led_on) 
  { 
   led_on=0; 
    LED_D2_ON(); 
  } 
} 
//---------------------------------------------------------------------------------------------------- 
//Definición de las estructuras de comandos 
static const command_t motorS_cmd = { 
  "ms", cmd_motorS, "Detiene los motores." 
}; 
static const command_t motorI_cmd = { 
  "mi", cmd_motorI, "Activa el motor a la Izquierda." 
}; 
static const command_t motorD_cmd = { 
  "md", cmd_motorD, "Activa el motor a la Derecha."
};
```
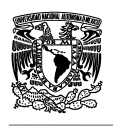

```
static const command tx cmd = {
 "x", cmd_x, "Almacena una variable."
\mathcal{E}static const command_t auto_cmd = {
 "a", cmd_auto, "Modo Automático."
\};
              int main()
\{int tmp1, tmp2, state_usb;
                            //Definición de variables
 PTA_Init(0x00,0x3C,0x03,0xFF,0x00); //Inicializa el puerto A
                      //Inicializa el hardware
 hw\_init();
 usb_cfg_init();
                        //Inicializa el USB
                      //Inicializa los comandos
 cdc_init();
 ADC_Init(0x97,0x00,0x01,0x40); //habilita inter, ADC ON, conversión simple, bajo consumo
                 //divisor x 1, muestreo largo, 12 bits resolución, canal 0
                 //reloj ADACK
terminal init(cdc putch, cdc getch, cdc kbhit); //Inicializa la terminal para transmisión serial
(void)terminal_add_cmd((command_t*)&motorS_cmd); //Llama al función de motor stop
(void)terminal_add_cmd((command_t*)&motorl_cmd); //Llama a la función de motor izquierdo
(void)terminal_add_cmd((command_t*)&motorD_cmd); //Llama a la función de motor derecho
(void)terminal_add_cmd((command_t*)&x_cmd);
                                                //Llama a la función almacenamiento de
variables
```
(void)terminal\_add\_cmd((command\_t\*)&auto\_cmd); //Llama a la función de modo automático  $tmp1=0;$ //Inicializa variable de tiempo de espera 1

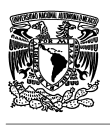

```
/* This loop will gateway charactert from the UART to the USB and back. */
 while(tmp1 < 16)
                                //Ciclo de espera 1
 \{//Inicializa variable de tiempo de espera 2
  tmp2=0;while (tmp2 < 32766)//Ciclo de espera 2
  \{terminal_process();
                                 //Llama a la función que verifica la conexión a la PC
   state_usb=cdc_process();
                                     //Regresa el valor 2 indicando que hay una conexión a la USB
   if (state_usb == 2)//Si el valor esperado es igual a 2, quiere decir que hay una conexión
con la PC
     tmp2=0;else
                              //En caso contrario incremente la variable de tiempo 2 hasta llegar a su
límite
     tmp2++;\mathcal{E}tmp1++;//Si la condición del while no se cumple entonces incrementa la variable
de tiempo 1 hasta llegar a su límite
 \}cmd_auto();
                                       //Si ambas variables llegaron a su límite empieza a su modo
automatico
 return(0);//Retorna a cero en caso de que todo este bien
\}//fin del programa principal
```
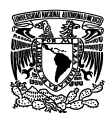

### **BIBLIOGRAFÍA.**

"Electrónica industrial: Dispositivos, equipos y sistemas para procesos y comunicaciones industriales"

James T. Humphries, Leslie P. Sheets ; Traducido por Ma. José Gómez Caño Madrid. Paraninfo, 1996.

"Fundamentos básicos de la electrónica de potencia" Salvador Segui Chilet. México. Alfaomega, 2004.

"Electrónica industrial moderna " Timothy J. Maloney ; tr. David Morales Peake México. Prentice Hall, c1997

"Accionamientos eléctricos" Gilberto Enríquez Harper México, D.F. Limusa, 2009.

### **Referencias electrónicas.**

http://www.jardinyplantas.com/invernaderos/invernaderos-agricolas.html

http://www.infoagro.com/industria\_auxiliar/tipo\_invernaderos.htm

http://www.agrobit.com/Info\_tecnica/alternativos/horticultura/al\_000010ho.htm

http://www.ni.com/gettingstarted/labviewbasics/esa/

http://www.freescale.com/files/student\_learning\_kits/doc/student\_projects/Microco ntroladores\_de\_32\_bits\_Freescale\_51JM128.pdf

http://www.datasheetcatalog.org/datasheet/nationalsemiconductor/DS005516.PDF

http://www.hortalizas.com/ehortalizas/?storyid=2742